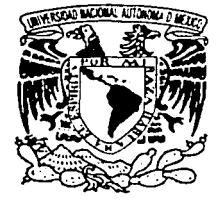

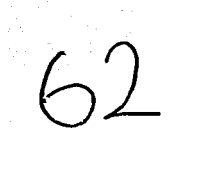

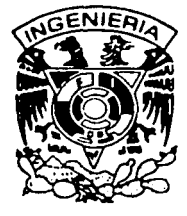

# **Universidad Nacional Autónoma de México**

## Facultad de Ingeniería

# *Diseño de Canales de Gasto Creciente Eligiendo el Perfil del Flujo*

T E S I S

Que para obtener el título de:

### Ingeniero Civil

Presenta:

José Eugenio Iturriaga Flores

Director: Dr. Gilberto Sotelo Ávila

México, D.F.,

octubre del 2002

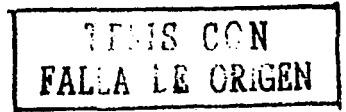

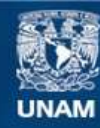

Universidad Nacional Autónoma de México

**UNAM – Dirección General de Bibliotecas Tesis Digitales Restricciones de uso**

### **DERECHOS RESERVADOS © PROHIBIDA SU REPRODUCCIÓN TOTAL O PARCIAL**

Todo el material contenido en esta tesis esta protegido por la Ley Federal del Derecho de Autor (LFDA) de los Estados Unidos Mexicanos (México).

**Biblioteca Central** 

Dirección General de Bibliotecas de la UNAM

El uso de imágenes, fragmentos de videos, y demás material que sea objeto de protección de los derechos de autor, será exclusivamente para fines educativos e informativos y deberá citar la fuente donde la obtuvo mencionando el autor o autores. Cualquier uso distinto como el lucro, reproducción, edición o modificación, será perseguido y sancionado por el respectivo titular de los Derechos de Autor.

### **Dedicatoria**

Dedico éste trabajo a José N. Iturriaga, mi padre. El cariño, reconocimiento y la gratitud que tengo por él, rebasan lo expresable en palabras.

#### **Agradecimientos**

Estoy agradecido con la Facultad de Ingeniería, **mi** escuela, a la cual debo mucho más que una carrera.

Agradezco la confianza, paciencia y amistad que me ha brindado el director de éste trabajo, Dr. Gilberto Sotelo Ávila.

Juan José Ranúrez Zamora, muy querido amigo y excelente estudiante de la Facultad de Ingeniería, estuvo al frente de la construcción del modelo experimental utilizado en esta tesis. A él, a Roberto Chacón Borges, a Julio Cesar Manzano Ortiz, a Alejandro Méndez Carreón y a Raúl Moreno Posada agradezco haber realizado dicho modelo.

Reconozco y agradezco el apoyo de todo el personal del laboratorio de hidráulica de la Facultad de Ingeniería, donde se construyó el modelo. Fue fundamental.

A los ingenieros de la CFE, de la CNA y del IMT A que se interesaron en este trabajo les estoy muy agradecido. Sus comentarios fueron importantes durante el desarrollo de ésta tesis.

Por último, no con menor importancia, agradezco a los maestros que me han formado. ¡Qué noble e importante tarea es la de educar!

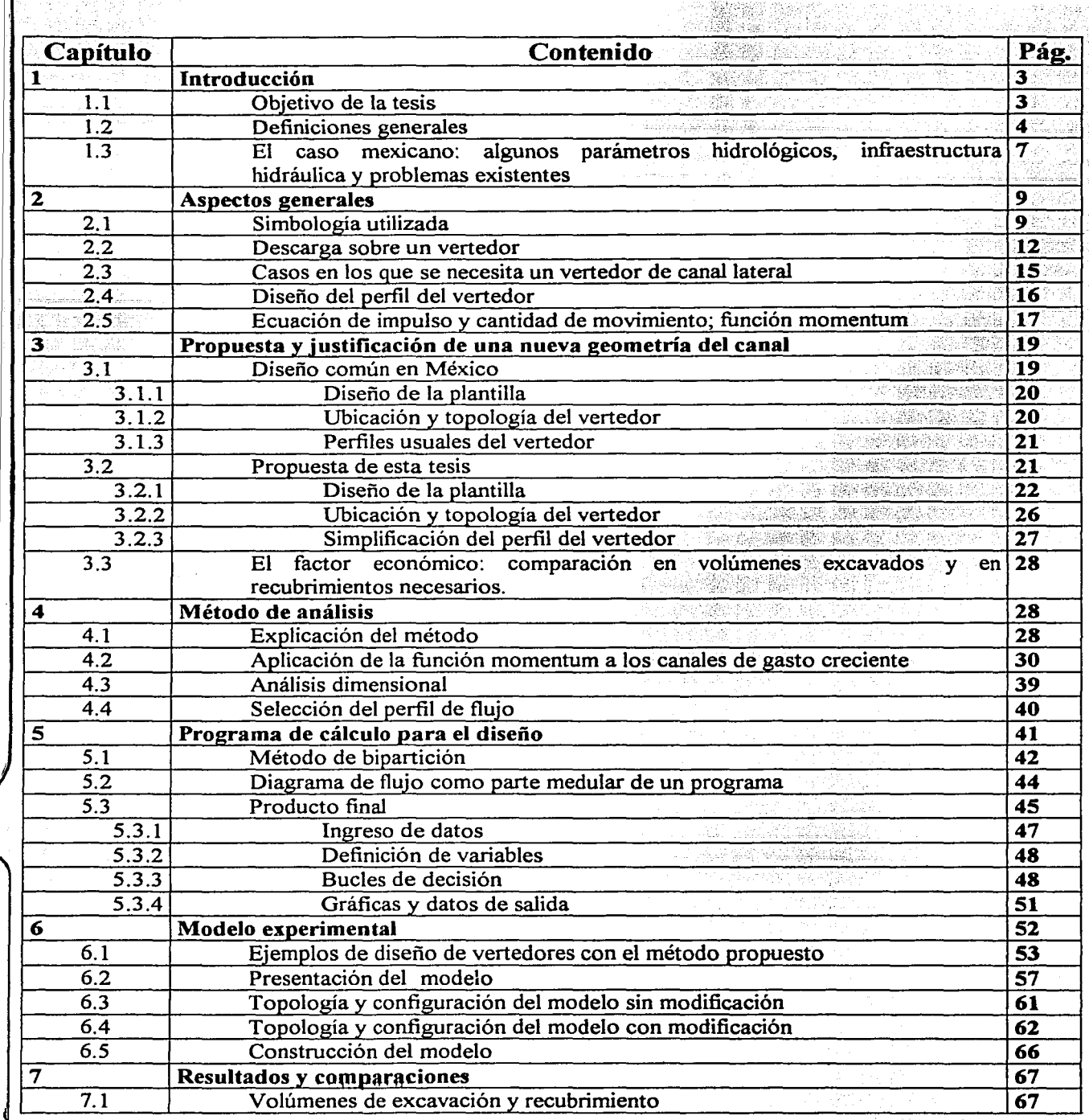

12 - 12 - 12<br>11 - 12 - 12 - 12

S.

1

iy.

in<br>M

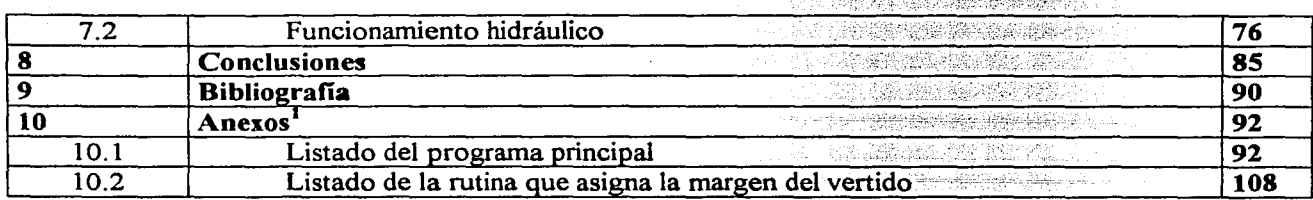

Junto con cada ejemplar de este trabajo se anexa un diskette con un archivo de Excel, que contiene el programa de cálculo.

7.2 Funcionamiento hidráulico 76 ana. **RESERVE** 3526-3520 393 338 **Conclusiones 85**  . Ba  $\overline{\phantom{a}}$ **Bibliografía 90 92 A REAL PROPERTY** Gebeure.

**10**   $10.1$ Listado del programa principal 10.2 Listado de la rutina que asigna la margen del vertido

**8**   $\bar{\mathbf{9}}$ 

<sup>&</sup>lt;sup>1</sup> Junto con cada ejemplar de este trabajo se anexa un diskette con un archivo de Excel, que contiene el programa de cálculo.

### 1. INTRODUCCIÓN

### 1. 1. *Objetivo de la tesis*

### Optimar los costos de la construcción de canales de gasto creciente.

El caudal en estos canales se incrementa hacia aguas abajo. El aporte del líquido puede ser de varias formas, sin embargo, lo más común es que se realice por uno, dos o tres tramos de un vertedor cuya cresta tiende a ser sensiblemente paralela al eje del canal. Al tratarse de dos o tres tramos vertedores, uno de ellos tiene la cresta perpendicular al eje del canal. Cuando el aporte es por medio de uno o varios tramos vertedores, la obra hidráulica en su conjunto recibe el nombre de *vertedor de canal lateral.* 

Este tipo de vertedores se construyen en México con un criterio de diseño similar al de los estadunidenses y ha sido adoptado en gran parte del mundo con mayores o menores ajustes o adaptaciones según la experiencia en el lugar.

Por otra parte, el ingeniero Arthur C. E. Knight, de la Comisión Hidroeléctrica Australiana, presentó un método de diseño para este tipo de obras que resulta novedoso en nuestro pais. El método está enfocado a reducir costos del proyecto al evitar excavaciones y recubrimientos parcialmente ociosos o excesivos.

Las islas del Pacífico Sur tienen características montañosas debido a su condición volcánica; la combinación de este factor con lluvias de importante magnitud ha llevado a la ingeniería hidráulica de esas regiones a desarrollarse de manera relativamente independiente. La situación orográfica y pluviométrica de México presenta similitudes y por ello conviene analizar y comparar las soluciones adoptadas allá contra las aplicadas en nuestro pais.

Las diferencias existentes entre los canales que resultan del método australiano y los que se diseñan en México son substanciales debido al enfoque de diseño totalmente distinto.

En esta tesis se propone un método general para el diseño de los canales de gasto creciente con el criterio australiano, que, complementado con otras dos directrices, se particulariza para vertedores de canal lateral. Para tal efecto se creó un programa de computadora específico de cálculo.

El criterio de diseño aquí propuesto parte de la idea de un costo total de la construcción del vertedor, en función de las dimensiones y profundidad del canal colector. Por tanto, el ahorro se presenta al reducir al máximo las dimensiones de los elementos de la estructura, haciendo más eficiente su funcionamiento.

La ecuación de continuidad dice que, para un gasto dado, entre mayor sea la velocidad medir. menor es el área hidráulica. Al reducir el área hidráulica, la plantilla del canal colector se puede elevar sin producir ahogamiento en la descarga.

Se propone que la obra hidráulica tenga una sola sección de control, la que se forma sobre la cresta del vertedor, sin inducir otra con el escalón aguas abajo del canal colector (el cual desaparece), descartando flujo subcritico en el canal colector. La energía disponible no se disipa en el salto hidráulico transversal sino que se trata de aprovechar al máximo para acelerar el flujo, incrementar la velocidad y así reducir la obra.

La ecuación de impulso y cantidad de movimiento se usa para balancear dos secciones consecutivas de diseño y así, para un perfil de flujo seleccionado (hasta ahora lineal), deducir la plantilla que lo produciría.

### 1.2. *Definiciones generales*

#### Presa

Estructura para retener y almacenar un curso natural de agua. La única forma artificial de regular y aprovechar, tanto los escurrimientos normales como los eventos extraordinarios, es por medio de las presas.

### **Vertedor**

Obra hidráulica sobre la cual descarga el agua a superficie libre sobre una cresta vertedora. Sirve para evacuar volúmenes de agua excedentes en una presa o un cuerpo de agua.

### **Canal**

Un canal es una conducción abierta donde el flujo del agua es a superficie libre con el movimiento general propiciado principalmente por el componente del peso a lo largo de la dimensión mayor. El canal puede ser natural cuando se ha formado por efecto de la erosión causada por escurrimientos naturales; también puede ser artificial, en cuyo caso es el hombre quien lo construye para diversos fines.

### **Canal colector**

Canal que recibe y desaloja el agua proveniente del vaso de almacenamiento mediante un vertedor.

### **Vertedor de canal lateral**

Esta obra hidráulica consta de un canal colector (de gasto creciente) y una, dos o tres crestas vertedoras, siendo una o dos de ellas, sensiblemente paralelas al eje del canal, como se muestra en la figura 1. 1, con la planta de tres configuraciones posibles.

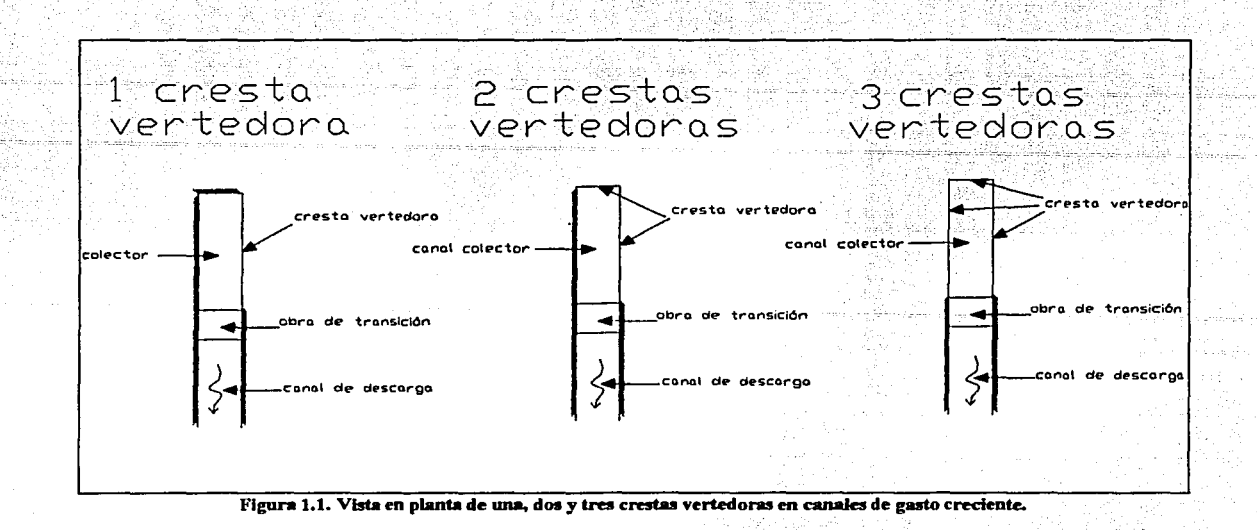

### Perfil de flujo

El corte longitudinal de un canal muestra la plantilla. La linea que representa la superficie libre del agua se conoce como perfil de flujo.

### Perfil de flujo seleccionado

Se entiende como la selección de un perfil deseable en la superficie libre, para el diseño del perfil de la plantilla del canal para lograr el primero.

### Carga de diseño

Es la suma de la carga hidrostática sobre la cresta del vertedor más la carga de velocidad en el canal de llegada. Es común que la carga de velocidad de llegada sea despreciable con respecto a la carga hidrostática, en cuyo caso no se toma en cuenta en los cálculos.

### Canal de acceso

Canal que recibe flujo del vaso de almacenamiento y lo conduce al vertedor.

### Longitud efectiva de cresta vertedora

La longitud real de la cresta vertedora se ve afectada por las contracciones producidas por obstáculos como pilas, estribos o interferencia del flujo en esquinas; la longitud que interviene en la ecuación de descarga es la efectiva, es decir, la longitud real menos las diversas contracciones.

### Fetch

Es la mayor distancia horizontal medida en línea recta desde la obra hacia el vaso de almacenamiento hasta encontrar una margen.

### NAME

El Nivel de Aguas Máximas Extraordinarias es un parámetro hidrológico de diseño. Una vez construida la obra hidráulica, el agua no debe jamás rebasar este nivel.

1.3. *El caso mexicano: algunos parámetros hidrológicos, infraestroctura hidráulica y problemas existentes.* 

El escurrimiento medio anual en México es de 450 mil millones de  $m<sup>3</sup>$ , pero a diferencia de algunos países desarrollados que aprovechan cerca del 100% de su potencial hidráulico, en nuestro país se regula sólo la tercera parte del total.

México tiene una parte considerable de su territorio dentro de trayectorias ciclónicas. Esto provoca que se presenten eventos hidrometeorológicos que traen consigo grandes volúmenes de agua en cortos periodos y en una región localizada.

Los beneficios que aportan las presas en cuanto a protección de la población quedaron claramente demostrados cuando en 1998 y 1999 las presas chiapanecas del río Grijalva impidieron que las inundaciones que se presentaron en Tabasco fueran todavía más dañinas y las pérdidas más cuantiosas; en cambio, en la vertiente del Pacífico del propio Chiapas, hubo daños mucho mayores por la ausencia de presas reguladoras de los caudales.

Cabe destacar la crisis energética por la que atraviesa nuestro país. El consumo eléctrico en México durante las horas pico dificilmente se satisface con el total de la capacidad productiva actual. Al presentarse alguna falla, por mínima que sea, se afecta el suministro de energía a los consumidores eléctricos.

Finalmente se comentan las ventajas que presentan los aprovechamientos hidroeléctricos sobre las otras formas de producir electricidad, particularmente las que utilizan combustibles fósiles.

La electricidad dificilmente es almacenable en forma industrial, es decir, una industria o ciudad no puede recibir su dotación eléctrica en las mañanas y consumirla durante el día; la electricidad tiene que generarse en el instante en el que se necesita.

Las termoeléctricas requieren de un periodo de preparación y calentamiento, mientras que las plantas hidroeléctricas sí tienen la capacidad necesaria para arrancar rápidamente y poder cubrir las necesidades temporales de las horas pico.

### 2. ASPECTOS GENERALES

### 2.1. Simbologia utilizada

A continuación se presenta una tabla con todas las variables usadas en este trabajo y su descripción:

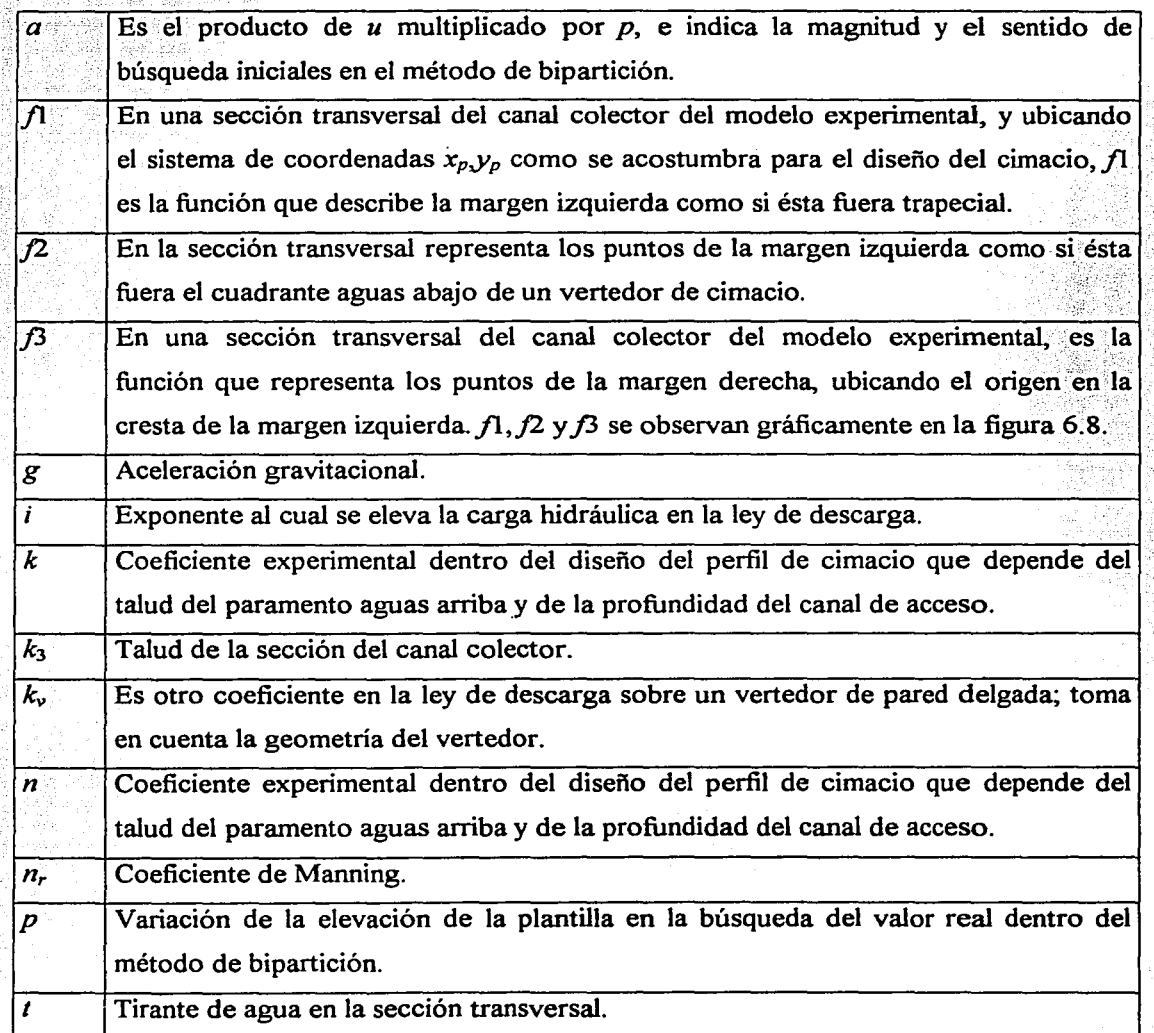

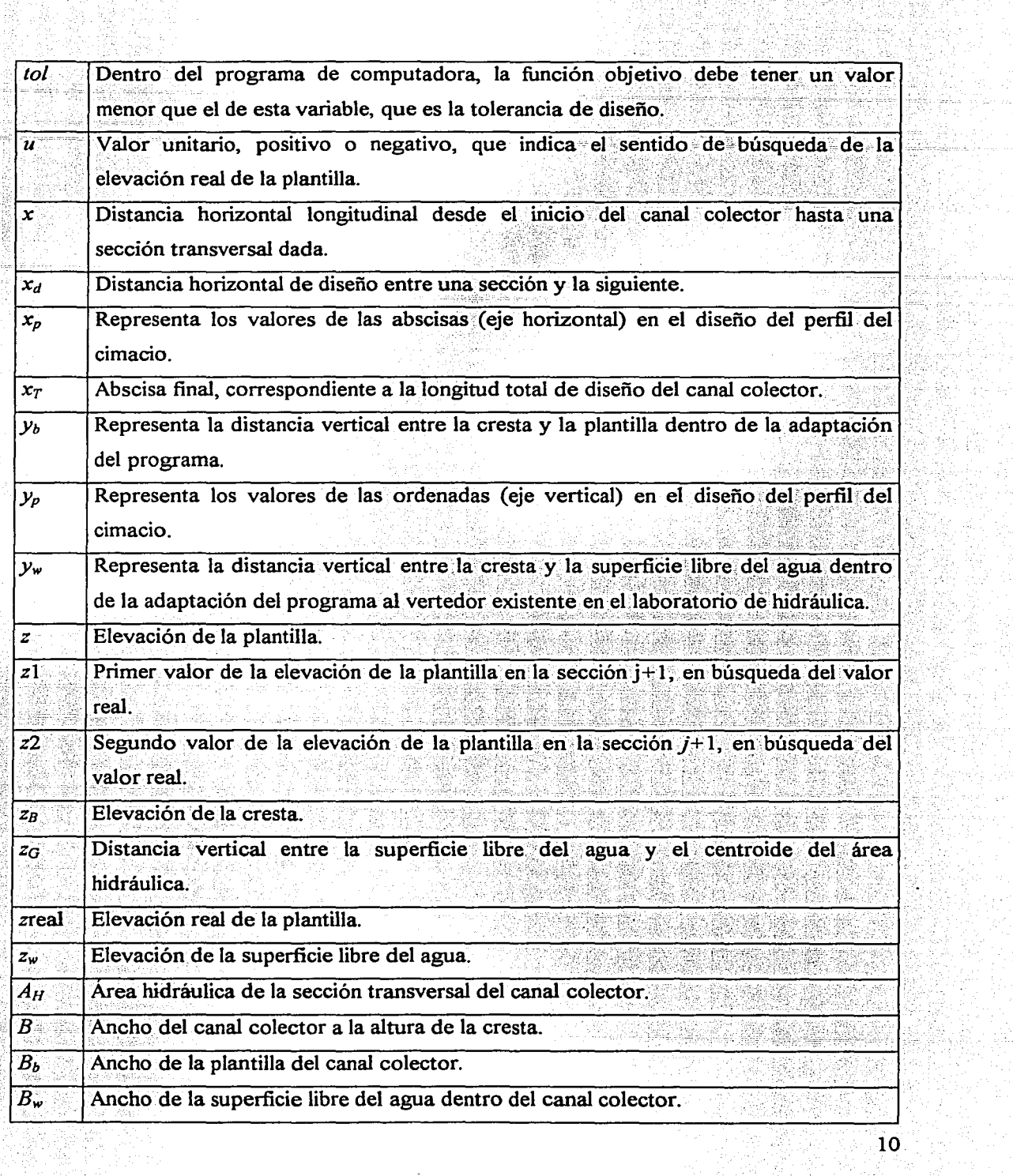

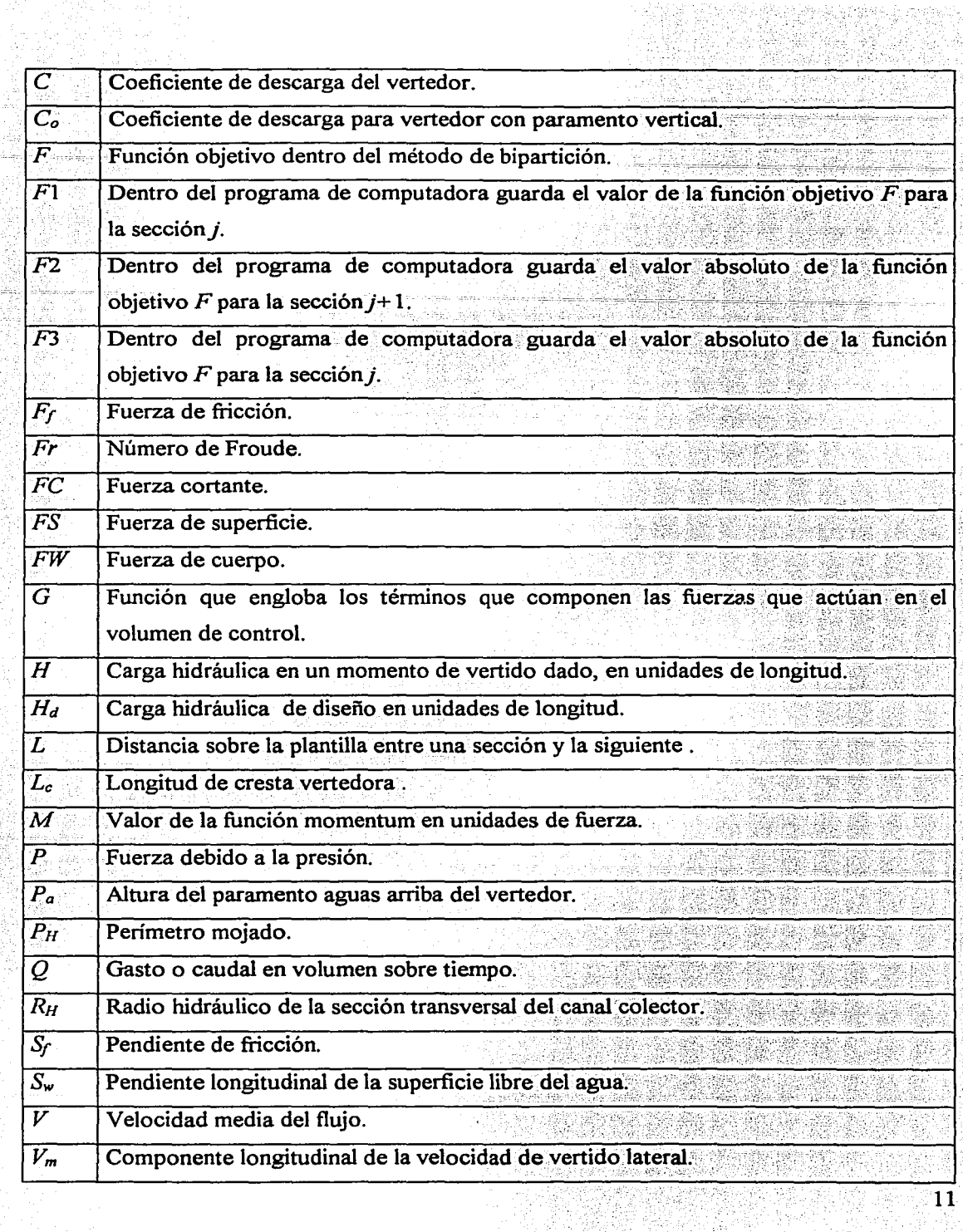

 $\left\langle \cdot \right\rangle_{\rm{eff}}$ 

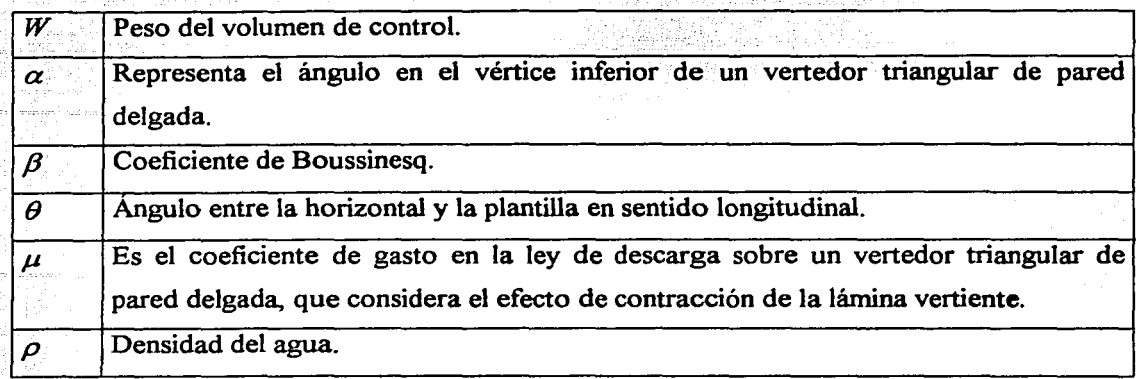

Algunas de las variables anteriormente presentadas, cambian su valor a lo largo del canal colector, por lo cual, para distinguirlas, se presentan en algunas expresiones con los subíndices 1 ó 2, donde el 1 indica una sección y el 2 indica la siguiente. En otras expresiones los subíndices son *j* y *j+* 1, donde la *j* indica una sección, y *j+* 1 indica la siguiente. Cuando se usa  $i$  dentro del subíndice es porque se quiere dar un carácter más general a la expresión que se presenta.

### 2.2. *Descarga sobre un vertedor*

Los vertedores se pueden clasificar, según su geometría, en vertedores de pared delgada y de pared gruesa. Los vertedores de pared delgada son aquellos en forma de placa con arista aguda., de manera que el contacto entre la lámina vertiente y la estructura es una línea. Cuando el contacto entre la estructura y la lámina vertiente del líquido es sobre toda una superficie, se trata de un vertedor de pared gruesa.

Los vertedores de canal lateral se consideran de pared gruesa<sup>2</sup>. La ley que gobierna la descarga sobre un vertedor de pared gruesa es la siguiente:

$$
Q = C L_c H^T
$$

<sup>2</sup>Esto no excluye la posibilidad de crear experimentalmente un vertedor de canal lateral de pared delgada.

El gasto  $O$  y la carga H sobre el vertedor son datos de diseño hidrológico del almacenamiento, esto quiere decir que sus valores son fijos y quedan determinados con la avenida máxima extraordinaria y con la curva elevaciones-capacidades del vaso. Es conveniente destacar la importancia de la cercanía con la realidad de estos datos, puesto que si el agua sobrepasa el nivel de la cresta de la cortina esto significaría la falla de la presa y probablemente daños a la población.

El exponente *i* toma generalmente el valor de 3/2; sin embargo, Knight utiliza 1.53. Esto significa que se considera más eficiente la descarga del vertedor, puesto que a una carga dada, el exponente 1.53 asigna un gasto mayor que el de 1.5. Se recomienda construir modelos para verificar las hipótesis adoptadas. A falta de experimentación sobre el particular, en este trabajo se usa 1.5, como generalmente se hace en México.

*C* es un coeficiente que depende de varios factores "El coeficiente *C* ... depende de la carga H con que opera el vertedor en un momento dado, de la carga de diseño *Hd*  elegida ... , de la profundidad del canal de acceso, del talud de la cara aguas arriba y del grado de ahogamiento de la descarga. La interrelación de  $C$  con todos estos elementos ha sido obtenida únicamente de manera experimental  $\cdots$ <sup>3</sup>

Con el objeto de tomar en cuenta las condiciones reales de vertido, se utiliza un valor de partida C<sub>o</sub> que corresponde a las condiciones de diseño con paramento aguas arriba vertical y sin ahogamiento. Este coeficiente se afecta con diferentes productos de coeficientes que toman en cuenta las condiciones reales de vertido.

El valor de  $C<sub>o</sub>$  puede variar entre 1.7 y 2.18. Esta variación es función de la relación entre la altura del paramento aguas arriba *Pa* y la carga de diseño *Hd,* los valores más eficientes del coeficiente de descarga se obtienen para paramentos profundos como se observa en la figura 2. 1.

<sup>3</sup> Sotelo Ávila, Gilberto. Apuntes de Hidráulica 11. Capítulo VIII. Diseño Hidráulico de Obras. Pág. 514.

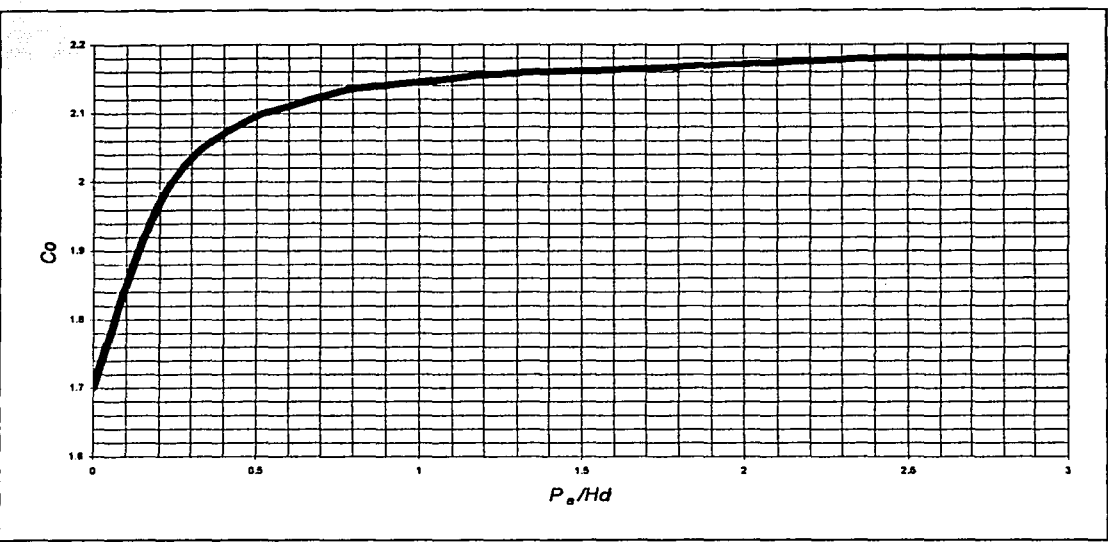

Figura 2.1. Coeficientes de descarga en cimacios de paramento vertical aguas arriba, vertiendo con la carga de diseño.

Knight propone un valor del coeficiente  $C$  de 2.17, es decir, considera nuevamente un vertido muy eficiente.

Es necesario también presentar la ley de descarga sobre un vertedor de pared delgada de forma triangular. Es un vertedor de éste tipo con el que se mide el gasto de agua que se aporta al modelo experimental.

En la literatura existen varias expresiones que penniten calcular el gasto a través de uno de estos vertedores. La ecuación que mejor se adapta a las condiciones del modelo y del vertedor es la que propone la Universidad Católica de Chile:

$$
Q = \frac{8}{15} \sqrt{2g} \lg \left( \frac{\alpha}{2} \right) \mu k_v H^{\frac{3}{2}}
$$

14 .

2.3. *Casos en los que se necesita un vertedor* de *canal lateral* 

Como se puede apreciar en el apartado anterior, el proyectista tiene como datos fijos los parámetros de la ley de descarga sobre un vertedor, salvo dos, la longitud *Le* de cresta y el coeficiente *C* de descarga. Aún así, *C* tampoco varia de forma tan drástica como lo puede hacer *Le,* que matemática y fisicamente puede ser tan grande como se desee o necesite.

Cuando las condiciones de diseño determinan una longitud de cresta del vertedor demasiado larga, se presenta una incompatibilidad en las dimensiones entre la cresta del vertedor y el ancho del canal de descarga. Dicho canal tiene un diseño parcialmente independiente del realizado para el vertedor y la obra colectora, por lo cual éstos deben de unirse por medio de una transición.

Para solucionar este problema se utilizan el vertedor en abanico y el vertedor de canal lateral. Dentro de las ventajas que presenta el de canal lateral es que el desarrollo del vertedor forma parte del talud del canal colector y se ahorran costos de construcción. Otra de las ventajas es que el tiempo y dificultad de diseño también se reducen y muy en particular con el método que aquí se propone para su diseño.

En la figura 2.2 se muestra la planta de un vertedor de abanico comparado con uno de canal lateral, para una misma longitud de vertido, lo cual indica gastos parecidos, pero con espacios ocupados muy diferentes.

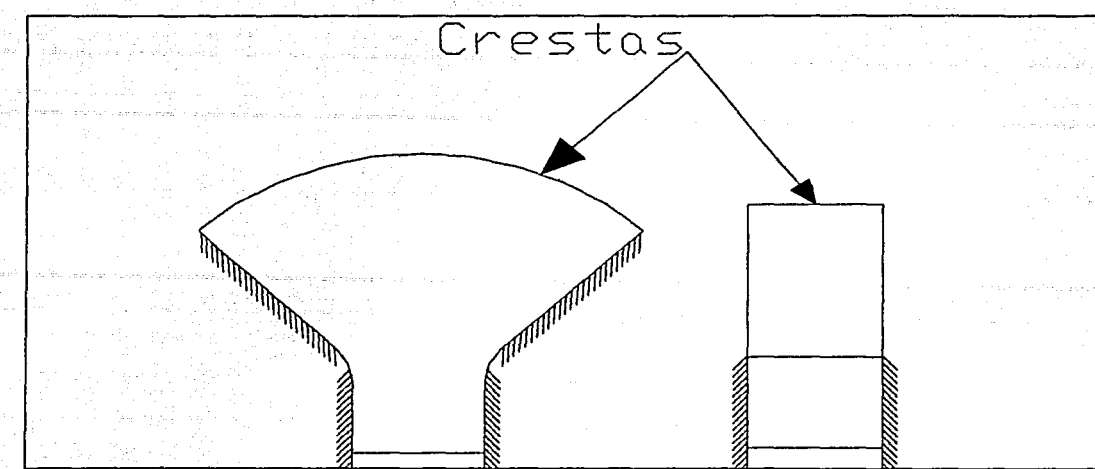

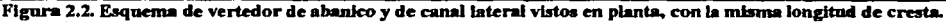

### 2.4. *Diseño del perfil del vertedor*

Los vertedores de pared gruesa pueden ser de varias formas, desde la más sencilla que es la rectangular, hasta los más elaborados con cresta redondeada. particularmente los de cimacio que "... consiste de una cresta de control de pared gruesa, cuyo perfil tiene aproximadamente la forma de la superficie inferior de una lámina ventilada que vierte libremente sobre la cresta..."<sup>4</sup>

Los vertedores con perfil de cimacio son aconsejables cuando el agua se debe entregar a alta velocidad, tangente a una superficie inclinada.

Para el diseño del perfil se ubica un sistema coordenado en la cresta. con el eje de las abscisas  $x_p$  horizontal hacia aguas abajo y el de las ordenadas  $y_p$  vertical hacia abajo, como se muestra en la figura 2.3.

<sup>&</sup>lt;sup>4</sup> Sotelo Ávila, Gilberto. Apuntes de Hidráulica II. Capítulo VIII. Diseño Hidráulico de Obras. Págs. 511-512

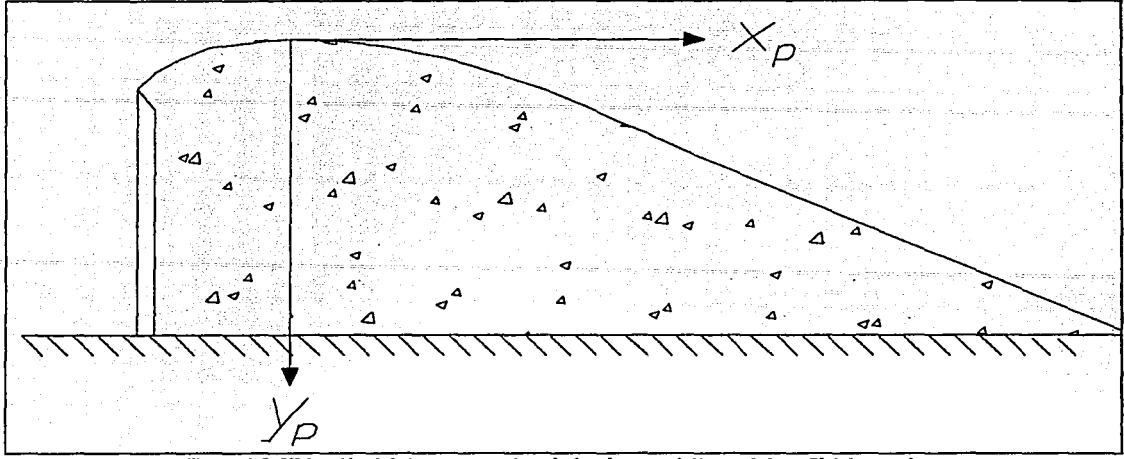

Figura 2.3. Ubicación del sistema coordenado local para el diseño del perfil del vertedor.

El perfil en el cuadrante aguas arriba o segundo cuadrante se compone de un segmento de recta correspondiente al paramento y de dos arcos de círculo tangentes, cuyas características se determinan en función de la relación de la carga de velocidad de aproximación al cimacio sobre la carga de diseño. El perfil en el cuadrante aguas abajo se compone de una parte recta que se une en tangencia con una curva de ecuación general

$$
y_p = k \left(\frac{x_p}{H_D}\right)^n
$$

Los valores de *k* y de *n* se determinan en función de la relación anteriormente comentada, entre la carga de velocidad de aproximación y la de diseño.

En el caso particular de los vertedores de canal lateral, la parte recta del cuadrante aguas abajo corresponde al talud del canal colector.

### 2.5. *Ecuación de impulso y cantidad de movimiento; función momentum*

"La ecuación de la cantidad de movimiento en un volumen de control se deriva de la segunda ley de Newton. Se conoce como la cantidad de movimiento de un elemento de cierta masa, al producto de ésta por su velocidad... La suma vectorial de todas las fuerzas que actúan sobre una masa de fluido es igual a la rapidez del cambio del vector lineal *cantidad de movimiento de la masa de fluido...*"<sup>5</sup>

La suma vectorial de todas las fuerzas a la que se refiere el doctor Sotelo en la cita del párrafo anterior, se conoce como impulso, por lo tanto se establece la ecuación de impulso y cantidad de movimiento que es vectorial. Cuando se establece esta ecuación en la dirección del flujo<sup>6</sup>, se puede escribir algebraicamente como sigue:

$$
\sum Fzas. = \sum (\beta \rho Q V)
$$

El término de la izquierda representa el impulso y es la suma de todas las fuerzas actuando en el volumen de control. En general, se encuentran fuerzas de superficie *FS,*  fuerzas cortantes *FC* y fuerzas de cuerpo *FW.* El término de la izquierda se expresa entonces como

### $\sum$ *Fzas.* =*FS* + *FC* + *FW*

El término de la derecha representa la cantidad de movimiento, donde la masa por la velocidad se obtiene al multiplicar el flujo volumétrico por la densidad y este producto a su vez multiplicado por la velocidad media. Dentro de la ecuación, la velocidad respeta el signo del sistema coordenado y el gasto sigue la convención de ser positivo saliente y negativo entrante al volumen de control.

Cuando la ecuación de impulso y cantidad de movimiento se presenta con los términos actuantes en una sección despejados, se conoce como función momentum.

<sup>&</sup>lt;sup>5</sup> Sotclo Ávila, Gilberto. <u>Hidráulica General.</u> Volumen 1, Fundamentos. Pág. 131<br><sup>6</sup> Se asume que la dirección general del flujo es paralela a la plantilla para cada volumen de control.

### 3. PROPUESTA Y JUSTIFICACIÓN DE UNA NUEVA GEOMETRÍA DEL CANAL

Como se mencionó, el diseño de los vertedores de canal lateral se divide en tres partes relativamente independientes entre si:

- Diseño en planta y elevación de la geometría del canal de gasto creciente.
- Elección de la ubicación y topología del vertedor de canal lateral, respecto de la cortina, el vaso de almacenamiento, la orografia y la dirección final del desagüe.
- Diseño del perfil del vertedor.

El aspecto más importante que propone este trabajo consiste en el diseño de la plantilla a lo largo del canal colector que corresponde al primer punto, sin embargo, también se tratan los otros dos puntos presentados anteriormente.

### 3 .1. *Diseño común en México*

En el diseño de un vertedor de canal lateral en México se busca la disipación de energía, lo cual se logra por medio de un salto hidráulico ahogado transversal al canal colector. Dicho salto hidráulico se crea al presentarse régimen subcritico en el canal colector del vertedor. También se disipa energía en el escalón que se ubica al final del canal colector y que sirve para forzar una sección de control y, por lo tanto, régimen subcritico dentro del colector. La diferencia del nivel del agua en el vaso de almacenamiento y el del canal colector no se aprovecha para producir mayor movimiento a lo largo del mismo. Es decir, existe cierta relación entre la cantidad de disipación de energía y la magnitud de la obra, entre más energía se disipe a lo largo de ella más grande será la obra.

### 3. 1.1. *Diseño de la plantilla*

La plantilla del canal colector es plana e inclinada en la dirección del movimiento. La vista en planta es rectangular. Un inconveniente importante desde el punto de vista económico es que la profundidad de la excavación para la plantilla en todo lo largo y ancho se rige por el tirante máximo dentro del canal. Como se mencionó, generalmente tiene cierta pendiente y al terminar se presenta un escalón que genera una sección crítica en sus inmediaciones.

#### 3 .1.2. *Ubicación y topología del vertedor*

La ubicación de los vertedores de canal lateral dentro del proyecto es el resultado de decisiones sobre otros elementos del conjunto de obras. No hay ningún argumento técnico que se tome en cuenta para decidir la ubicación, excepto la economía de la obra, que puede ser distinta en una margen o en la otra.

La configuración del vertedor se escoge entre una y dos crestas vertedoras, puesto que generalmente se proyecta construirlo en una ladera o en el cuerpo de la cortina; no es nada común usar tres crestas vertedoras. Cuando se trata de dos crestas vertedoras, perpendiculares entre sí, tiene "forma de L". Las dos crestas vertedoras son rectas, y se unen entre si por una cresta semicircular, con centro en el eje vertical que pasa por la esquina de la plantilla y de radio igual a la distancia horizontal entre la cresta vertedora y la línea donde se une el cimacio con la plantilla, como se muestra en la planta de la figura 3. 1.

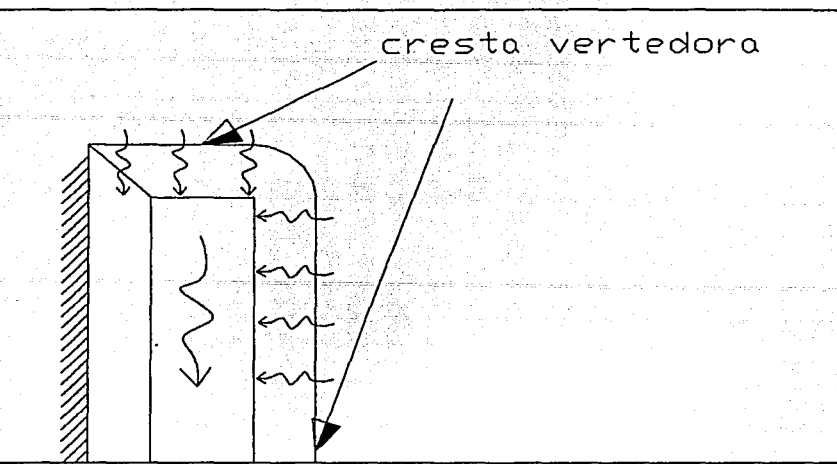

Figura 3.1. Vertedor de canal lateral en forma de "L" visto en planta.

### 3.1.3. *Peefi/es usuales del vertedor*

En México, los perfiles de vertedor de pared gruesa, y en particular los de canal lateral, son generalmente de cimacio.

Los criterios más conocidos para determinar los valores de diseño del perfil del vertedor de cimacio son el del USBR<sup>7</sup>, y el WES<sup>8</sup>, que son ampliamente descritos por el Dr. Sotelo en su libro *Diseño Hidráulico de Estructuras.* 

#### 3 .2. *Propuesta de esta tesis*

Los vertedores de excedencia deben desalojar rápida y eficientemente el agua que, como su nombre lo indica, excede a la capacidad normal de almacenamiento de la presa. La energía hidráulica durante la operación de un vertedor de canal lateral puede y debe ser utilizada para desalojar el agua en exceso de manera más expedita. Al elegir un perfil de flujo casi paralelo a la cresta vertedora se logra un ahogamiento

<sup>&</sup>lt;sup>7</sup> United States Bureau of Reclamation <sup>8</sup> Water Experiment Service

homogéneo de la descarga y, con ello, reducir la pendiente de la plantilla del canal colector así como las profundidades de excavación del canaL

El agua fluye con mayor eficiencia cuando la geometría que la limita es lúdrodinámica, esto puede entenderse como adaptar la obra hidráulica a la geometría de las líneas de flujo debiendo ser éstas lineas suaves, sin cambios bruscos. Un ejemplo claro de la adaptación de la ingeniería lúdráulica a este comportamiento son las obras de transición que, siguiendo líneas suaves, cambian la sección transversal de un canal.

La idea es diseñar un vertedor de canal lateral que utilice al máximo la energía disponible, esto es que no la disipe si no es necesario, y que tenga un comportamiento eficiente para que la obra pueda reducirse en magnitud. La búsqueda para optimar este diseño se enfoca particularmente a reducir costos, desde el diseño en gabinete que se realizará por medio del programa de computadora que se creó exprofeso, hasta los volúmenes de excavación y recubrimientos, disminuyendo el tamaño de la obra por medio de un diseño eficiente, sin olvidar el costo extra que puede representar la producción de cimbras complicadas y generalmente no reutilizables.

#### 3 .2. *l.Diseño* de *la plantilla*

El objetivo particular de este punto es reducir lo más posible el volumen de terreno natural a excavar o generalmente explotar, puesto que se busca y desea construir sobre roca para mayor estabilidad. Las dimensiones en planta están más o menos restringidas, por lo tanto, la variable a optimar es la profundidad de la plantilla.

Pensando geométricamente en un volumen, primero de terreno a excavar y luego de agua dentro del canal (descontando el volumen del recubrimiento de concreto), para dimensiones horizontales dadas ya se tiene identificado lo que se necesita de la superficie limítrofe inferior, compuesta por parte del vertedor, por la plantilla y por los taludes del canal, esto es, hay que elevarla lo más posible. Como se observa en el croquis tridimensional de la figura 3.3:

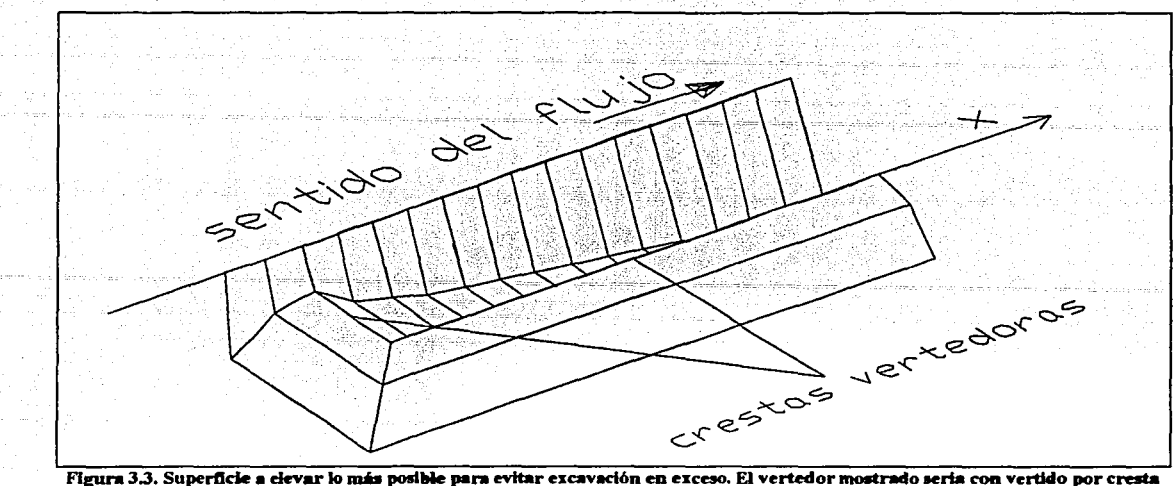

frontal y por margen derecha.

La superficie limítrofe superior se asimila a un plano que puede tener pendiente en el sentido del flujo y se puede elevar hasta el grado de ahogamiento máximo permitido de la descarga del vertedor, "El ahogamiento $\alpha$ "... puede ser del 50% de la carga de diseño sin elevar la carga de operación... Esto es menor que el valor más aceptado de 2/3..."<sup>10</sup>, que finalmente recomienda Knight y es el que se usa en México.

En el siguiente apartado se explica la necesidad de tener un vertedor frontal dentro de la configuración, ya sea en fonna de "L" o de "U" cuando se trata de dos o tres crestas vertedoras respectivamente. Lo anterior no indica que la configuración en "I", con una sola cresta vertedora paralela al canal, no pueda ser diseñada eficientemente con el método.

Supóngase que se tiene el vertedor frontal. La elevación de la plantilla *z* sobre el PHR (Plano Horizontal de Referencia}, para x=O, esto es, en la cresta del vertedor frontal, tiene la misma elevación que la propia cresta.

<sup>&</sup>lt;sup>9</sup> Sumergencia de la cresta, que se entiende como la distancia vertical entre la cresta vertedora y la superficie<br>libre más elevada dentro del canal.

<sup>&</sup>lt;sup>10</sup> Knight, Arthur C. E.. "Design of efficient side channel spillway" Pág. 1278

La plantilla del canal de gasto creciente comienza en *x=O* en la elevación de la cresta del vertedor, como se observa en la figura 3.3 antes presentada.

La siguiente elevación de la plantilla, a una distancia  $x_d$  sobre el eje longitudinal del canal, se calcula igualando el valor del momentum *M* en  $x=0$  con el momentum en  $x=x<sub>d</sub>$  y tomando en cuenta lo que ocurre en el volumen de control, como se muestra generalizado a continuación:

### $M(x_{i+1}) = M(x_i)$  + fuerza de cuerpo – fuerza cortante + aporte lateral

La expresión anterior, se conoce como ecuación de impulso y cantidad de movimiento, donde interviene el tirante, que se define como la distancia medida verticalmente desde la plantilla hasta la superficie libre del agua. Si se tiene la superficie libre fija. como se explicaba. la variable a despejar es la elevación de la plantilla *z.* 

Matemáticamente hablando, lo mejor es hacer que  $x_d$  tienda a cero para tener más precisión, esto produce una plantilla algunas veces curva. Pensando en gastos de cimbra y en la construcción, se prefieren segmentos de recta unidos (en el perfil) en los puntos ( $x_d$ , z), pero cabe recalcar que entre mayores sean los valores de  $x_d$ , menor será la cercanía entre la realidad y la teoría del método.

La pendiente transversal de la plantilla se mantiene en cero por distintas razones. Una de ellas es que se privilegia el flujo longitudinal y de hecho se trata de inhibir de diversas formas la influencia del flujo transversal. Se privilegia el flujo longitudinal por que se necesita sacar rápidamente el agua del canal para no afectar las condiciones de descarga.

El ahogamiento es una condición de descarga y cuando sobrepasa sus valores límite, entorpece el funcionamiento del vertedor; la carga sobre el vertedor debe aumentar para mantener el gasto de salida, esto significa que el nivel en el vaso tendría que estar por arriba del NAME. lo cual es inaceptable.

Hasta ahora ha prevalecido el criterio de que el régimen en el canal colector sea subcrítico y que el numero de Froude *Fr* en el sentido del flujo debe ser lo más pequeño posible, en régimen subcrítico. Si se quiere que el nivel de ahogamiento en el vertedor no se eleve y al mismo tiempo que se eleve la plantilla, se debe garantizar un rápido y eficiente desalojo del líquido del canal colector a alta velocidad con régimen supercrítico.

Por lo tanto, ahora se trata de demostrar que el flujo ser supercrítico para que, a un gasto dado  $Q$ , se pueda reducir el área hidráulica  $A_H$  aumentando la velocidad V. La ecuación de continuidad:

$$
Q = VA_H
$$

explica el porqué disminuye el área al aumentar la velocidad.

La integral del área hidráulica  $A_H$  a lo largo del eje longitudinal del canal colector

$$
\int\limits_{0}^{x_{T}}A_{H}\left( x\right) dx
$$

es un buen índice del volumen a excavar; la superficie inferior de dicho volumen también se aproxima a la superficie a recubrir.

Otra de las razones de que la pendiente transversal de la plantilla sea cero es que se recomienda la configuración del vertedor en forma de "U', con tres crestas vertedoras para lograr simetría del flujo en el canal y para aprovechar la excavación del canal vertiendo por todos los lados posibles. Finalmente, otra razón de peso es la cimbra y construcción de una plantilla con pendiente y, en este caso, ya complica considerablemente que la pendiente de la plantilla sea variable sobre el eje longitudinal.

No sería una ganancia considerable inclinar la plantilla transversalmente, más bien seria un punto débil del método propuesto.

Evidentemente no se recomienda que el flujo longitudinal tenga un obstáculo como el escalón aguas abajo. El agua no debe de permanecer en el canal colector más de lo estrictamente necesario desde el punto de vista hidráulico. El escalón resulta un obstáculo mayor y en este método se descarta.

Una de la funciones del escalón es tener un tirante conocido al final del canal colector para poder calcular el perfil de flujo hacia aguas arriba por ser flujo subcrítico. En el método aquí propuesto, al ser flujo supercritico, el cálculo es hacia aguas abajo. Al comienzo del canal colector, en  $x=0$  donde la plantilla esta a la elevación de la cresta, se conoce el tirante inicial en el canal colector, que se supone igual al crítico sobre la cresta y corresponde a 2/3 de la carga de diseño sobre el vertedor.

### 3 .2.2. *Ubicación* y *topología del vertedor*

Si se necesita que la velocidad en el canal colector *V* sea elevada para que el área hidráulica  $A_H$  sea menor, como se muestra antes con la ecuación de continuidad, es preferible que el agua tenga una velocidad de llegada (longitudinal al canal) no despreciable. Es energía extra. Para lograr lo anterior se debe de alinear lo más posible al eje del canal con el canal de alimentación y éste debe de tener velocidad considerable. También se debe alinear con el fetch en el vaso de almacenamiento. Todas las direcciones del flujo deberían alinearse en el sentido del movimiento para aprovechar la energía al máximo.

Por las razones anteriores. se recomienda tener un vertedor frontal perpendicular al eje del canal colector; este vertedor es donde empieza el movimiento del agua en el sentido del flujo e influye en la velocidad que el agua adquiera.

La cresta semicircular que une los vertedores rectos perpendiculares en México, es particularmente desacoosejable, ya que provoca una resultante de flujo importante en la plantilla del canal colector, a 45º aproximadamente con el flujo longitudinal, lo cual interfiere con éste, frenándolo.

Se recomienda prolongar la cresta vertedora frontal hasta que interseque la o las longitudinales. Esto proporciona mayor longitud efectiva perpendicular al flujo y por lo tanto mayor movimiento en este sentido.

### 3.2.3. *Simplificación del perfil del vertedor*

El perfil del vertedor que se propone no es de cimacio, aunque éste se puede usar con buenos resultados. "Un perfil de vertedor trapezoidal puede ser bastante eficiente teniendo un talud 1 a 1 en la cara aguas arriba, una cresta con pendiente 1 a 4 con su punto más alto aguas abajo y un talud 2 a 1 en la cara aguas abajo."<sup>11</sup> En la figura 3.4 se presenta una comparación entre los dos perfiles:

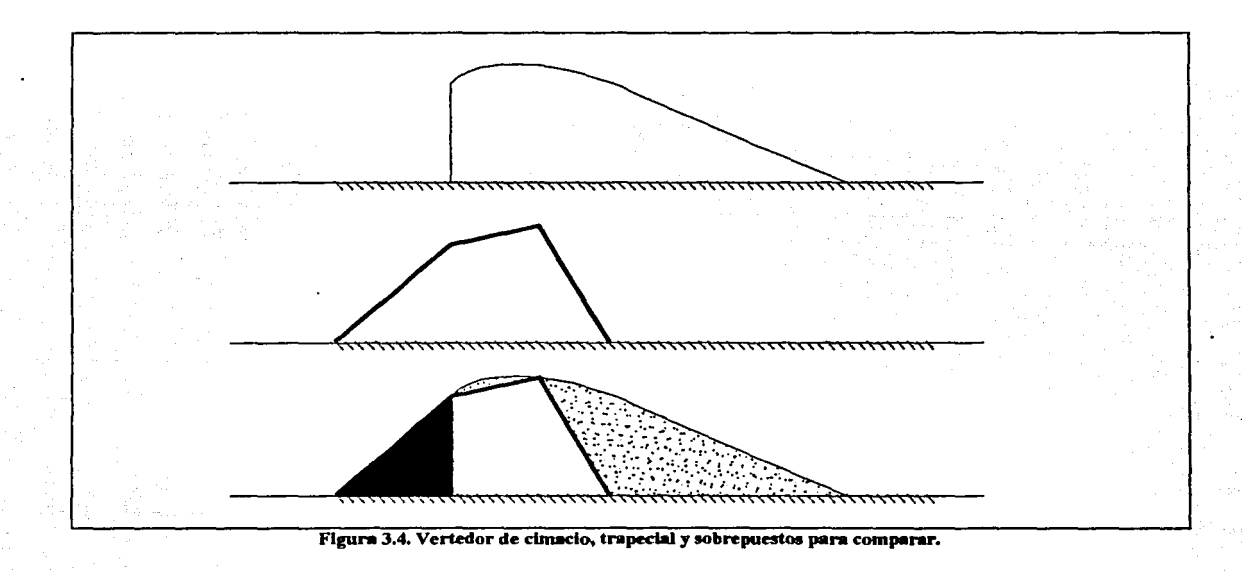

27

 $11$  Knight, Arthur C. E. . "Design of efficient side channel spillway" Pág. 1277

Las ventajas del vertedor de forma trapecial son básicamente dos, primero la facilidad de la cimbra en la construcción y la posibilidad de reutilizarla. La segunda es que un desarrollo de cimacio prolonga mucho al segundo cuadrante aguas abajo, "empujando" el eje del canal colector y haciendo la obra de mayor magnitud, mientras que el trapecial permite, como se ve en la figura anterior, reducir el tamaño del cuadrante aguas abajo y por lo tanto la magnitud de la obra.

### 3.3. *El factor económico: Comparación en volúmenes excavados y en recubrimientos necesarios*

Para evaluar el método de diseño aquí propuesto, se comparará el volumen de la excavación necesaria para el método tradicionalmente usado y el aquí expuesto. Se puede tener una idea de la inversión necesaria para la excavación conociendo el volumen a excavar y de esta forma comparar costos de las alternativas.

Los recubrimientos de las obras son generalmente de concreto armado, material de un costo elevado y por lo tanto conviene también evaluar esta variable. El concreto se mide en unidades volumétricas, pero aquí se comparará sólo la superficie a recubrir, dado que el espesor del recubrimiento en ambos casos es similar y entonces se puede simplificar.

Los demás gastos de un vertedor de canal lateral se consideran proporcionales al volumen de excavación y la superficie a recubrir, por lo cual es realista comparar sólo esas dos variables para evaluar el proyecto de forma somera.

### 4. MÉTODO DE ANÁLISIS

### 4.1. *Explicación del método*

El diseño de la plantilla del canal colector que se propone en esta tesis, se lleva a cabo sección por sección, al balancear la ecuación de impulso y cantidad de movimiento

---~ .. ----·---~ ··---

actuantes en el volumen de control entre la sección en diseño y la previa, en la figura 4.1 se muestra un corte transversal del canal señalando los valores necesarios para su diseño .

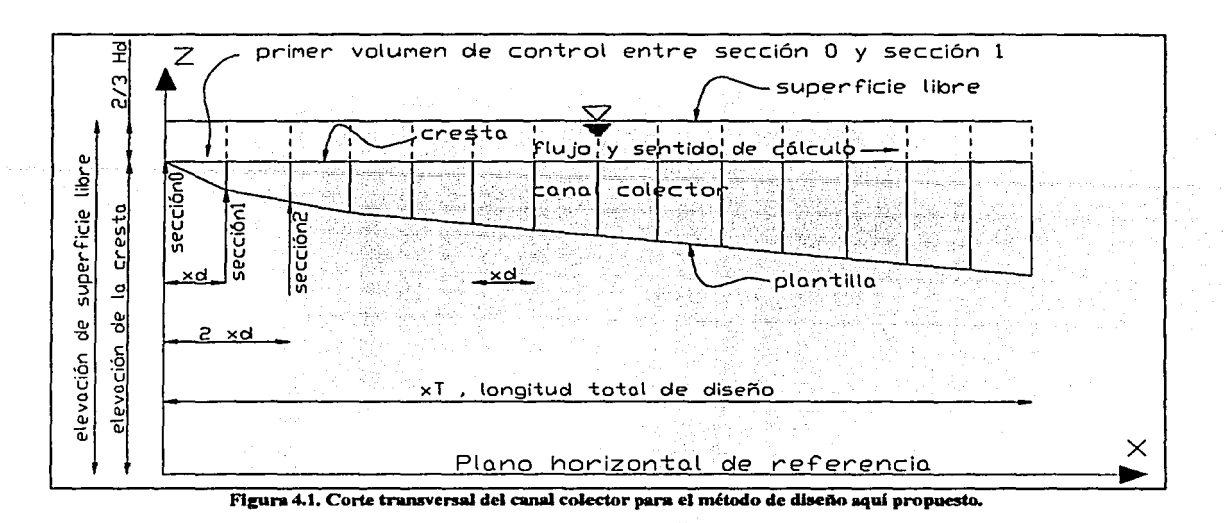

Por la definición del método, en  $x=0$ , al comienzo del canal colector en la sección O, la elevación de la plantilla es la misma que la elevación de la cresta, esto es

 $z_0=z_B$ .

y la elevación de la superficie libre es dos tercios de la carga de diseño

$$
z_{w0}=2/3\ \mathrm{H}_d
$$

Con los datos anteriores se puede calcular el valor de *Mo* que es el momentum · actuante en la sección O y que más adelante se desarrolla con todo detalle.

La elevación de la superficie libre del agua en la sección 1,  $z_{w1}$ , se conoce, ya que la pendiente de dicha superficie es hipótesis de diseño y el valor del paso de diseño *x0*  también se propone, por lo cual, solo existe un valor de la elevación de la plantilla en la sección 1 que satisface el equilibrio entre el impulso y la cantidad de movimiento del

volumen de control entre las secciones O y 1. Como se explica más adelante, la ecuación a balancear se puede escribir como

$$
M_1=M_0+G_1
$$

donde  $M_1$  y  $G_1$  son funciones de  $z_1$ .  $M_1$  es el valor de la función momentum en la sección 1.  $G_1$  es una función que se compone de los términos de la ecuación de impulso y cantidad de movimiento que aparecen en el volumen de control. En las páginas 38, 39 y 42 de este trabajo se definen con todo detalle ambas funciones.

Por el método que se desee, se encuentra un valor de  $z<sub>1</sub>$  que satisfaga la anterior ecuación, y el proceso empieza de nuevo para el balance entre las secciones 1 y 2 con la ecuación

$$
M_2 = M_1 + G_2
$$

### 4.2. *Aplicación de /a.función momentum a los canales de gasto creciente*

La figura 4.2 esquematiza las fuerzas que intervienen en el volumen de control entre dos secciones transversales consecutivas de diseño del canal colector.

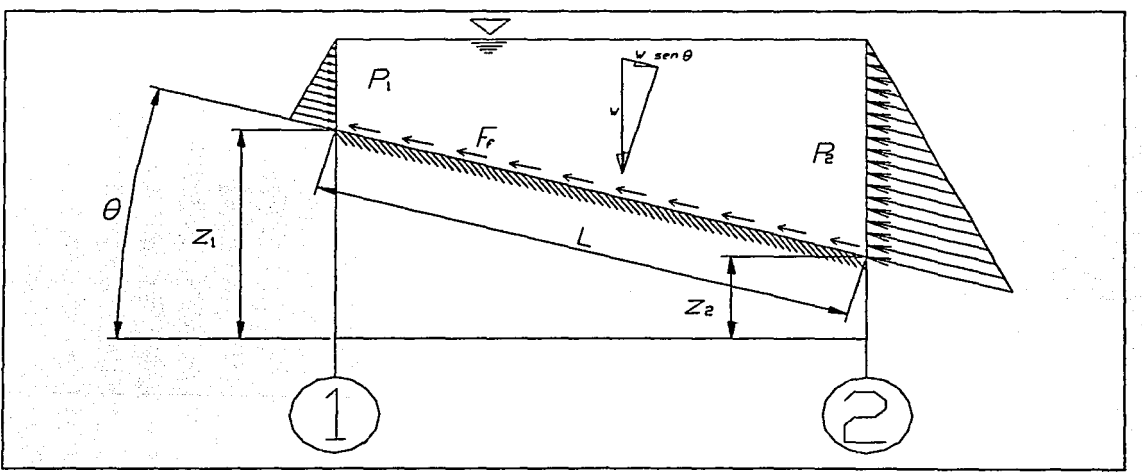

Fleura 4.2. Fuerzas que intervienen en el volumen de control, vistas en corte longitudinal.

Tratándose de canales de gasto creciente y siendo exhaustivos en el análisis, la ecuación de impulso y cantidad de movimiento

$$
\sum Fzas. = \sum (\beta \rho Q V)
$$

se puede reescribir

$$
P_1 - P_2 - F_f + W \operatorname{sen} \theta = \rho \beta (Q_2 \, \mathbf{V}_2 - Q_1 \, \mathbf{V}_1) - \rho \, \beta \, V_m \, (Q_2 - Q_1)
$$

donde

$$
P_1 - P_2 + W \operatorname{sen} \theta - F_f
$$

son las fuerzas actuantes en el volumen de control. Se considera la fuerza de presión estática, como fuerza de superficie *FS* 

$$
FS = P_1 - P_2
$$

la fuerza de fiicción (tomando el sentido del flujo como positivo y por lo tanto la fiicción como negativa) como fuerza cortante FC

$$
FC = -F_f
$$
,

y el componente del peso del volumen de control en dirección del flujo, que es la fuerza de cuerpo *FW.* 

$$
FW = W \operatorname{sen} \theta
$$

El término a la derecha de la ecuación de impulso y cantidad de movimiento

$$
\rho \beta (Q_2 V_2 - Q_1 V_1) - \rho \beta V_m (Q_2 - Q_1)
$$
Tratándose de canales de gasto creciente y siendo exhaustivos en el análisis, la ecuación de impulso y cantidad de movimiento

$$
\Sigma \text{ } Fzas. = \Sigma \text{ } (\text{ } \beta \text{ } \rho \text{ } Q \text{ } V)
$$

se puede reescribir

$$
P_1 - P_2 - F_f + W \operatorname{sen} \theta = \rho \beta (Q_2 \text{ V}_2 - Q_1 \text{ V}_1) - \rho \beta V_m (Q_2 - Q_1)
$$

donde

 $P_1 - P_2 + W$  sen  $\theta - F_f$ 

son las fuerzas actuantes en el volumen de control. Se considera la fuerza de presión estática, como fuerza de superficie *FS* 

$$
FS = P_1 - P_2
$$

la fuerza de fricción (tomando el sentido del flujo como positivo y por lo tanto la fricción como negativa) como fuerza cortante *FC* 

$$
FC=-F_f
$$
,

y el componente del peso del volumen de control en dirección del flujo, que es la fuerza de cuerpo FW.

$$
FW = W \text{ sen } \theta
$$

El término a la derecha de la ecuación de impulso y cantidad de movinúento

$$
\rho \beta (Q_2 V_2 - Q_1 V_1) - \rho \beta V_m (Q_2 - Q_1)
$$

representa a la cantidad de movimiento, tomando en cuenta el eventual componente longitudinal del vertido lateral al incluir

$$
- \rho \beta V_m (Q_2 - Q_1)
$$

Presentados los términos que involucra el análisis, se procede a continuación a la descripción detallada del cálculo de cada uno de ellos.

La fuerza estática de presión en cada sección se calcula como

# $P_i = \rho g z_{Gi} A_{Hi} \cos \theta$

en donde los factores involucrados cambian su definición, o fórmula de cálculo para cada una de las diferentes configuraciones posibles de sección transversal que se pueden presentar en el canal de gasto creciente, tanto para el caso de tres crestas vertedoras, como para el de una o dos. Se presentan a continuación los casos posibles y la forma de calcular los factores de la fuerza de presión estática:

> 1. Cuando la superficie libre del agua dentro del canal se encuentre más elevada que la cresta del vertedor, como se muestra en la figura 4.3.

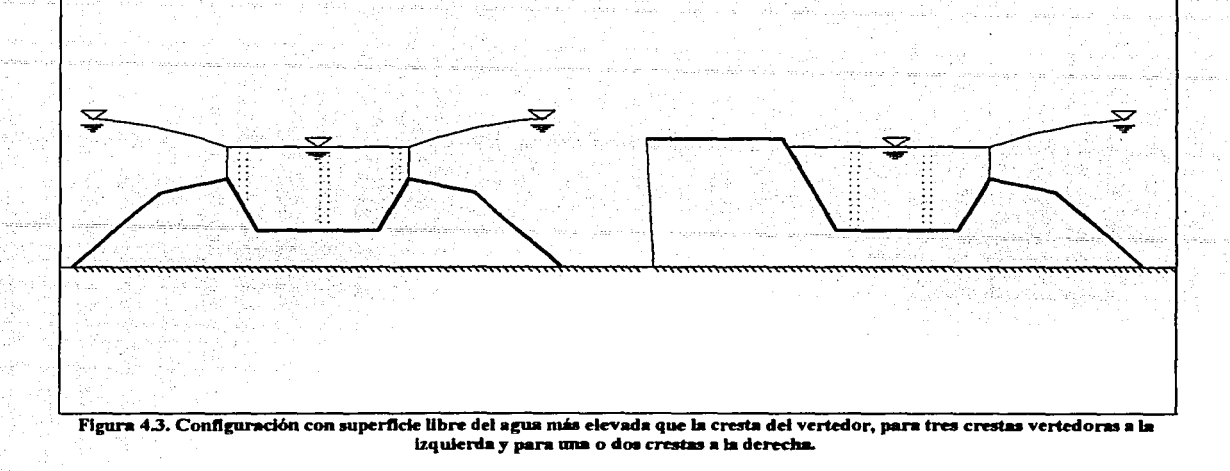

2. Cuando la superficie libre del agua dentro del canal se encuentre menos elevada que la cresta del vertedor, como se muestra en la figura 4.4 en corte transversal.

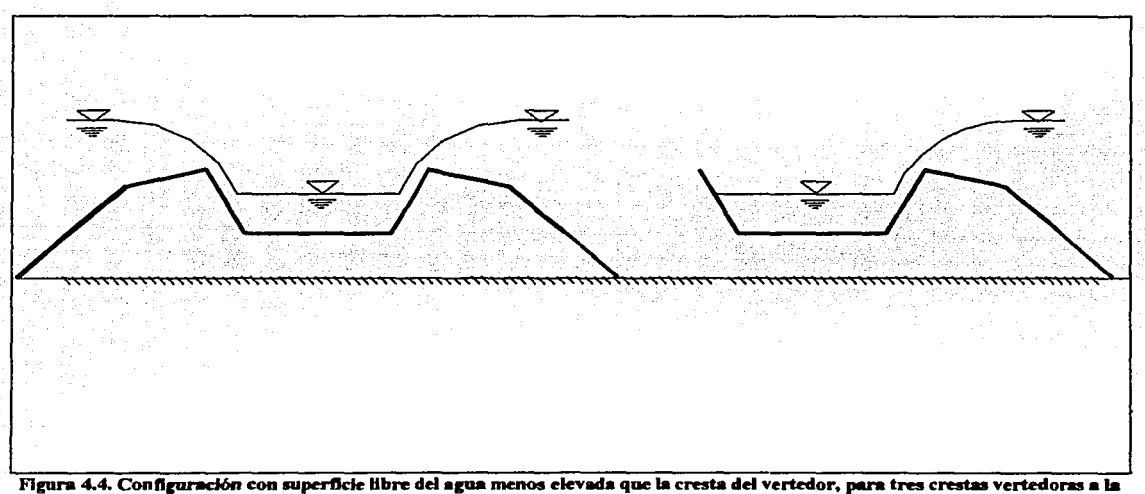

lzquienla y para una o dos crestas a la derecha.

Los valores que sufren modificación según la elevación de la superficie libre respecto de la cresta y del número de crestas que se tengan son el ancho de la superficie libre  $B_w$ , el ancho de plantilla  $B_b$ , el área hidráulica  $A_H$ , el perímetro hidráulico o mojado  $P_H$ y el producto de la distancia entre la superficie libre y el centroide del área hidráulica multiplicada por dicha área *za An* .

Para las diferentes definiciones se distinguirá cada caso como se resume a continuación:

Caso A Cuando se trata de tres crestas vertedoras y que la elevación de la superficie libre del agua es mayor que la cresta, como se muestra en la parte izquierda de la figura 4.2, entonces el área hidráulica se considera como la figura geométrica por debajo del nivel de las crestas más un rectángulo con un ancho B, una altura desde la elevación de la cresta *zs,*  hasta la elevación de la superficie libre del agua *zw.* El perímetro se considera constituido por la plantilla y los taludes interiores hasta la cresta, el ancho de la superficie libre se considera como *B.* Las ecuaciones se presentan a continuación :

 $B_w = B$ 

 $B_h = B - 2(z_B - z)k_3$ 

 $A_H = (z_w - z_B) B_w + (B + B_b) \frac{(z_B - z)}{2}$ 

 $P_H = 2(z_B - z) \sqrt{(1 + k_3^2) + B_b}$ 

$$
Z_{\sigma}A_{\mu} = \frac{(z_{\bullet} - z_{\bullet})^2 B_{\bullet}}{2} + \left(z_{\bullet} - z_{\bullet} + \frac{z_{\bullet} - z}{2}\right)(z_{\bullet} - z)B_{\bullet} + \left(z_{\bullet} - z_{\bullet} + \frac{z_{\bullet} - z}{3}\right)(B - B_{\bullet})\left(\frac{z_{\bullet} - z}{2}\right)
$$

Caso B. Cuando sean una o dos crestas vertedoras y que la elevación de la superficie libre sea mayor que la cresta del vertedor, como se observa en la parte derecha de la figura 4.3. En este caso, el área hidráulica se compone de la figura geométrica por debajo del nivel de las crestas, más un trapecio irregular con lado vertical del lado del vertido y 34

lado inclinado donde no hay vertido siguiendo el talud interno; el perímetro comienza en la superficie libre donde no hay vertido y termina en la cresta del lado de vertido. El ancho de superficie libre es la distancia horizontal desde la unión de la superficie libre con el talud del lado donde no hay vertido hasta la intersección de la superficie libre con la proyección vertical de la cresta. Las ecuaciones empleadas en el programa se muestran a continuación:

$$
B_{w}=B+(z_{w}-z_{B})k_{3}
$$

$$
B_b = B - 2(z_B - z)k_3
$$

$$
A_H = (z_w - z_B) \frac{B_w + B}{2} + (z_B - z) \frac{B + B_b}{2}
$$

$$
P_H = B_b + \sqrt{1 + k_3^2} ((z_w - z) + (z_B - z))
$$

$$
z_{0}A_{H} = \left( (z_{-} - z_{b}) + \frac{z_{a} - z}{2} \right) (z_{a} - z) B_{b} + \left( (z_{-} - z_{b}) + \frac{z_{a} - z}{3} \right) (B - B_{b}) \frac{z_{a} - z}{4} + \frac{z_{-} - z}{3} \left( (B_{-} - B) + \frac{B - B_{b}}{2} \right)
$$
  

$$
\frac{z_{-} - z}{2} + \frac{z_{-} - z_{a}}{2} (z_{-} - z_{b}) \left( B_{b} + \frac{B - B_{b}}{2} \right)
$$

Caso C. Cuando la superficie libre del agua se encuentra por debajo de la elevación de la cresta, en cuyo caso las variables se calculan igual para una, dos o tres crestas vertedoras a partir de las expresiones:

$$
B_w = B - 2(z_B - z_w)k_3
$$

 $B_b = B_w - 2t$ 

$$
A_H = t \frac{B_w + B_b}{2}
$$

$$
z_o A_H = t^2 \frac{2B + B_w}{6}
$$

 $P_H = B_b + 2t\sqrt{1 + {k_3}^2}$ 

el término  $z_{Gi}$  corresponde a la distancia del centroide del área hidráulica a la superficie libre del agua y se calcula con ayuda de los momentos estáticos de las figuras geométricas en las que se puede descomponer el área, como lo especifica la ecuación siguiente:

$$
z_G = \frac{\sum (z_G A_H)}{\sum A_H}
$$

 $\theta$  es el ángulo entre la plantilla y la horizontal, como se observa en la figura 4.2. Su coseno se calcula como

$$
\cos\theta = x_{\rm D}/L
$$

donde *L* es la longitud de la plantilla entre las secciones j y *j+* 1 y se calcula por medio del teorema de Pitágoras:

$$
L = \sqrt{(z_1 - z_2)^2 + x_D^2}
$$

finalmente *t* es el tirante, que se calcula como

$$
t=z_w-z
$$

La **fuerza de fricción o fuerza cortante** que actúa en el volumen de control se calcula por medio de la ecuación propuesta por Darcy -Weisbach, que es:

 $F_f = W S_f$ 

donde *W* es el peso del volumen de control, que se calcula como

$$
W = \rho g x_D \frac{\left(A_{H1} + A_{H2}\right)}{2}
$$

 $y S_f$  la pendiente de fricción, la cual se obtiene con la ecuación de Manning:

$$
S_p = \left(\frac{V n_r}{R_H} \right)^3
$$

Para definir la **fuerza de cuerpo** representada por· el componente del peso en la dirección del flujo: W sen  $\theta$ , solo falta la fórmula utilizada para el seno de  $\theta$ 

$$
sen\theta = \frac{(z_1 - z_2)}{L}
$$

Ahora se procede al análisis del término de la cantidad de movimiento

 $\rho \beta$ (Q<sub>2</sub> V<sub>2</sub> - Q<sub>1</sub> V<sub>1</sub>) -  $\rho \beta$ V<sub>m</sub> (Q<sub>2</sub> - Q<sub>1</sub>)

El coeficiente de Bousinesq  $\beta$  se utiliza para corregir la cantidad de movimiento por considerar velocidades medias en la sección en lugar de la distribución real. En este caso se consideran como la unidad, esto es,  $\beta=1$  y entonces

 $\sum (\beta \rho Q V) = \rho (Q_2 V_2 - Q_1 V_1) - \rho V_m (Q_2 - Q_1)$ 

donde el término

 $\rho$ ( $Q_2$  V<sub>2</sub> -  $Q_1$  V<sub>1</sub>)

representa el cambio en la cantidad de movimiento longitudinal entre dos secciones.

Cuando el vector velocidad sobre la cresta lateral no es perpendicular a ésta en el plano, existe una velocidad de llegada en el sentido del flujo que se denota *Vm.* por lo tanto la cantidad de movimiento que aporta se toma en cuenta con el término

$$
\rho V_m (Q_2 - Q_1)
$$

y entonces la ecuación se " ... extiende para incorporar el componente aguas abajo de la velocidad de llegada del flujo lateral."<sup>12</sup> En la figura 4.5 se esquematiza en planta lo anterior:

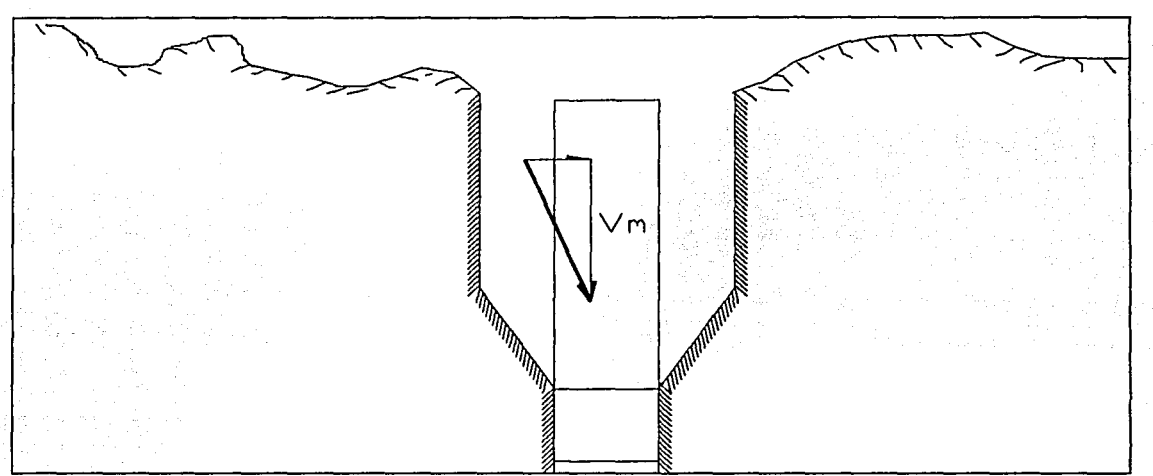

Figura 4.5. Representación en planta del aporte de movimiento longitudinal en caso de vertido diagonal a la cresta.

Finalmente, cuando en la ecuación de impulso y cantidad de movimiento

$$
P_1 - P_2 - F_f + W
$$
sen  $\theta = \rho (Q_2 V_2 - Q_1 V_1) - \rho \beta V_m (Q_2 - Q_1)$ 

se despejan los términos actuantes en la sección de control 2,

<sup>&</sup>lt;sup>12</sup> Knight, Arthur C. E. . "Design of efficient side channel spillway" Pág. 1278

$$
\rho Q_2 V_2 + P_2 = \rho Q_1 V_1 + P_1 + W \operatorname{sen} \theta - F_f + \rho V_m (Q_2 - Q_1)
$$

se tiene lo que se conoce como la función momentum

$$
\rho Q_2 V_2 + P_2 = M(x_2)
$$

y la ecuación finalmente se escribe como

$$
M_2 = M_1 + W \operatorname{sen} \theta - F_f + \rho V_m (Q_2 - Q_1)
$$

4.3. *Análisis dimensiona/* 

Se ha escogido el sistema internacional (SI), por lo tanto la unidad de la ecuación de fuerzas anterior es el newton N. Para comprobar que la ecuación a operar es consistente en cuanto a las unidades, se analizará término por término a continuación

Para

se tiene que

 $\frac{kg}{m^3} \frac{m^3}{s} \frac{m}{s} \rightarrow \frac{kg m}{s^2} = N$ 

 $\rho Q_j V_j$ 

La fuerza de presión se define como

 $P_i = \rho g z_{Gi} A_{Hi} \cos \theta$ 

entonces

$$
\frac{kg}{m^3} \frac{m}{s^2} m m^2 \rightarrow \frac{kg m}{s^2} = N
$$

El componente del peso y la fuerza de fricción adquieren las unidades del peso del volumen de control, dado que éste, en ambos casos, sólo se multiplica por un coeficiente adimensional; por lo tanto, sólo se analizará el peso que se define como

$$
W = \rho g x_D \frac{\left(A_{H1} + A_{H2}\right)}{2}
$$

por lo tanto

$$
\frac{kg}{m^3} \frac{m}{s^2} m m^2 \rightarrow \frac{kg m}{s^2} = N
$$

Finalmente, para el término que introduce el aporte de movimiento longitudinal

$$
\rho V_m (Q_2 - Q_1)
$$

el análisis dimensional es igual al del término

 $\rho Q_j V_j$ 

por lo cual se ha decidido omitirlo.

4.4. *Selección del peifil de flujo* 

Para condiciones de diseño dadas, la elevación de la superficie libre del agua zw depende de la elevación de la plantilla únicamente. Para poder elevar la plantilla al máximo y reducir la excavación, se deben de asumir diferentes valores de inclinación longitudinal de la superficie libre del agua para encontrar el óptimo. El limite de la elevación de la superficie libre del agua es el porcentaje de ahogamiento, que se usa de 2/3 de la carga.

La superficie libre del agua se idealiza como un plano que pasa a una elevación de 2/3 de la carga sobre el vertedor en  $x = 0$  y que puede mantenerse o descender a lo largo del canal. La elevación de la plantilla a lo largo del eje del canal se calcula a partir de la hipótesis anterior. En la figura 4.6 se esquematiza lo anterior:

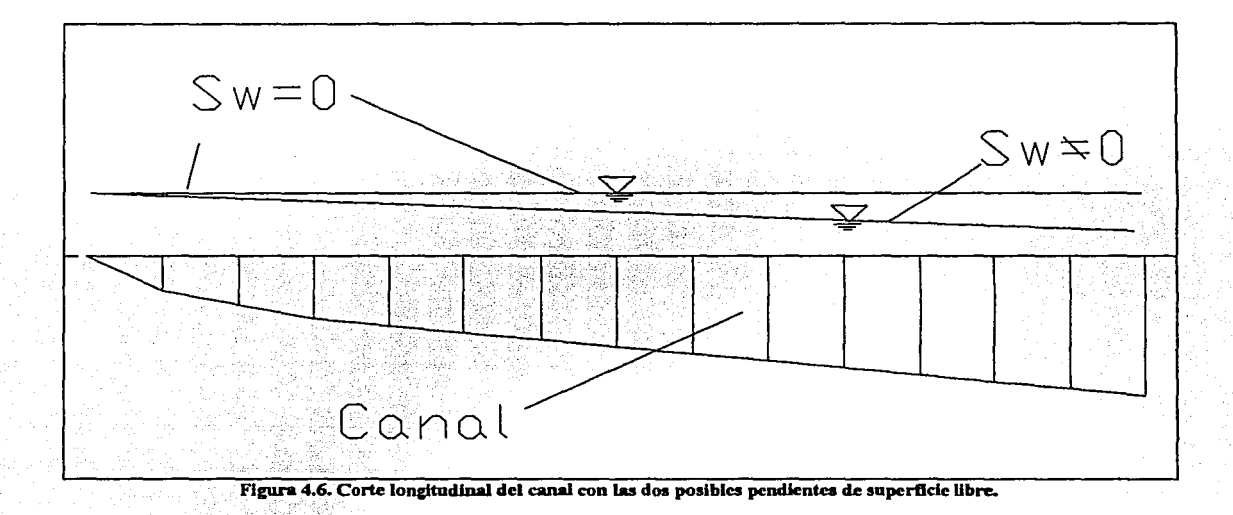

# 5. PROGRAMA DE CÁLCULO PARA EL DISEÑO

Para no distraer el objeto fundamental de esta tesis y hacer énfasis en los aspectos teóricos y en las novedades del método propuesto, el presente capítulo se ha preparado como una mera síntesis y acercamiento al programa que se creó ex profeso para esta tesis. El listado del programa o código de programación, así como los datos obtenidos del programa y usados para la construcción del modelo experimental se anexan completos al final de este trabajo, para atender al eventual interés en profundizar en sus detalles y pasos e incluso realizar modificaciones.

La velocidad con la que una computadora realiza operaciones la convierte en la herramienta perfecta para resolver ecuaciones complejas, donde algebraicamente no se puede despejar a la variable dependiente y su valor tiene que encontrarse por algún método iterativo.

Existen varios métodos numéricos que podrían resolver el problema que se plantea. El autor del artículo que inspira esta tesis propone el método de Newton-Raphson, donde se aproxima al valor por medio de incrementos que utilizan la derivada de una función objetivo. Sin duda, éste es uno de los métodos más elegantes puesto que aproximan al valor con menos iteraciones.

En este trabajo se utiliza el método de bipartición. El código de programación es un poco más lento que el que resulta con el método de Newton-Raphson, pero sin duda es mucho más sencillo.

### 5.1. *Método* de *bipartición*

En este caso, la variable dependiente es  $z_{i+1}$  y es, por lo tanto, el valor a deducir. La función momentum depende de varias variables, y anteriormente se definió como *M(x).* A su vez, *z* es una función de *x,* por lo tanto, por facilidad, se tiene que

$$
M(x_j)=M(z(x_j))=M(z_j)
$$

De este modo, el proceso es como sigue

$$
M(z_{j+1})=M(z_j)+G_j
$$

donde G es una función compuesta por los términos antes comentados como se muestra a continuación:

$$
G_f = W \operatorname{sen} \theta - F_f + \rho V_m (Q_2 - Q_1)
$$

Se define *F* como

$$
F(z_{j+1})=M(z_{j+1})-M(z_j)-G_j
$$

donde F debe tender a cero o en su defecto a la tolerancia de la corrida para encontrar el valor real de  $z_{i+1}$ .

Se evalúa F para

$$
z_{j+1}=z_j
$$

y se tiene un paso *p* y un sentido de búsqueda dado por el signo de *u,* donde

$$
z2_{j+1}=z1_{j+1}+u p
$$

cada cambio de signo de  $F$  significa que

$$
z1_{j+1} \leq z\text{real}_{j+1} \leq z2_{j+1}
$$

o bien

$$
z1_{j+1} > z\text{real}_{j+1} > z2_{j+1}
$$

pero, en ambos casos, quiere decir que el valor real se encuentra entre el de las dos iteraciones anteriores, y por lo tanto p se reduce a la mitad<sup>13</sup> y *u* cambia de  $u=1$  a  $u=-1$  o a la inversa, para ir "encerrando" al valor real de  $z_{i+1}$  como se esquematiza en la figura 5.1:

<sup>&</sup>lt;sup>13</sup> Es por esta división entre dos del paso de búsqueda que el método se llama de bipartición.

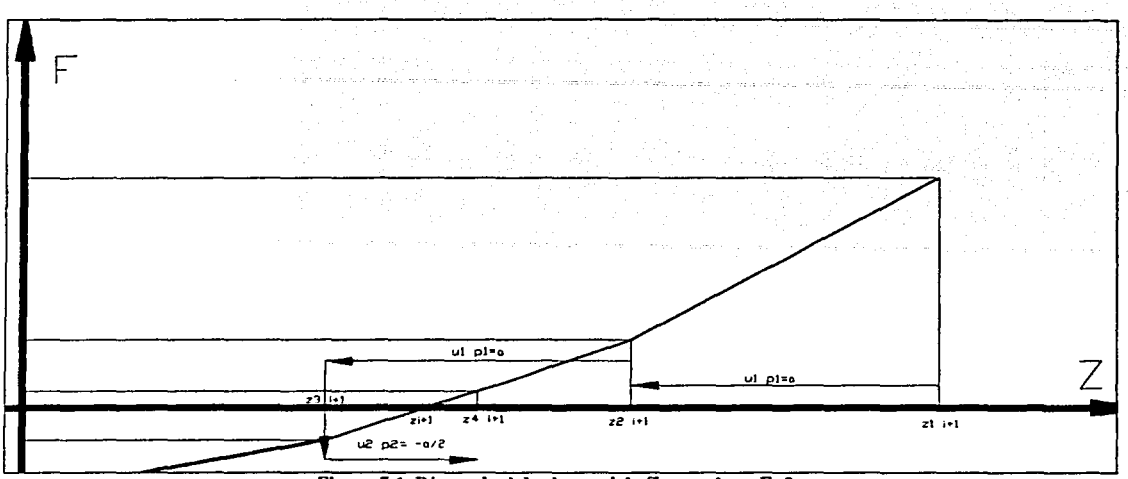

Figura 5.1. Búsqueda del valor real de  $Z_{j+1}$  que hace F=0.

# 5.2. *Diagrama de flujo como parte medular* de *un programa*

Cuando un problema matemático se tiene resuelto, la serie de pasos que un programa de computadora realiza depende del programador. El lenguaje que se utilice contiene la sintaxis de las ejecuciones, pero el diseño del algoritmo será el núsmo sin importar qué lenguaje se usa.

Esto quiere decir que la virtud del programador radica en entender el problema y su solución eficiente, el conocimiento de la sintaxis para cada instrucción dentro de los diferentes lenguajes de programación no es indispensable dado que ésta se puede consultar en diversas publicaciones y su aplicación es sumamente sencilla.

En este caso el algoritmo es bastante simple aunque el listado del programa es algo extenso. A continuación se resume el algoritmo en un croquis:

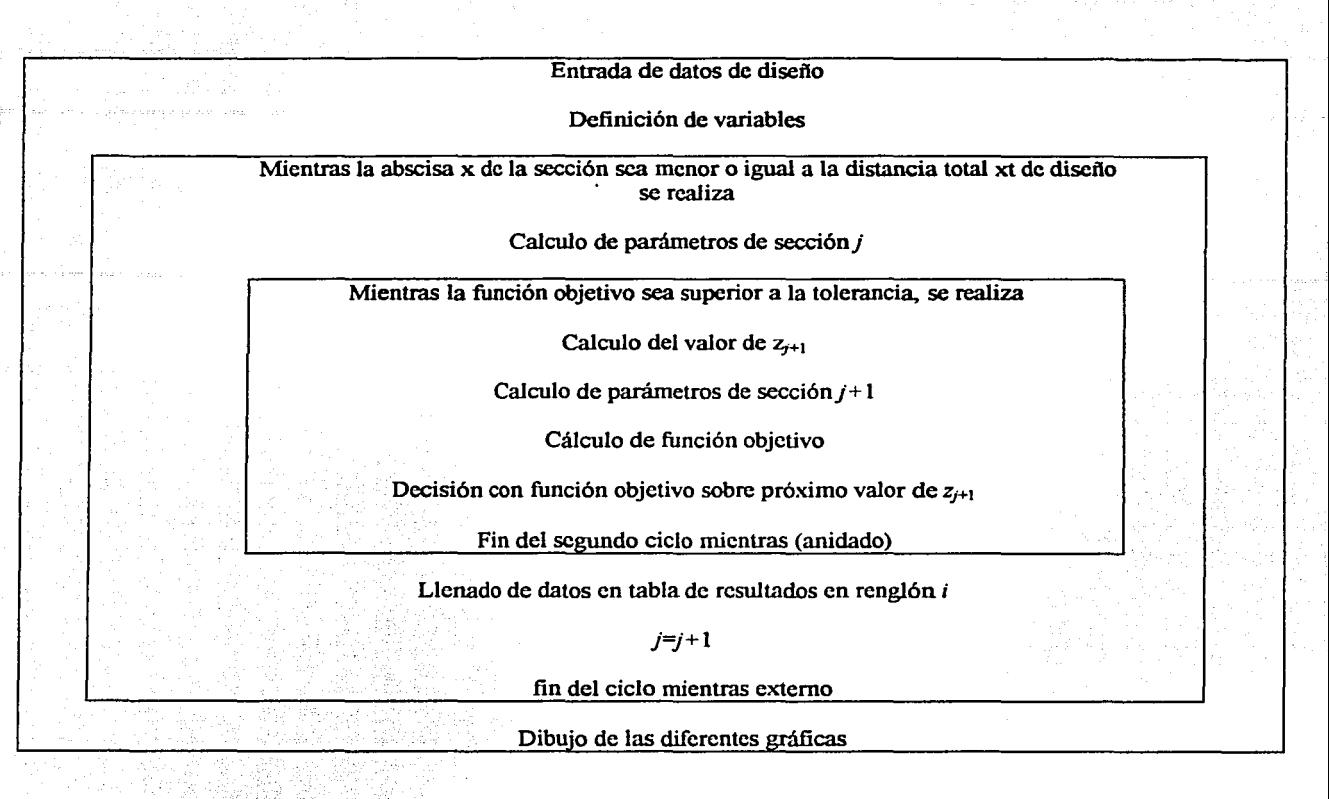

5.3. *Producto final* 

El programa se encuentra dentro de un archivo de Excel que se puede copiar y renombrar las veces que se desee. Durante cada corrida el programa crea diferentes gráficos y si en el mismo archivo se intenta correr una segunda vez el programa sin haber borrado los objetos que se crean durante la corrida previa, se presentarán problemas de asignación de nombres de variables y datos.

Para solucionar lo anterior se incorporó la posibilidad de guardar el archivo en blanco con otro nombre al principio de cada corrida para mantener una plantilla lista por un lado, y guardar resultados de cada corrida para poder hacer comparaciones por el otro lado. Sin embargo, se puede usar el archivo con el mismo nombre las veces que se desee siempre y cuando se borre lo que se creó antes de realizar una nueva corrida.

El usuario introduce los datos necesarios para el diseño por medio de ventanas y se le presentan algunas alternativas en el orden que a continuación se resume:

- Guardar con otro nombre el archivo.
- Elevación en metros de la cresta vertedora sobre el PHR.
- Carga hidráulica de diseño sobre el vertedor en metros.
- Coeficiente de descarga dentro de la fórmula de vertido.
- Potencia a la cual está elevada la carga hidráulica dentro de la fórmula de vertido.
- Densidad del líquido en estudio.
- Valor de la gravedad local.
- Numero de crestas vertedoras. En caso de no ser 3, se entra a una subrutina en la cual se introduce la margen del canal por la cual vierte el agua.
- La relación entre la longitud de la cresta frontal o el ancho del canal a la altura de la cresta y la longitud efectiva de vertido.
- Valor en metros de la pérdida de longitud de vertido en las esquinas.
- Valor en metros de la pérdida de longitud de vertido en los extremos.
- El talud del canal colector.
- La longitud del paso de diseño en metros, que es la distancia horizontal entre la sección  $j \vee j$  la sección  $j+1$ .
- La tolerancia de diseño en newton N es el valor por debajo del cual se debe de encontrar la magnitud de *F* en su camino hacia cero para dar por bueno el valor de  $Z_{j+1}$
- El valor del componente longitudinal de la velocidad del vertido lateral hacia el . canal.
- El coeficiente de Manning del concreto o el material de recubrimiento.
- El valor en porcentaje de la pendiente longitudinal de la superficie libre del agua para el cual se quiere evaluar el diseño.

### 5.3. l. *Ingreso de datos*

Los datos de diseño se ingresan al principio de la corrida por medio de dos diferentes objetos de programación, ventanas en las cuales se puede escribir y ventanas en las cuales se opta entre alguna de varias opciones por medio de un botón.

Los datos que regresan ambas ventanas se guardan en variables que se evalúan, en caso de que el usuario presione cancelar, se almacenará en la variable el valor lógico falso que terminará en ese instante el programa; en caso de tener un dato verdadero, éste se almacena en la hoja de Excel llamada diseño donde se resumen los datos de diseño y los resultados.

Se presenta a continuación un ejemplo con todo el proceso de ingreso por medio de ventanas donde se puede escribir. El ejemplo es de la tolerancia de diseño, que en el programa se representa por la variable *to/,* se observa dentro de la primera instrucción que el valor que se propone en la ventana es el que se encuentra en la celda del noveno renglón en la quinta fila.

#### 'tolerancia

```
tol = Application.InputBox("Introduzca el valor de la tolerancia de diseño (%)", "Datos de diseño", Cells(9, 5))
```
- If tol  $\heartsuit$  falso Then
- $Cells(9, 5) = tol$
- Else
	- Exit Sub

End If

Las ventanas que presentan opciones se utilizan para escoger el número de crestas de vertido primero, y en caso de ser diferente de tres, se presenta la opción de la margen de vertido.

### 5.3.2. *Definición de variables*

Los valores de las variables que introdujo el usuario quedaron como valor lógico para poder evaluarlas como falso o verdadero, asignando a un valor numérico el valor lógico "verdadero". Por lo tanto, su valor matemático se busca de la hoja resumen llamada diseño o se define en función de algún dato de ésta, como a continuación se presenta con el ejemplo de la elevación de la superficie libre del agua para  $x=0$ :

#### $Z\text{w0} = Z0 + (Range("b18") - Range("a18")) * 2 / 3$

Cuando dicha elevación sea igual a la elevación de la plantilla en ese punto más dos tercios de la carga de diseño, que se calcula como el valor en la celda  $B18$  menos el valor en la celda A18.

Otras variables son independientes de los datos de entrada. Por ejemplo, la abscisa de diseño se define igual a cero al comienzo de cada corrida.

### 5 .3 .3. *Bucles de decisión*

El programa que se creó "toma" decisiones por medio de tres diferentes objetos de programación, el si (if), el mientras *(while)* y el fin-de-selección *(selection.end( ... )).* 

El más usado de todos es el *if,* que se usa desde el ingreso de datos del usuario para detectar si éste quiere abandonar la corrida, hasta para tomar las decisiones medulares del programa que son hacia donde se busca el valor para la siguiente iteración de  $z_{i+1}$  y si el valor del paso de búsqueda debe disminuir, sin dejar de mencionar que se usa para evaluar la posición de la superficie libre del agua con respecto de la cresta vertedora en cada sección, para decidir qué fórmulas geométricas usar. Los anteriores son sólo algunos ejemplos de entre las diversas formas en las que se usa este objeto de programación en el programa.

### 5.3.2. *Definición* de *variables*

Los valores de las variables que introdujo el usuario quedaron como valor lógico para poder evaluarlas como falso o verdadero, asignando a un valor numérico el valor lógico "verdadero". Por lo tanto, su valor matemático se busca de la hoja resumen llamada diseño o se define en función de algún dato de ésta, como a continuación se presenta con el ejemplo de la elevación de la superficie libre del agua para  $x=0$ :

#### $Zw0 = Z0 + (Range("b18") - Range("a18")) * 2/3$

Cuando dicha elevación sea igual a la elevación de la plantilla en ese punto más dos tercios de la carga de diseño, que se calcula como el valor en la celda *B/8* menos el valor en la celda *A 18.* 

Otras variables son independientes de los datos de entrada. Por ejemplo, la abscisa de diseño se define igual a cero al comienzo de cada corrida.

# 5.3.3. *Bucles de decisión*

El programa que se creó "toma" decisiones por medio de tres diferentes objetos de programación, el si (if), el mientras *(while)* y el fin-de-selección *(selection.end*(...)).

El más usado de todos es el if, que se usa desde el ingreso de datos del usuario para detectar si éste quiere abandonar la corrida, hasta para tomar las decisiones medulares del programa que son hacia donde se busca el valor para la siguiente iteración de  $z_{i+1}$  y si el valor del paso de búsqueda debe disminuir, sin dejar de mencionar que se usa para evaluar la posición de la superficie libre del agua con respecto de la cresta vertedora en cada sección, para decidir qué fórmulas geométricas usar. Los anteriores son sólo algunos ejemplos de entre las diversas formas en las que se usa este objeto de programación en el programa.

Más adelante se presenta el bloque donde se decide el sentido de búsqueda, por medio de objetos if. F1 guarda el valor anterior de la función objetivo  $F$ , se evalúa  $F$ ,  $F2$ guarda el valor absoluto de *F* y *F3* guarda el valor absoluto de F1.

Para cambiar el sentido de búsqueda, dado por *u* ó *-u,* debe presentarse un cambio de signo entre dos valores consecutivos de la función objetivo. lo cual se detennina si la división entre ambos valores es negativa e indica que el valor real de  $z_{i+1}$  se encuentra entre los dos últimos valores intentados. En este caso el paso de búsqueda p también se reduce a la mitad para "encerrar" al valor real.

Si la función objetivo se aleja de cero, esto indica lo contrario de la convergencia. El sentido de búsqueda también debe de cambiarse de *u* a *-u* o a la inversa. Lo anterior se detecta cuando el último valor absoluto de la función objetivo es mayor que el del penúltimo. No existe riesgo de que los valores absolutos escondan un cambio de signo puesto que éste se verifica con anterioridad; cuando se detecta un cambio, esta prueba ya no se realiza y la decisión se toma antes.

> $F1 = F$  $F = M2 - M1 - G$  $IF < 0$  Then  $F2$ Else  $F2-F$ End If If  $F1 \le 0$  Then  $F3 = -F1$ Else  $F3 = F1$ End If If  $FI$   $I$   $F$   $<$  0 Then u=-u p=p/2 ElselfF2 > F3 Then u=-u End If

Los objetos de decisión *whi/e* se utilizan dos veces para decidir cuando la longitud total de diseño ha sido alcanzada por la distancia acumulada de diseño, como se muestra a continuación:

While  $x \leq x$ 

y para determinar cuándo las iteraciones en búsqueda de un valor de  $z_{i+1}$  deben detenerse por haber alcanzado un valor aceptablemente pequeño de la función objetivo, como se muestra a continuación; se recuerda que *F2* es el valor absoluto de la función objetivo *F* en su versión más reciente:

Whilc tol < F2

El objeto de programación *se/ection.end(. .. )* equivale a la combinación de teclas en Excel:

*shift+cntrl+ flecha* en alguna dirección

que selecciona desde la posición actual hasta la última celda llena en la dirección de la flecha utilizada.

La abscisa final de diseño  $x<sub>T</sub>$  cambia para cada configuración de canal y datos de diseño, por lo cual la matriz final de resultados varia en renglones para cada corrida. El rango de datos a graficar para el corte longitudinal o los datos para los cortes transversales sobrepuestos a cada  $x_7/4$ , también cambia de tamaño o posición, respectivamente.

La posición de los datos para los cortes transversales se soluciona con el contador j que representa el numero de renglones de la matriz de resultados y que, al final de cada corrida, escribe su valor en la celda *H23* de la hoja *diseño* de Excel.

El rango de datos para las gráficas longitudinales se soluciona por medio del objeto selection.end(...) que nos ocupa. A continuación se presenta la parte del código que selecciona la celda *A 1* de la hoja *datosgrcif* y después selecciona hasta el final a la derecha. La orden siguiente selecciona desde el renglón ya seleccionado hasta el último lleno. La selección anterior es el rango de datos a graficar y es por esto que se guarda en la variable *rangoactual* como rango para más adelante utilizarlo en la gráfica.

Range(" A 1 "). Select Range(Selection, Selcction. End(xlToRight)).Sclcct Range(Selection. Selection.End(xlDown)).Select<br>Dim rangoactual As Range  $Set$  rangoactual = Selection

5.3.4. *Gráficas y datos de salida* 

En la hoja principal del programa llamada *diseño,* se presentan los datos de diseño y después, durante la corrida, se escriben 29 datos por cada sección i, una vez encontrado el valor  $z_{i+1}$ . El valor  $z_{i+1}$  pasa a ser el valor  $z_i$  para buscar el nuevo valor  $z_{i+1}$  hasta terminar la longitud de diseño.

Dentro de los valores más interesantes entre los 29 están:

- Velocidad longitudinal promedio en la sección  $j$ , que se presenta en la columna  $P$ .
- El ángulo de la plantilla con la horizontal en la sección *i*, en la columna *V*.
- El numero de Froude longitudinal en cada sección. que se presenta en la columna *AF.*
- El numero de iteraciones necesarias para encontrar el siguiente valor en la columna *AJ.*

Al final de cada corrida se presentan también varios datos globales en la misma hoja, donde destacan el volumen hidráulico del canal, en la celda *A39* de la hoja diseño, que como se definió antes, es

$$
\int\limits_{0}^{x_{r}}A_{H}\left( x\right) dx
$$

y que se puede tomar como un indicador de la excavación a realizar o la superficie total a recubrir en la celda *B39,* que se define como

 $\int_{1}^{x} P_H(x) dx$ 

se recuerda que  $P_H$  representa el perímetro mojado de la sección. Ambas integrales se discretizan a sumatorias con un  $\Delta x=x_d$ . También se presenta el número total de iteraciones para esa corrida en la celda *C39,* cuya magnitud recuerda el porqué del uso de computadoras.

Con los resultados que se han ido escribiendo para cada sección durante la corrida se dibujan al final tres gráficas.

- 1. El corte longitudinal del canal, representando la superficie libre y la plantilla.
- 2. Cuatro cortes transversales sobrepuestos a cada  $x_7/4$ .
- 3. La planta de la obra hidráulica.

Excel dibuja las gráficas optimizando el espacio, por lo cual las escalas vertical y horizontal no son las mismas, pero los puntos utilizados sí representan a los resultados.

### 6. MODELO EXPERIMENTAL

Esta tesis propone utilizar un criterio de diseño de canales de gasto creciente novedoso en nuestro país, que se basa en la utilización de la energia disponible en el vertido para el desalojo del agua en el canal colector. Para lograr lo anterior se proponen tres cambios, independientes entre si, a la forma en la que se diseña esta obra en nuestro país.

El cambio más importante y propuesta medular y novedosa de este trabajo es el tener inclinación longitudinal de la plantilla variable y sin escalón aguas abajo, lo cual provoca que el numero de Fraude rebase la unidad en algunas partes del canal colector. Esta propuesta es, de entre las tres, la que se trata de recrear con un modelo hidráulico.

La forma de evidenciar claramente las bondades de esta propuesta es comparar dos modelos idénticos entre sí, en los cuales el úrúco cambio es la elevación, curvatura y configuración de la plantilla.

# 6.1. *Ejemplos* de *diseño* de *vertedores con el método propuesto*

Para poder apreciar más claramente las bondades de lo aquí propuesto. en este apartado se presentan tres ejemplos de diseño con características generales de vertedores existentes y diseñados con el método original, para poder hacer una comparación entre ambos criterios de diseño.

Cabe recordar ahora que la proposición principal de este trabajo es el cálculo de las elevaciones puntuales de la plantilla del canal colector a lo largo de éste, partiendo de la hipótesis de una elevación de superficie libre conocida.

# Ejemplo l.

El presente ejemplo usa los datos de diseño del ejemplo 8.5 del libro *Diseño Hidráulico de Estructuras* del Dr. Sotelo

Para poder correr el programa de diseño se necesitan los siguientes datos:

- Elevación de la cresta del vertedor 65.50 m .
- Gasto de diseño 254 m<sup>3</sup>/s.
- Carga de diseño 1.42 m .
- Coeficiente de descarga 2 (se usa este valor puesto que es el reportado en el ejemplo fuente de estos datos).
- Exponente dentro de la fórmula de la descarga sobre un vertedor de pared gruesa 1.5.
- Densidad del agua 1000 kg/ $m<sup>3</sup>$ .
- Aceleración gravitacional local  $9.81 \text{ m/s}^2$ .
- Número de crestas 2 (es de configuración en forma de L).
- Vertido de la margen izquierda.
- Relación L<sub>o</sub>/L<sub>e</sub> = 0.185, que se calcula como el ancho del canal colector entre la longitud de cresta (13.85/75).
- Perdidas de longitud de cresta por esquina  $\mathbf{0} \text{ m }$  v de extremo  $\mathbf{0} \text{ m }$ .
- Valor del talud *k3* del canal colector 0.5.
- Paso de diseño  $x_d = 0.1$  m.
- Tolerancia de diseño, en newton, *to/=* 0.01 N.
- Componente de velocidad longitudinal del vertido lateral  $V_m = 0$  m/s.
- Coeficiente de rugosidad  $n_r = 0.03$ .
- Porcentaje de pendiente de superficie libre del agua O % .

Para efectuar la comparación entre el ejemplo 8.5 del libro *Diseño Hidráulico* de *Estructuras* y el calculado por el programa de este trabajo, se observa en la figura 6. 1 el corte longitudinal de la plantilla original, el corte longitudinal de la plantilla propuesta y el perfil de flujo usado por el programa para calcular la plantilla.

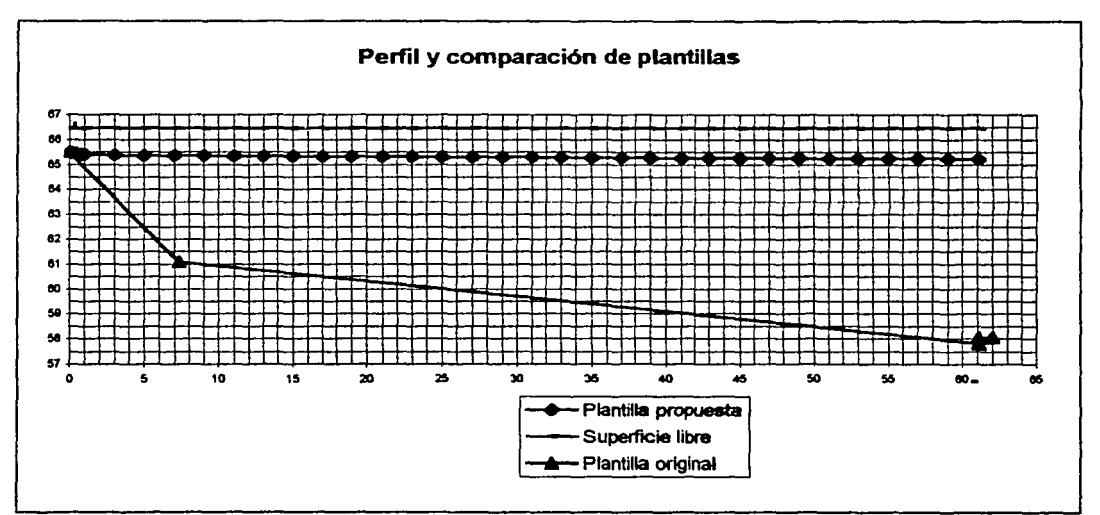

Figura 6.1. En esta gráfica de Excel del ejemplo 1 se observa la plantilla propuesta muy por arriba de la original.

El vertedor calculado implica una excavación de 990  $m<sup>3</sup>$  de material aproximadamente, el vertedor original implica una excavación de cerca de 3500  $m<sup>3</sup>$  de material. En este ejemplo, la propuesta de diseño implica menos de un tercio de excavación que la configuración original.

# Ejemplo 2 y 3.

El ejemplo 2 y el ejemplo 3 toman los datos de diseño del mismo vertedor. Se trata del modelo experimental del vertedor de canal lateral y rápida de descarga de la presa de Tecate, que se encuentran en el laboratorio de hidráulica de la Facultad de Ingeniería.

En este caso particular se presentaron dos posibles formas de atacar el diseño. La primera es la que optima el volumen de excavación sin tomar en cuenta alguna elevación específica donde se deba de unir el canal colector y la rápida. Lo anterior se logra con pendientes nulas o muy pequeñas de la superficie libre del agua. Al evaluar el diseño resultante se observó que la elevación final del canal colector quedaba muy por arriba del comienzo de la rápida. Esta opción fue descartada debido a la adaptación relativamente complicada de un primer tramo de rápida con pendiente mayor a la de la rápida original y la unión entre ellas, lo que puede distraer del objetivo principal de este trabajo. No obstante lo anterior, el ejemplo 2 muestra el perfil de la plantilla resultante de una pendiente nula de la superficie libre del agua.

A continuación se muestran los datos de diseño de los ejemplos 2 y 3:

- Elevación de la cresta del vertedor 0.59 m .
- Gasto de diseño  $0.0171 \text{ m}^3/\text{s}$ .
- Carga de diseño 0.035 m .
- Coeficiente de descarga 1.9.
- Exponente dentro de la fórmula de la descarga sobre un vertedor de pared gruesa 1.5.
- Densidad del agua  $1000 \text{ kg/m}^3$ .
- Aceleración gravitacional local  $9.81 \text{ m/s}^2$ .
- Número de crestas 2 (es de configuración en forma de L).
- Vertido de la margen izquierda.
- Relación  $L/L = 0.234$ .
- Perdidas de longitud de cresta por esquina O m y de extremo O m .
- Valor del talud  $k_3$  del canal colector  $0.5$ .
- Paso de diseño  $x_d = 0.01$  m.
- Tolerancia de diseño en newton *to/=* 0.0001 N .
- Componente de velocidad longitudinal del vertido lateral  $V_m = 0$  m/s.
- Coeficiente de rugosidad *nr* = 0.015.
- Porcentaie de pendiente de superficie libre del agua  $0$  % para el ejemplo 2 y 6 % para el ejemplo 3.

En la figura 6.2 se presenta la configuración longitudinal actual del vertedor así como los perfiles de plantilla y superficie libre del agua de los ejemplos 2 y 3. Cabe precisar que los resultados del ejemplo 3 son los adoptados para la construcción del modelo experimental que se presenta más adelante.

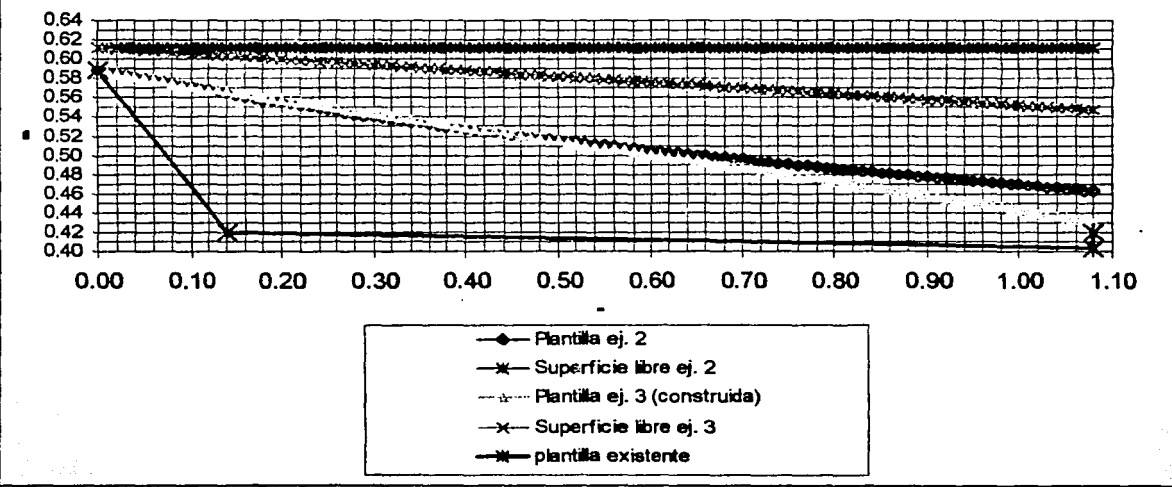

Figura 6.2. Corte longitudinal con plantilla real y resultados de los ejemplos 2 y 3.

El vertedor existente en el modelo experimental implica una excavación de aproximadamente 0.043 m<sup>3</sup>, o 43 litros. Del ejemplo 2 resulta un vertedor para el cual se debería excavar alrededor de  $0.018$  m<sup>3</sup> y para el vertedor del ejemplo 3, que fue el construido, se calcula  $0.021 \text{ m}^3$  de excavación aproximadamente.

## 6.2. *Presentación del modelo*

Se presentan en las figuras 6.1 y 6.2 dos vistas generales del vertedor existente en el labgratorio de hidráulica, la primera visto desde aguas abajo y la segunda desde aguas arriba:

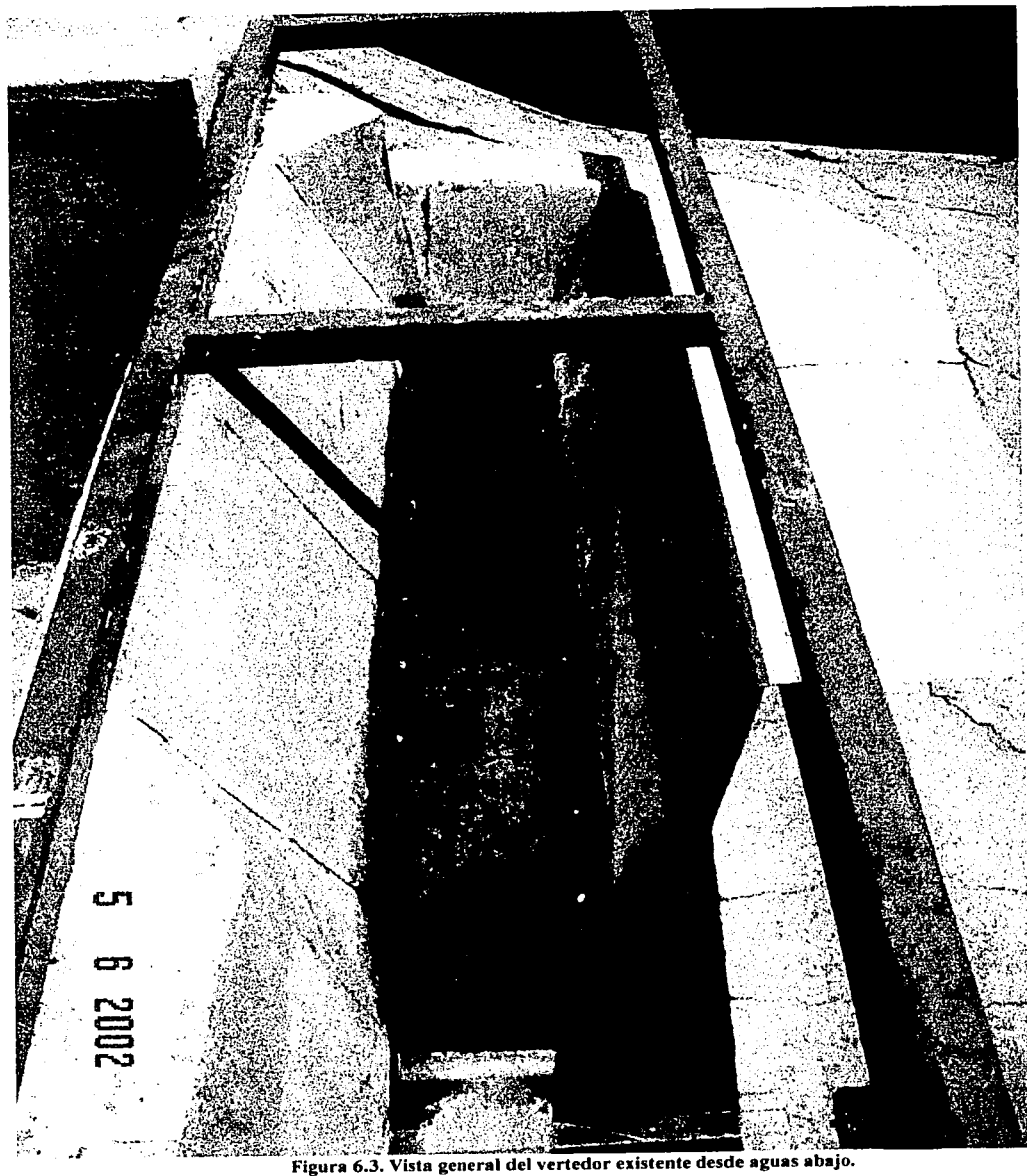

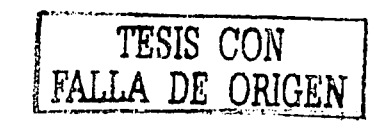

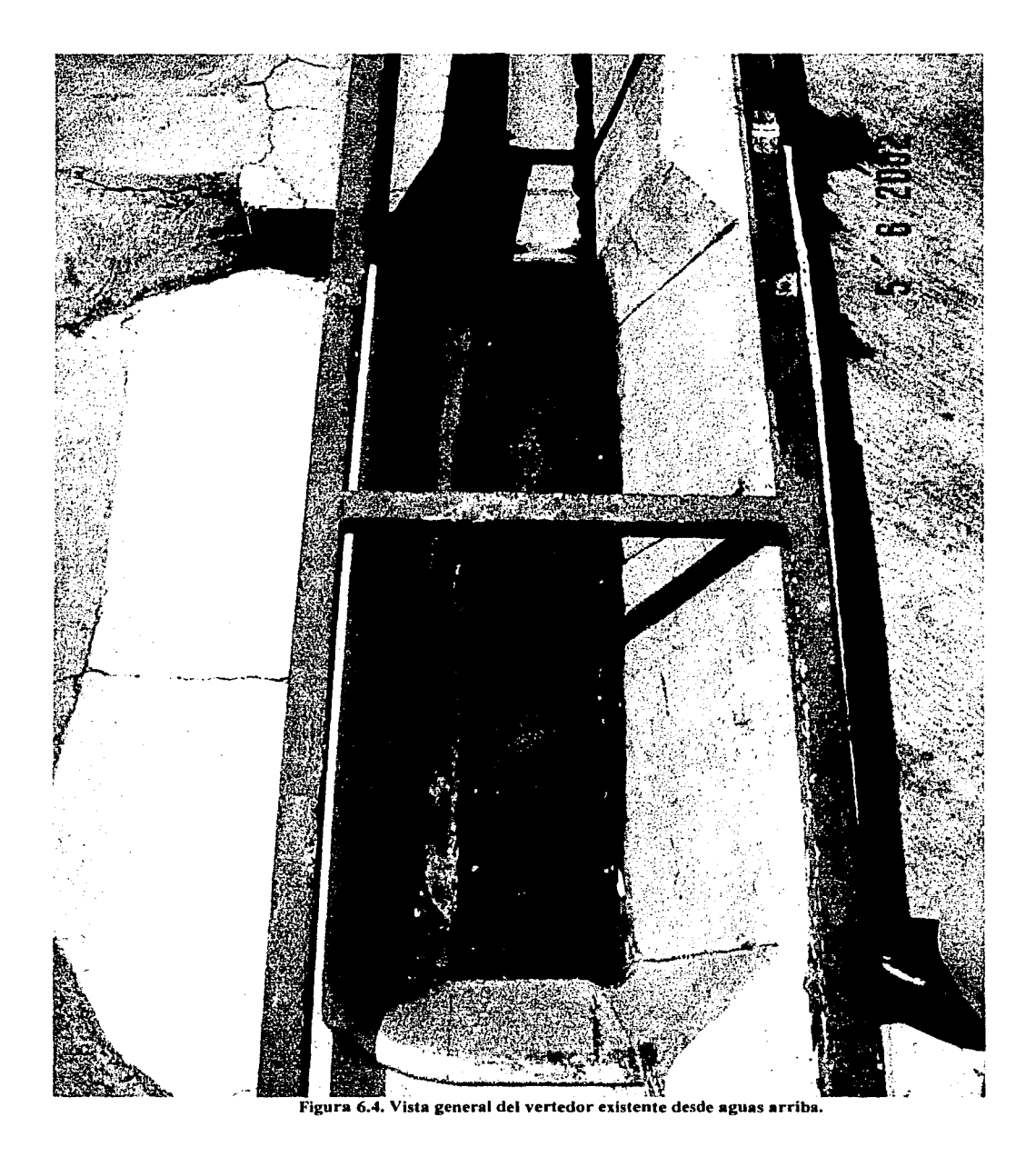

El modelo recibe el agua de un vertedor triangular para realizar un aforo con precisión. Antes del vaso hay unos aquietadores que uniformizan el flujo y el vertedor de

canal lateral se encuentra en la margen derecha de la cortina. La carga hidráulica sobre los vertedores se mide con ayuda de limnímetros ubicados aguas arriba de dichos vertedores.

*;t.··* ... , ,,;." :~ - **3 6 2002** 

En la figura 6.5 se muestra la configuración general del modelo:

Figura 6.5. La configuración general del modelo.

Como se mencionó anteriormente, la mejor forma de evaluar los beneficios obtenidos al elevar la plantilla de la forma que éste trabajo propone, es que todos los parámetros que intervienen en el comportamiento del modelo se mantengan constantes para ambos casos.

Se decidió diseñar un canal colector con el criterio aquí propuesto, que se inscribiera por completo en la obra ya existente. De tal forma que para obtener el nuevo canal sólo se necesitaría rellenar el espacio sobrante, como un indicador bastante

aproximado del volumen de excavación que se ahorrarla con la propuesta de este trabajo. Una ventaja adicional de inscribir el nuevo diseño en el anterior, es que se evita por completo alterar el modelo ya existente.

# 6.3. *Topología y configuración del modelo sin modificación*

La cresta del vertedor se compone de dos segmentos de recta, con un ángulo entre ellos de 90º unidos entre si por un cuarto de circunferencia; su longitud total es de 133 cm . El perfil del vertedor es de cimacio, cuya parábola llega tangente al talud del canal colector.

A continuación se muestra en la figura 6.6 la planta y cortes longitudinal y transversal del vertedor:

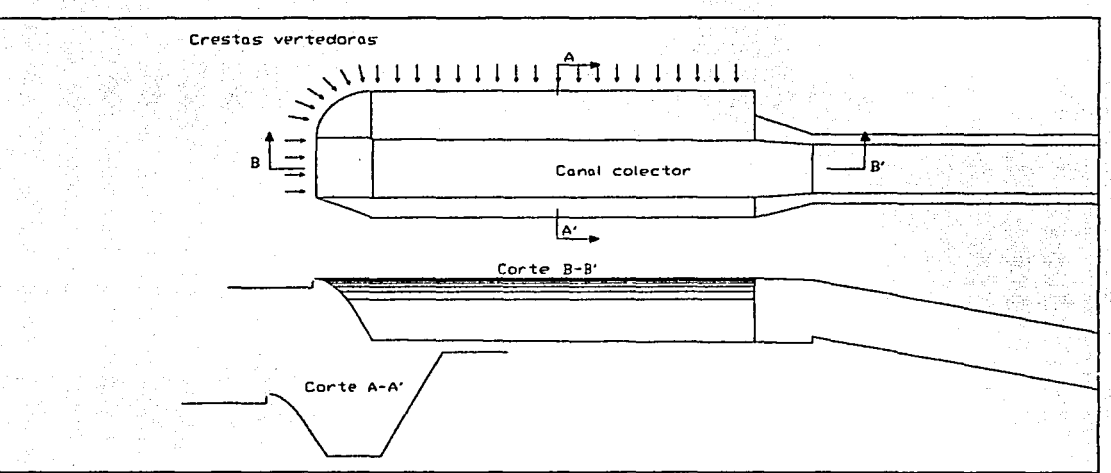

Figura 6.6. Planta y cortes transversal y longitudinal sin modificación.

El canal colector tiene en su extremo de aguas abajo una transición que lo une a la rápida de descarga. Dicha transición es una reducción que, junto con el escalón que se ubica aguas abajo de la transición, garantizan frenar el flujo del canal colector y que en éste se presente régimen subcrítico.

La plantilla del canal tiene una pendiente longitudinal positiva de 0.008 constante a todo lo largo del canal colector, que termina en un escalón de l. 75 cm ubicado al final de la transición y comienzo de la rápida.

## 6.4. *Topología y configuración del modelo con modificación*

El diseño de la plantilla aquí propuesto implica eliminar los obstáculos del flujo longitudinal. Como se menciona en capítulos anteriores, el escalón se descarta totalmente, pero en éste caso la transición también presenta un problema.

Para evitar un estrechamiento excesivo debido a la transición, se decidió reducir las dimensiones transversales del canal colector en toda su longitud hasta que éste se inscribiera en la reducción. Lo anterior va a favor de lo aquí propuesto, dado que reducir las dimensiones transversales implica aún más ahorro de excavación.

Una vez fijas las dimensiones horizontales se propone una pendiente longitudinal de la superficie libre, a partir de la cual el programa calcula las elevaciones puntuales de la plantilla que produce un perfil de flujo como el seleccionado.

La opción adoptada fue la que más acercó la elevación de plantilla calculada con la elevación del comienzo de la rápida. Como se explica en la parte teórica de este trabajo, la plantilla se estrecha de forma proporcional conforme desciende, por lo cual, al lograr elevaciones cercanas a la de la rápida, el ancho era menor al de ésta. Se decidió respetar el diseño del programa hasta donde el ancho de la plantilla fuera igual al de la rápida (más del 80% de la longitud del canal), desde donde se siguen respetando las elevaciones puntuales, pero el ancho es constante e igual al de la rápida.

Es por tanto conveniente comentar observaciones experimentales del lng. Knight, quien indica que el nivel de la superficie libre dentro del canal colector se ubicaba por debajo de las hipótesis de cálculo en la parte final del canal. Knight recomienda optimar individualmente esta elevación para efectos de economizar en excavación. Se infiere que este fenómeno se acentúa por el hecho de no seguir reduciendo la plantilla y mantenerla con el ancho de la rápida de descarga.

En la figura 6.7 se muestra los mismos cortes longitudinal y transversal de la figura 6.6 pero con la nueva plantilla.

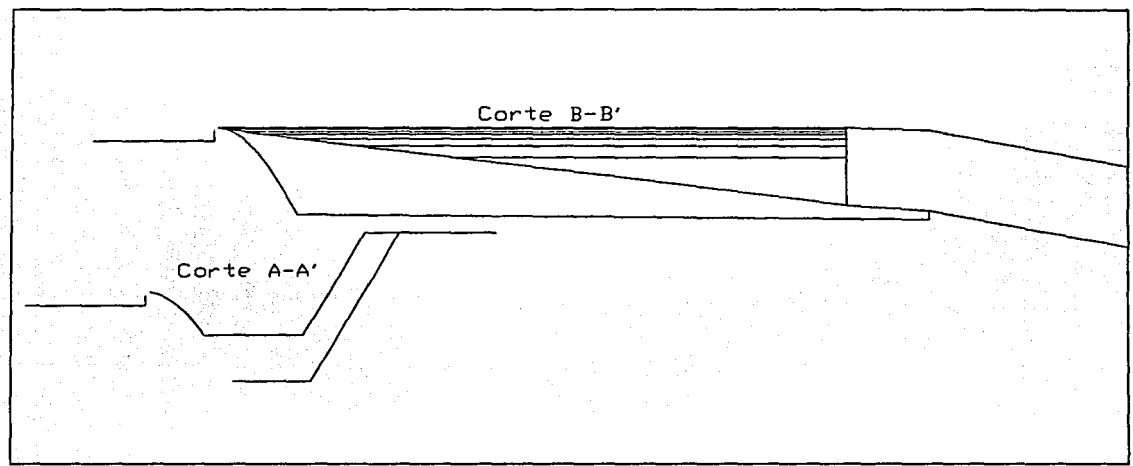

Figura 6.7. Cortes transversal y longitudinal con modificación.

El programa que se creó para diseñar vertedores de canal lateral contempla que el perfil del vertedor sea trapecial. En capítulos anteriores se comentaron las ventajas de este tipo de perfil. Al calcular los valores para cada sección del ancho de superficie libre *Bw,* del ancho de plantilla  $B_b$ , del área hidráulica  $A_H$ , del perímetro hidráulico  $P_H$  y del centroide de la sección transversal  $z_G$ , el programa asume el perfil del vertedor seleccionado y el contorno del canal colector como una linea recta desde la cresta hasta el extremo de la plantilla; también asume que la cresta frontal y la o las laterales se unan en ángulo recto.

El vertedor a utilizar en el laboratorio de hidráulica tiene perfil de cimacio y sus crestas se unen por un cuarto de circunferencia de 13.6 cm de radio, por lo cual la precisión de los cálculos del programa se vería muy disminuida. La relativa pequeñez del modelo hace más importante la falta de precisión. Por otro lado, se decidieron 109 secciones longitudinales para el diseño para las cuales se realizaron 2791 iteraciones, por lo cual, pensar en un ajuste manual tampoco era factible o ingenieril.

Con base en el programa antes descrito y realizando algunos cambios medulares en las fórmulas geométricas que utiliza, se creó un programa adaptado especialmente para las condiciones del vertedor existente en el laboratorio de hidráulica. Los cambios introducidos a este nuevo programa se comentan a continuación, obviando la descripción del resto de su comportamiento dado que éste se describe con anterioridad. La figura 6.8 a continuación esquematiza los cambios mencionados:

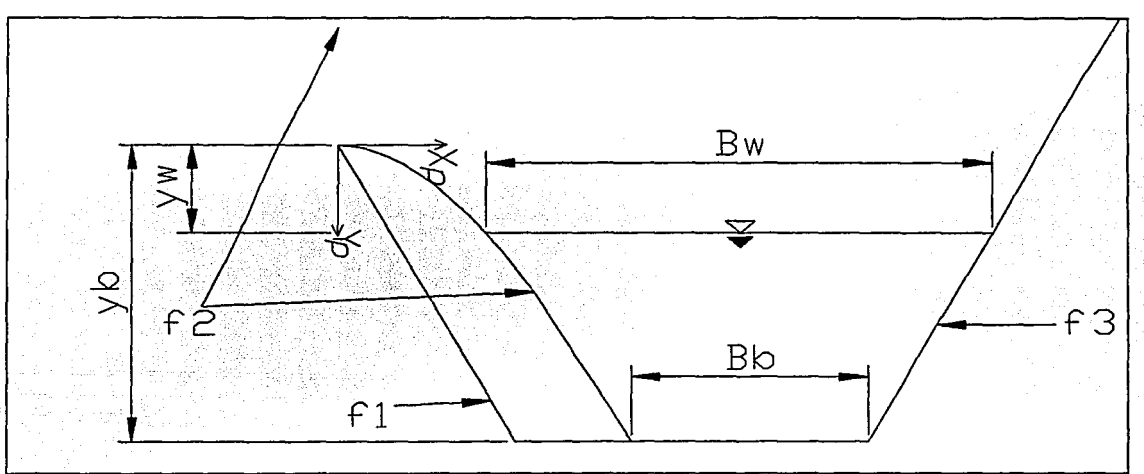

Figura 6.8. Esquema de correcciones del programa en la sección transversal.

En la figura 6.8 se observan tres funciones  $f$ l,  $f$ 2 y  $f$ 3. El programa en su versión original asume la margen izquierda como  $f1$ . En el vertedor a utilizar la margen izquierda quedaría representada por  $/2$ . Cabe recordar que la parte vertical de  $/2$ , que está arriba del origen, es decir arriba de la cresta, no es una frontera fisica sino virtual, establecida para delimitar la zona del canal colector de la zona del canal de llamada Esta frontera virtual también es usada por  $f_1$  y en ambas funciones sólo se utiliza cuando  $z_w$  está por arriba de  $z_B$ , o lo que es lo mismo, por arriba del origen.

Las ecuaciones generalizadas para las características geométricas de una sección transversal, representada en este caso por dos funciones, fueron deducidas y utilizadas en el programa modificado. Antes que nada se presentan las funciones a utilizar:

$$
f1(y_p) = \begin{vmatrix}\n0 & \sin y_p < 0 \\
0.5 \, y_p & \sin 0 \le y_p\n\end{vmatrix}
$$
\n  
\n
$$
0 \qquad \sin y_p < 0
$$
\n  
\n
$$
f2(y_p) = \begin{vmatrix}\n0 & \sin y_p < 0 \\
0.507 * 0.044\end{vmatrix} = \begin{vmatrix}\n0 & \sin y_p < 0 \\
0.507 * 0.044\end{vmatrix} = \begin{vmatrix}\n0 & \sin y_p < 0.077 \\
0.546 \, y_p + 0.044\end{vmatrix}
$$
\n  
\n
$$
0.546 \, y_p + 0.044 = \sin 0.077 \le y_p
$$

$$
f3(y_p) = -0.5 y_p + 0.31
$$

Y ahora las ecuaciones:

$$
B_{\rm w}=f3(y_{\rm w})-f2(y_{\rm w})
$$

 $B_b = f3(y_b) - f2(y_b)$ 

$$
A_H = \int_{\nu_e}^{\nu_b} f^2(\nu_p) d\nu_p - \int_{\nu_e}^{\nu_b} f^2(\nu_p) d\nu_p
$$
$P_{H} = \int_{v_{1}}^{v_{1}} \sqrt{1 + \left(\frac{df2(y_{p})}{dx_{p}}\right)^{2}} dy_{p} + B_{b} + \int_{v_{2}}^{v_{1}} \sqrt{1 + \left(\frac{df3(y_{p})}{dx_{p}}\right)^{2}} dy_{p}$ 

 $z_{a} = \frac{\int_{y_{a}/2}^{y_{b}/3} dx_{p} y_{p} dy_{p}}{A_{H}}$ 

y

donde

 $v_b = z_B - z$ 

 $v_w = z_B - z_w$ 

### 6.5. *Construcción del modelo*

Los puntos calculados por el programa en VBA hacia Excel, se dibujan en AutoCad sobre los cortes a escala del vertedor existente. La superposición de ambos dibujos en los diferentes cortes constituyen el contorno de las tarrajas para la construcción, por lo cual se imprimen a escala y se pegan sobre triplay, el cual se corta a la medida. Se coloca sobre la superficie del vertedor existente plástico o algo que impida la adherencia de la estructura existente y la nueva. Ubicadas las tarrajas de triplay en su lugar, se agrega un poco de desperdicio de alambre o fierro y se llena con lechada de cemento con yeso. El vertedor esta listo para usarse en una hora.

**El proceso completo en laboratorio, desde diseñar hasta haber probado un vertedor, puede reducirse a menos de un día con el proceso antes descrito.** 

### 7.RESULTADOS Y COMPARACIONES

### 7. l. *Volúmenes* de *excavación y recubrimiento*

En el apartado en el que se presentan los ejemplos de diseño se hacen las comparaciones numéricas; en este apartado se muestran y comentan fotografias del modelo experimental en sus dos configuraciones, la aquí propuesta y la considerada como tradicional.

El objetivo principal de este trabajo es optimar el volumen de excavación. La adaptación al modelo existente en el laboratorio de hidráulica implicó ahorro de volumen de excavación al elevar la plantilla, y también al reducir el ancho del canal colector. En la figura 7.1 se observa el relleno del canal colector donde se aprecia la economía lograda en la excavación por elevar la plantilla.

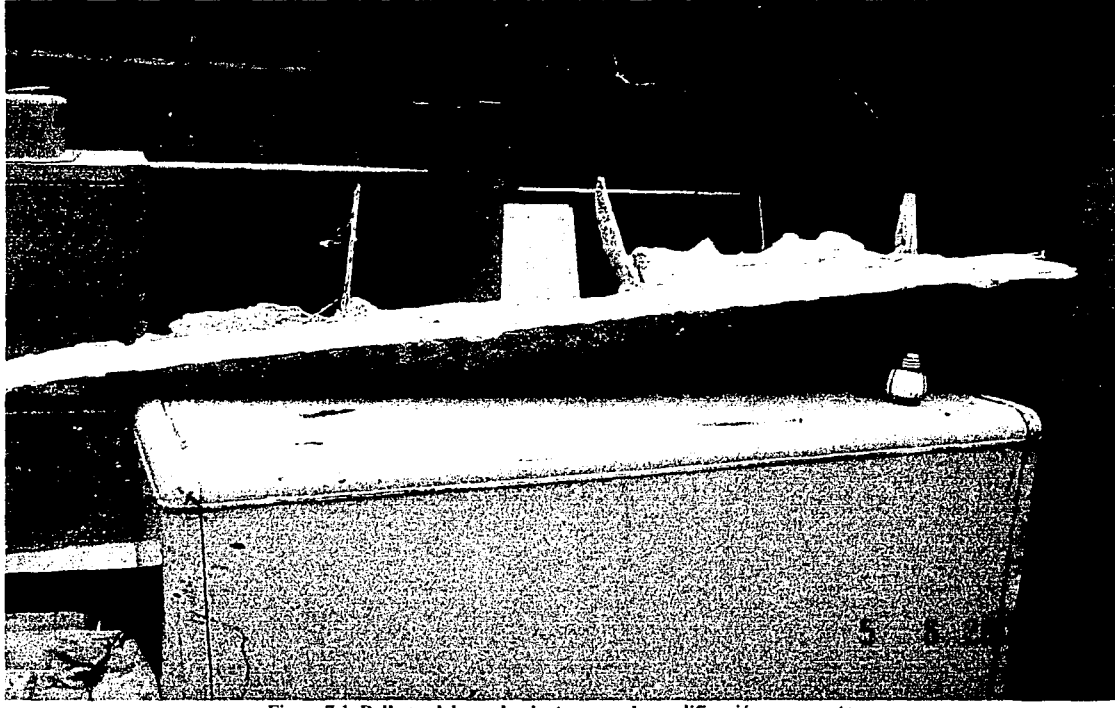

Figura7.I. Relleno del canal colector para la modificación propuesta.

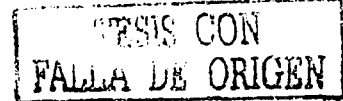

En la figura 7.2 se observa nuevamente el relleno del canal colector en una vista en la que se aprecian algunas tarrajas transversales y la reducción en el ancho del canal que éstas producen.

68

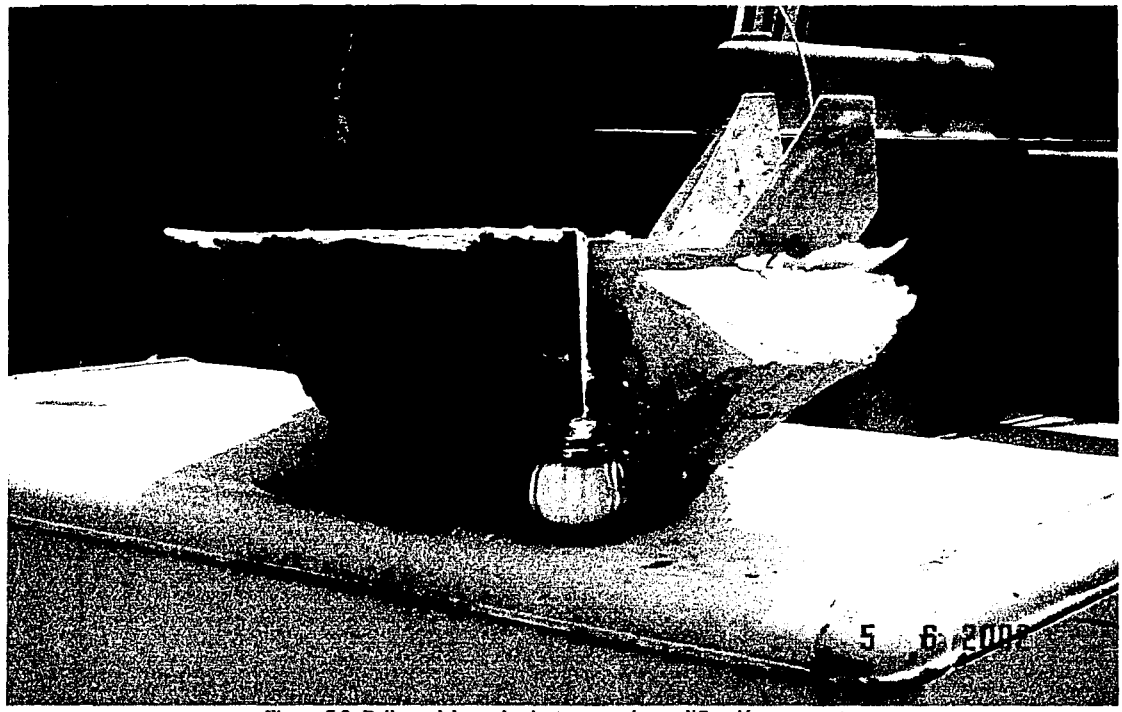

Figura 7.2. Relleno del canal colector para la modificación propuesta.

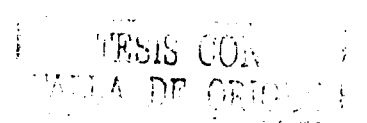

Se retoma ahora el análisis de la ecuación de continuidad en los vertedores de canal lateral, siendo el gasto creciente, el área hidráulica puede y debe partir de cero al comenzar el canal colector y crecer suavemente a lo largo de éste. En la figura 7.3 se observa cómo el área hidráulica transversal del modelo original es prácticamente constante

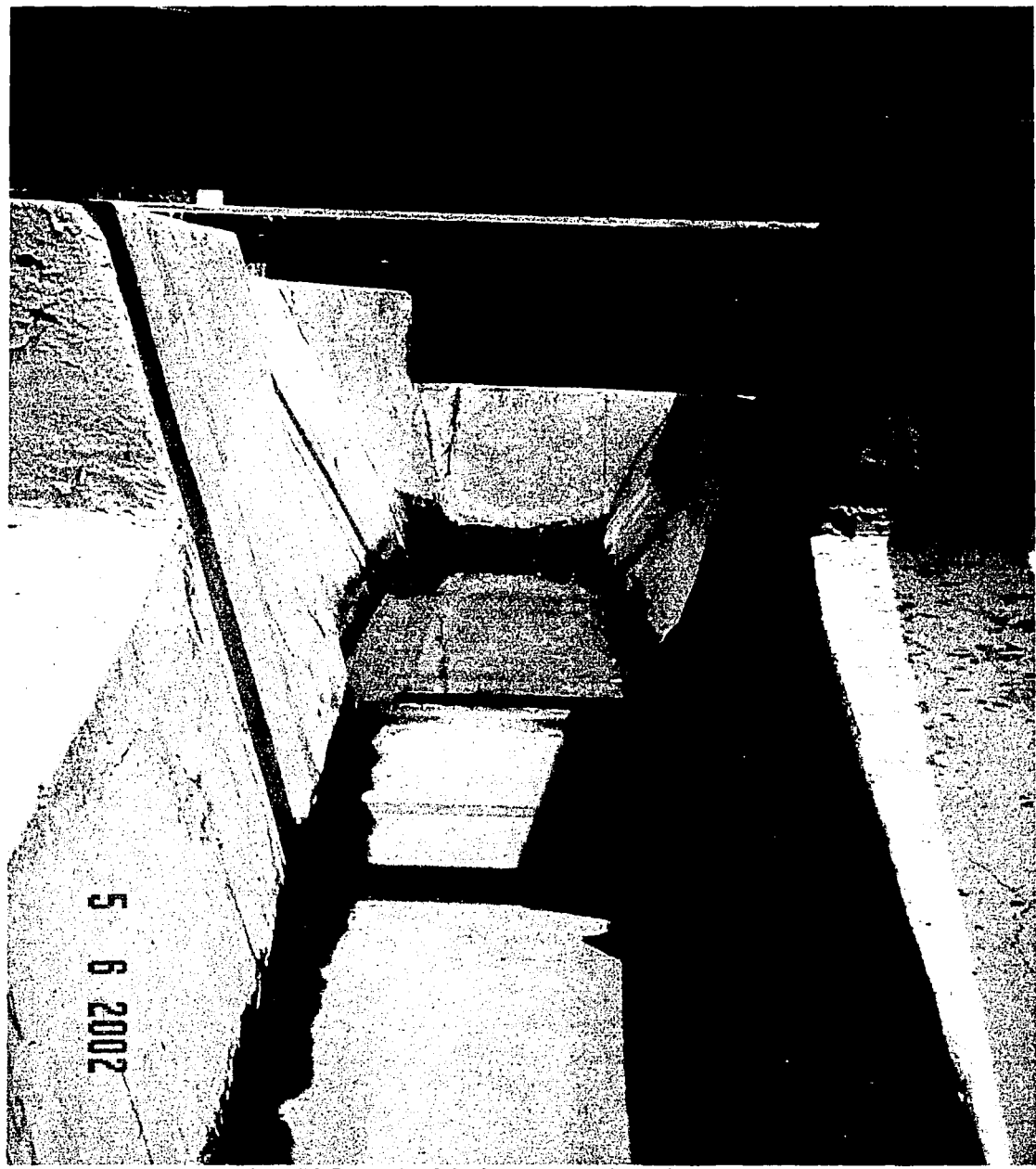

Figura 7.3. Perspectiva de las áreas transversales en el modelo original.

En la figura 7.4 se observa que las áreas inicial y final son menores que en la configuración anterior. También se observa que la variación entre dichas áreas es mucho más pronunciada.

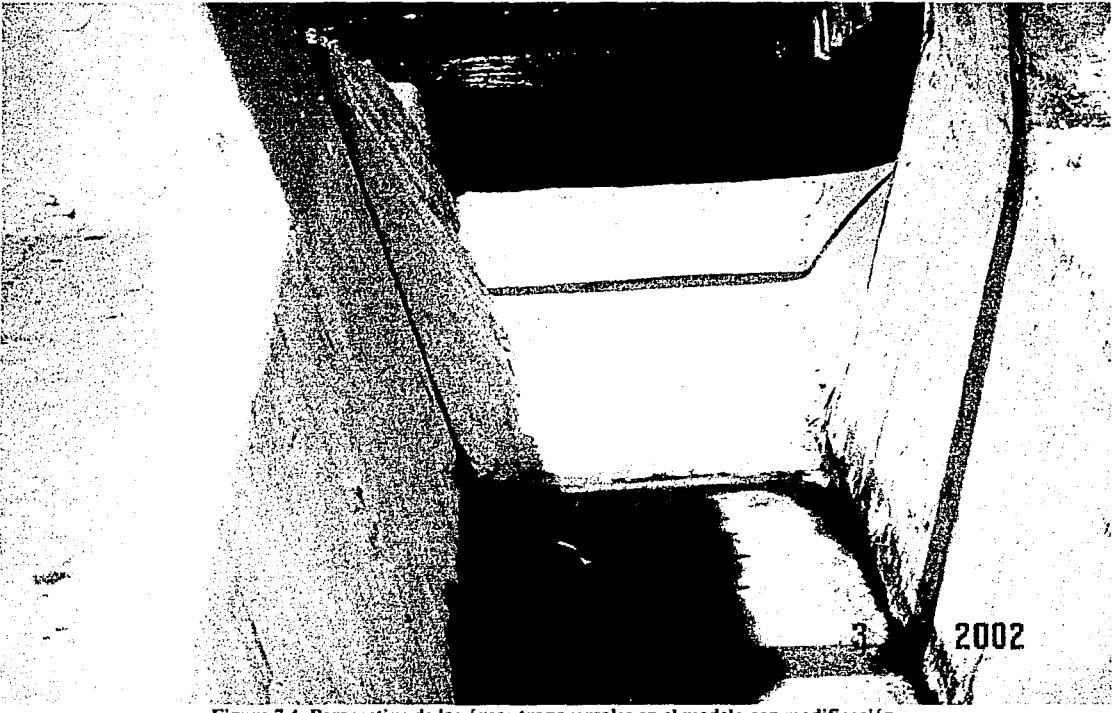

áreas transversales en el modelo con modificación. Figura 7.4. Perspectiva

En la figura 7.5 se puede observar la parte inicial del canal colector, donde el ahorro de excavación fue más evidente. La configuración que se presenta es como estaba originalmente, pero después de haber quitado el relleno de la modificación propuesta. La línea que marca donde termina la pintura señala la altura a la cual se encontraba la plantilla propuesta.

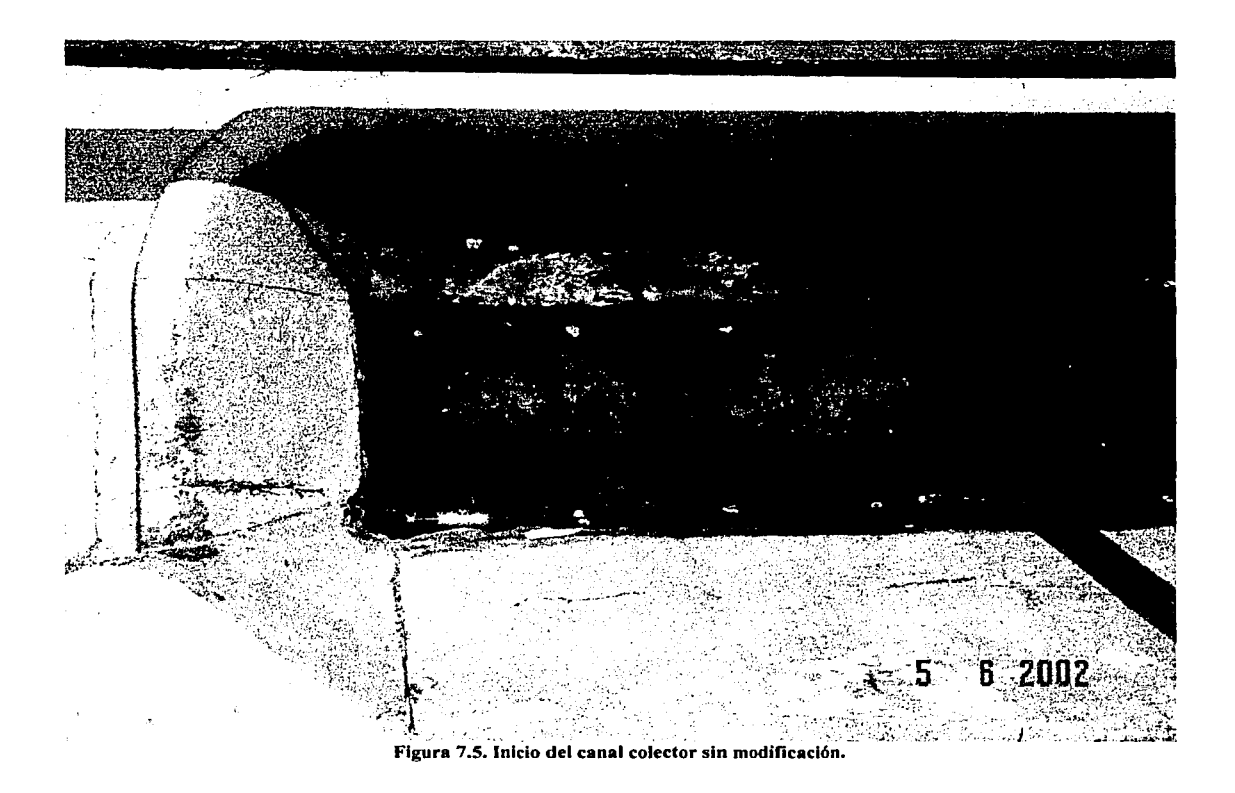

En la figura 7.6 se muestra el vertedor con la modificación propuesta. Se observa cómo la profundidad de la imagen anterior de 17.7 cm es aquí de apenas 2.1 cm.

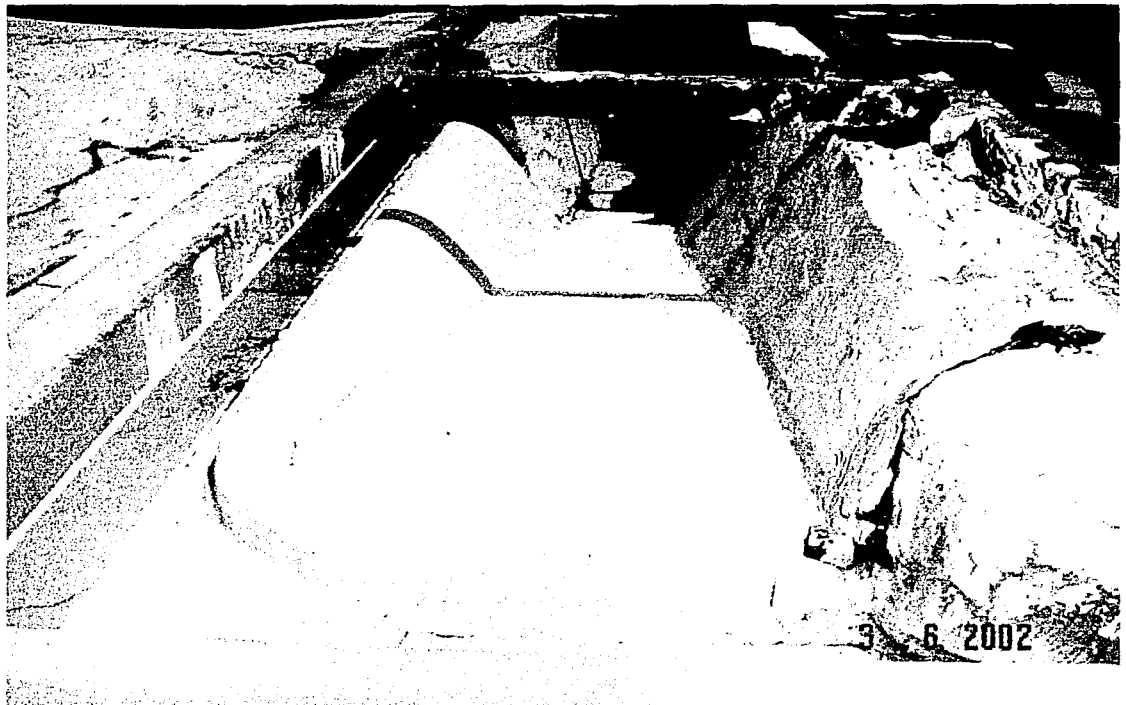

Figura 7.6. Vista desde aguas arriba del canal con modificación.

En la parte izquierda de la figura 7.7 se observa que el canal colector tiene un ancho mayor que el necesario para alojar su cresta vertedora frontal. Dicho ensanchamiento se reduce en la transición y significa un problema para lo aquí propuesto, ya que estrangula el flujo.

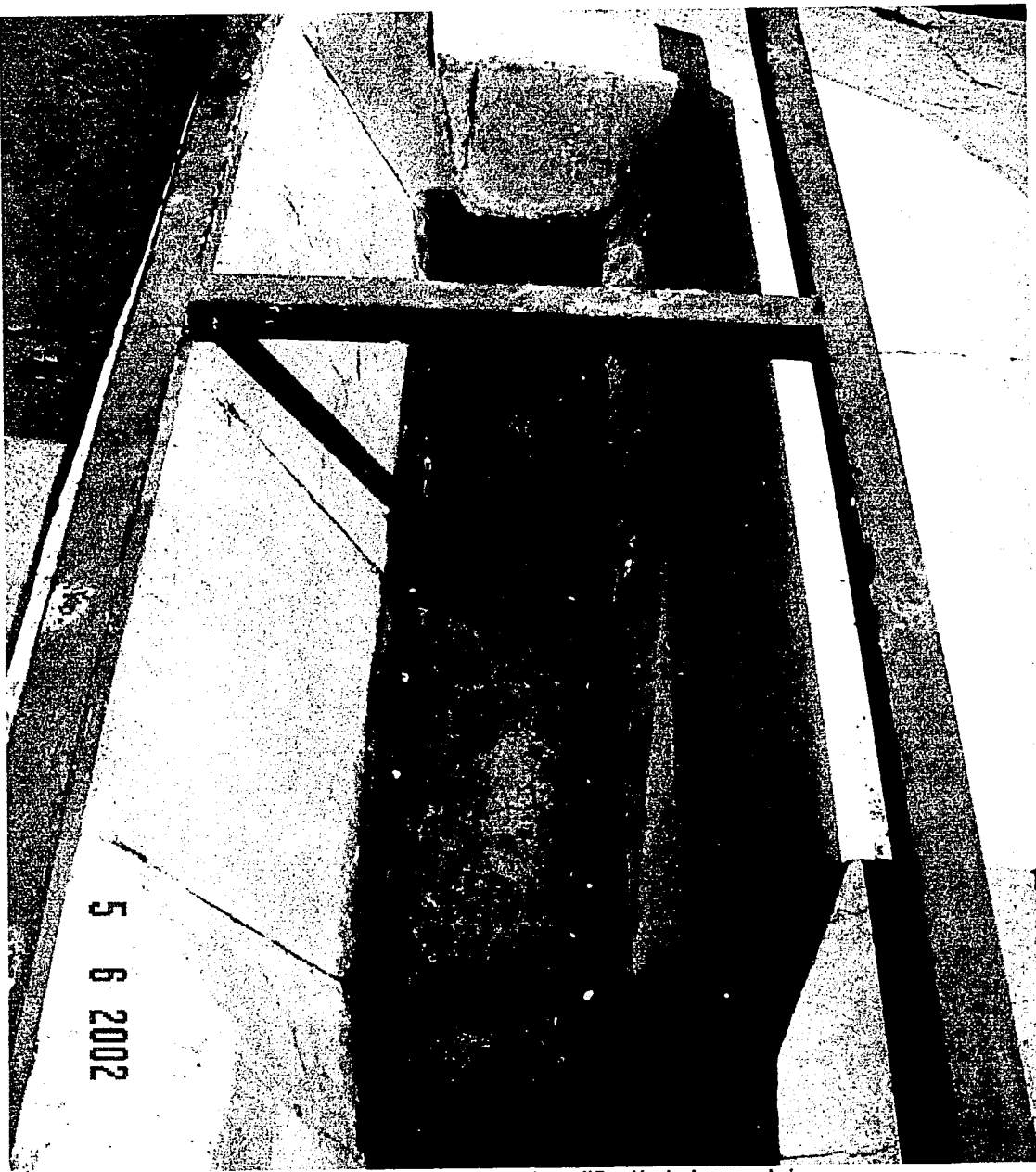

Figura 7.7. Vista del canal colector sin modificación desde aguas abajo.

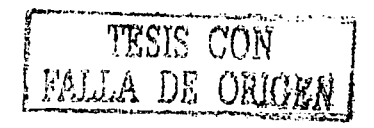

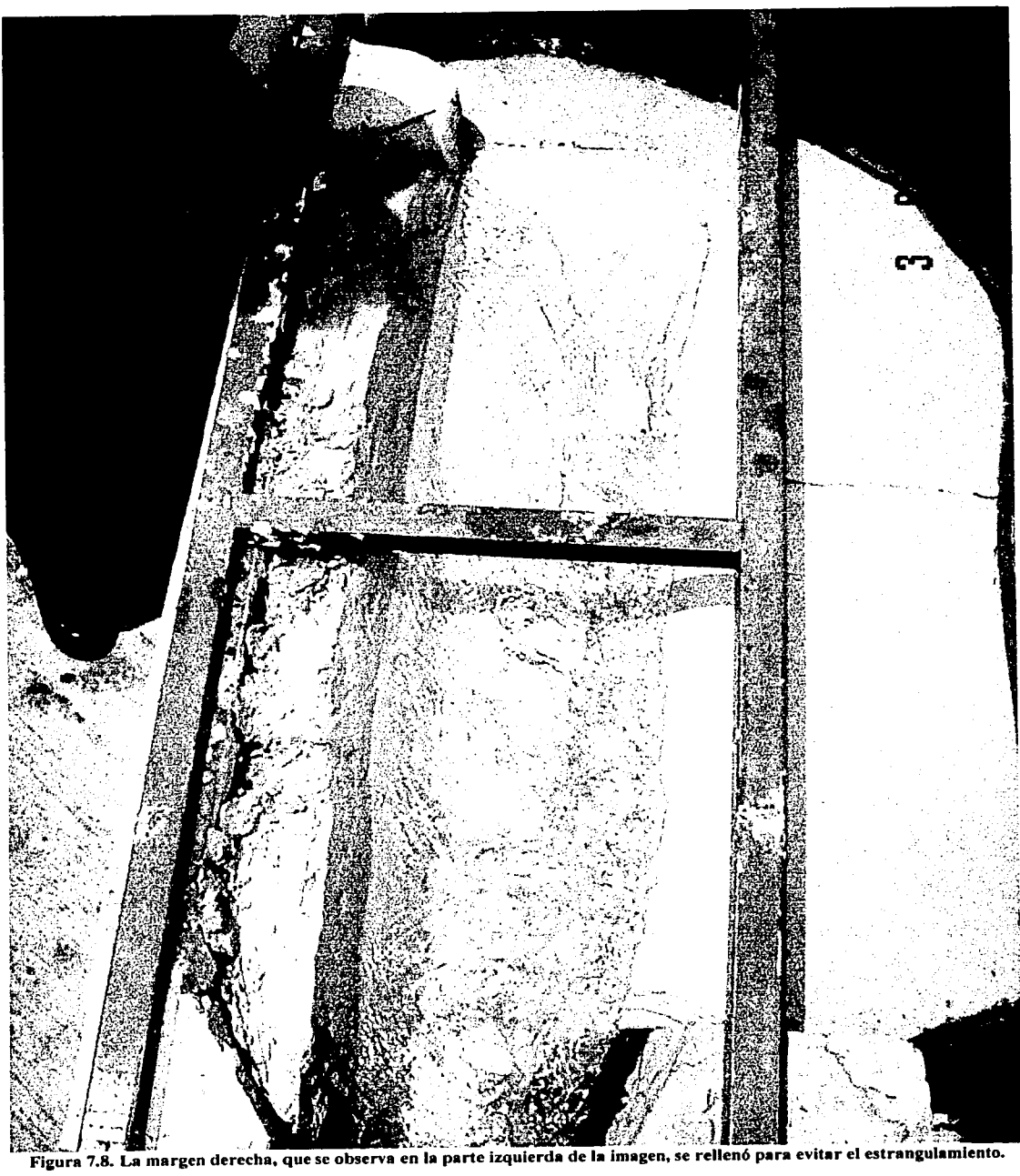

# 7.2. *Funcionamiento hidráulico*

A continuación se muestra en la figura 7. 9 una vista general del vertedor desde aguas abajo trabajando con la carga máxima.

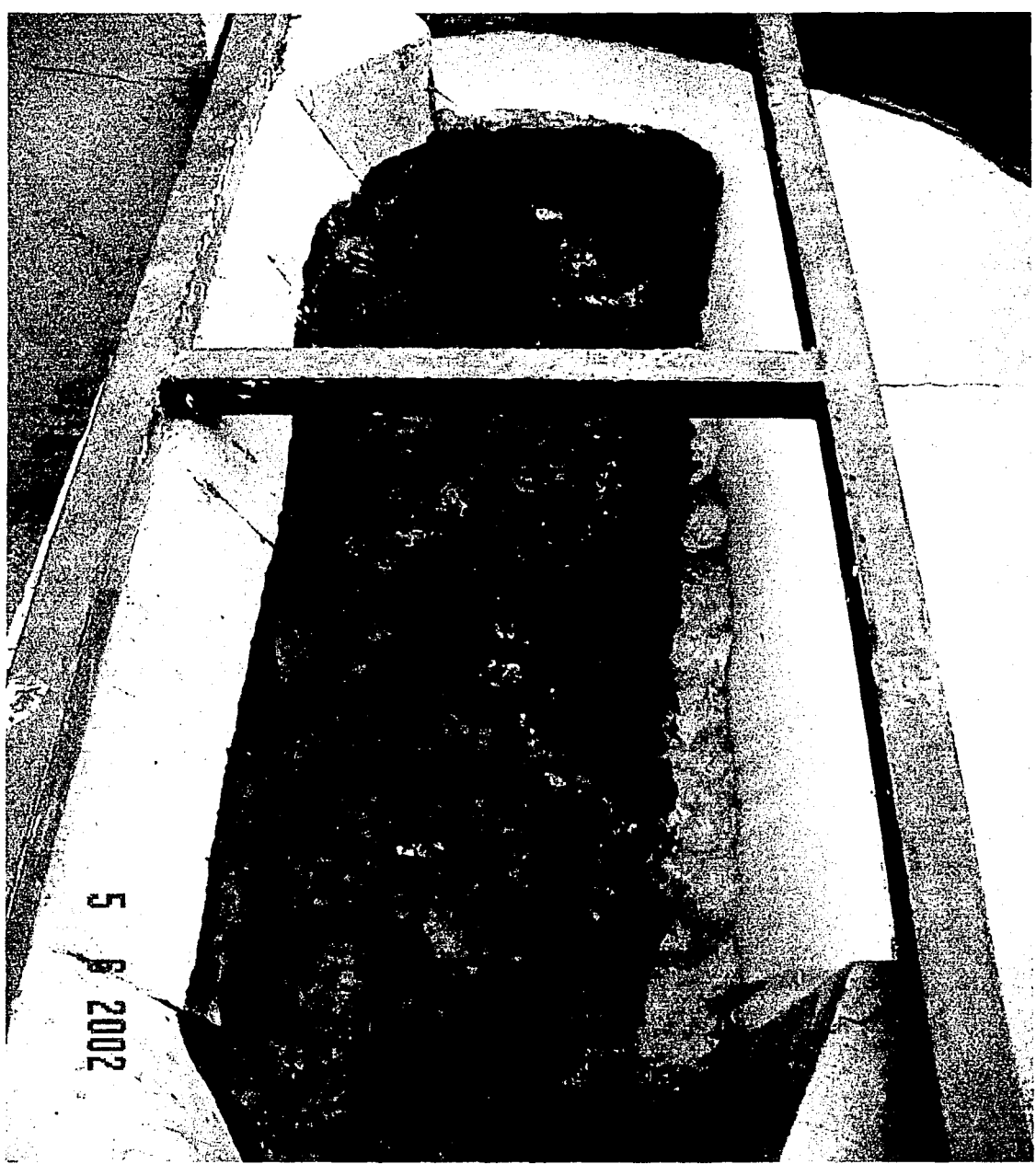

Figura 7.9. Funcionamiento del vertedor sin modificación con la carga hidráulica máxima.

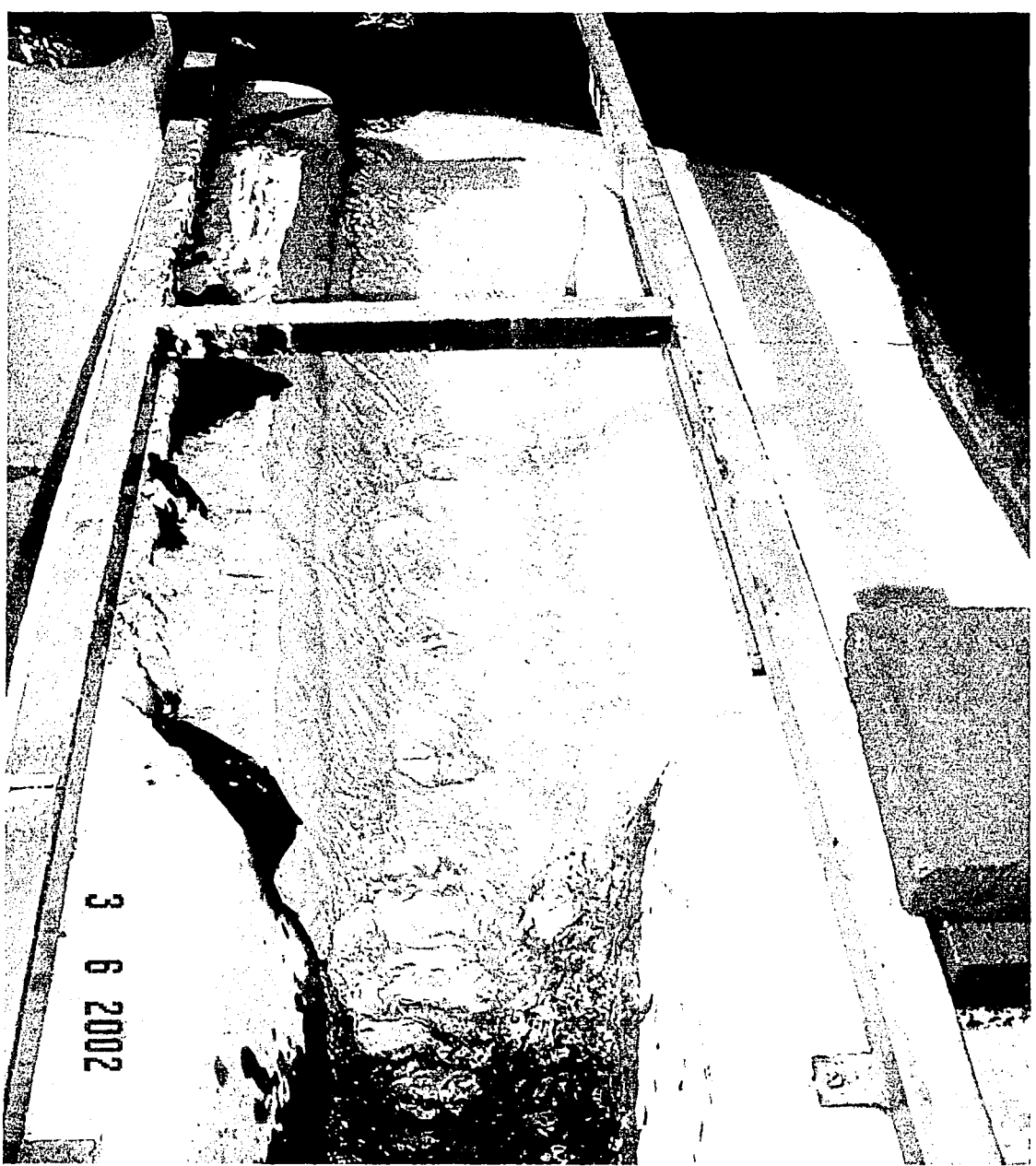

Figura 7.10. Funcionamiento del vertedor con modificación con la carga hidráulica máxima.

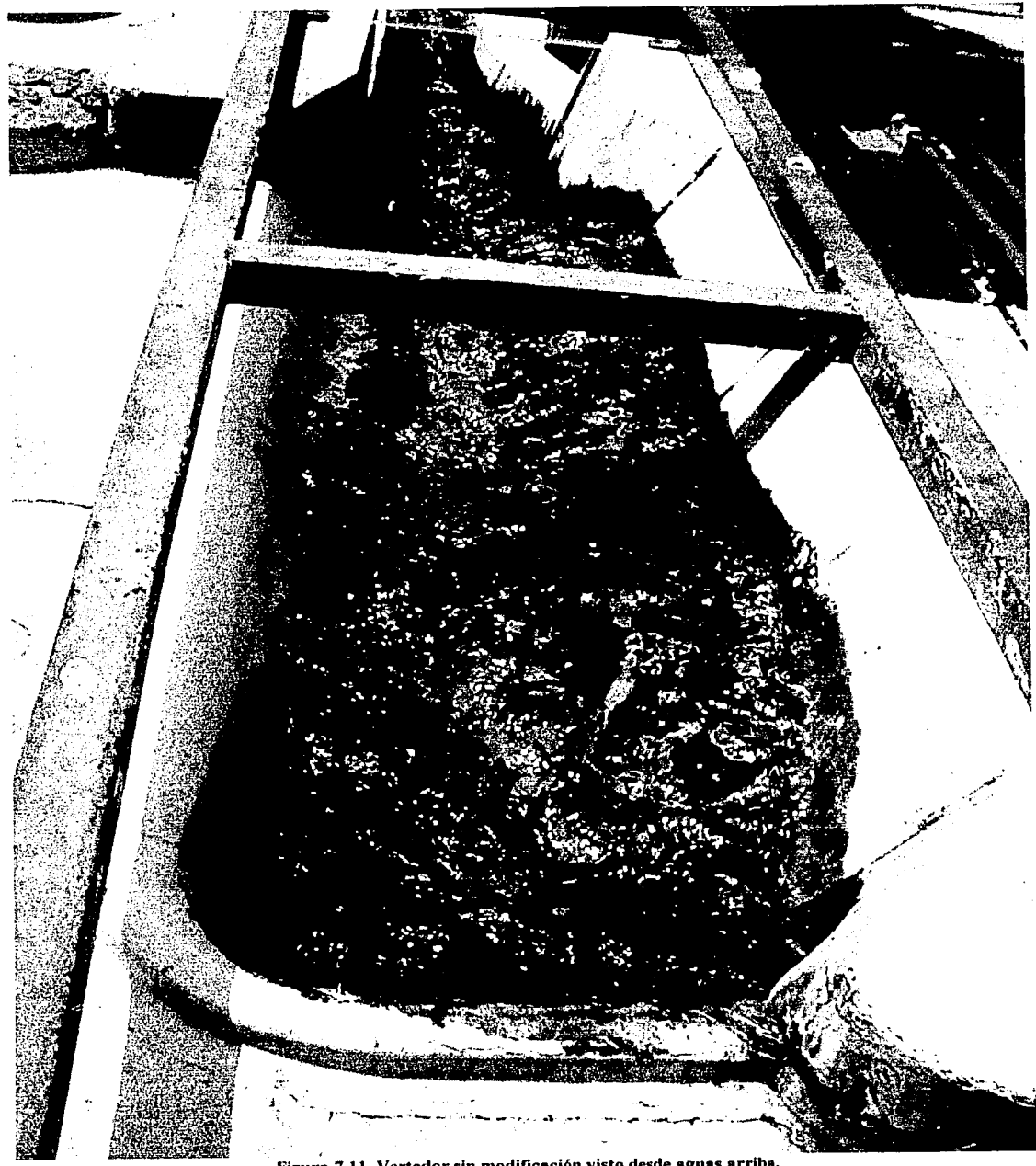

Figura 7.11. Vertedor sin modificación visto desde aguas arriba.

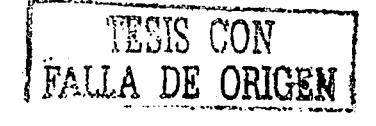

79

 $\mathbb{R}^2$ 

 $\sim \Delta$ 

 $\frac{1}{2}$  ,  $\frac{1}{2}$  ,  $\frac{1}{2}$  ,  $\frac{1}{2}$ 

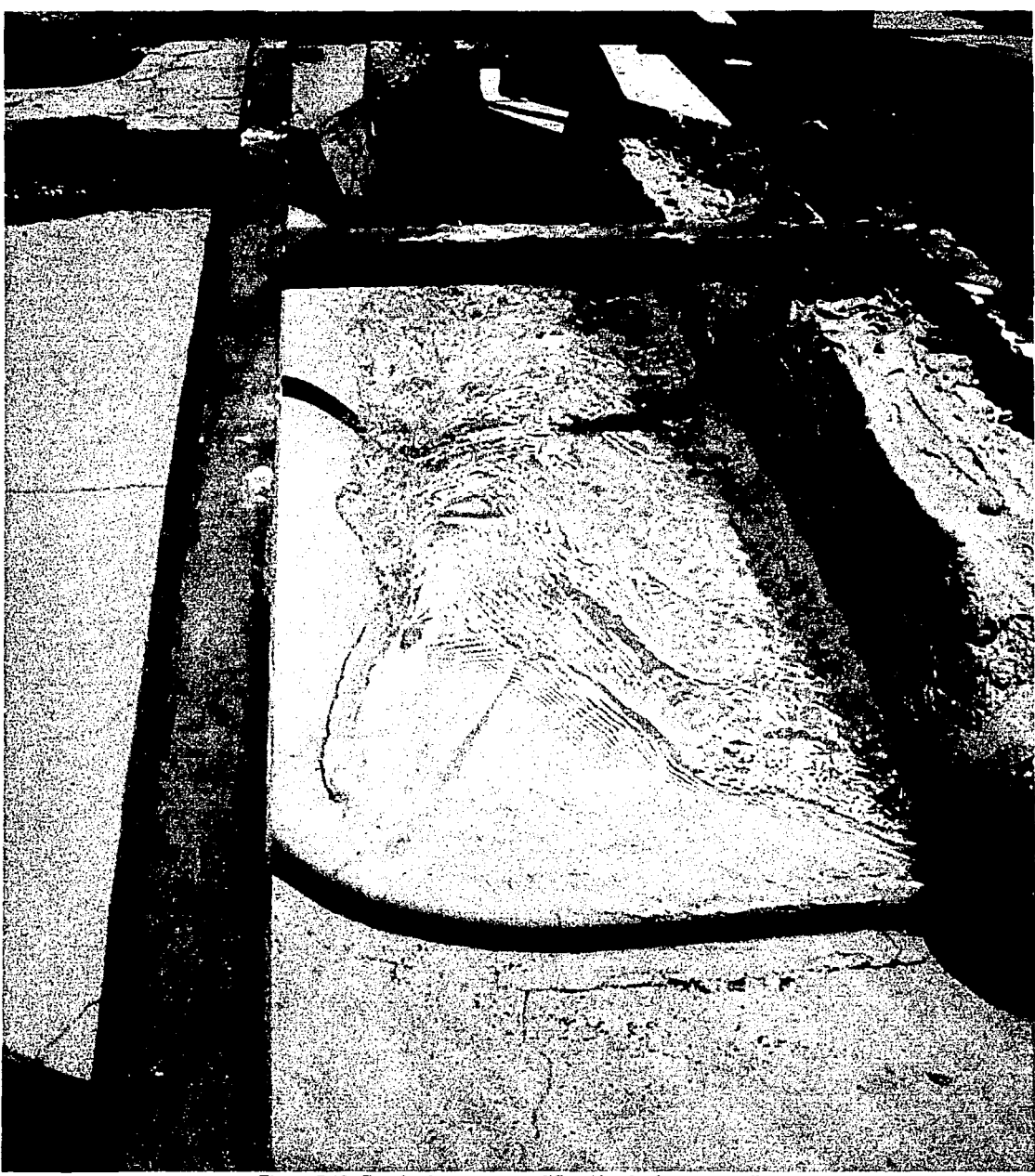

Figura 7.12. Canal colector con modificación, desde aguas arriba.

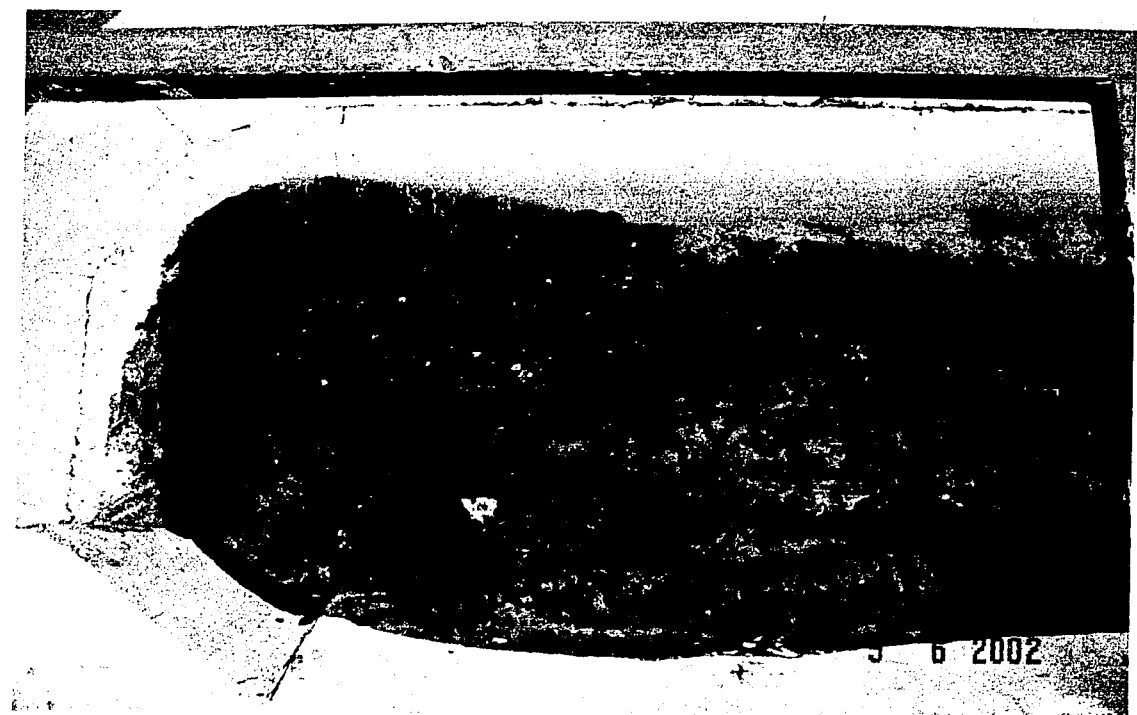

Figura 7.13. Funcionamiento de la parte inicial del canal colector a su máxima capacidad, sin la modificación propuesta.

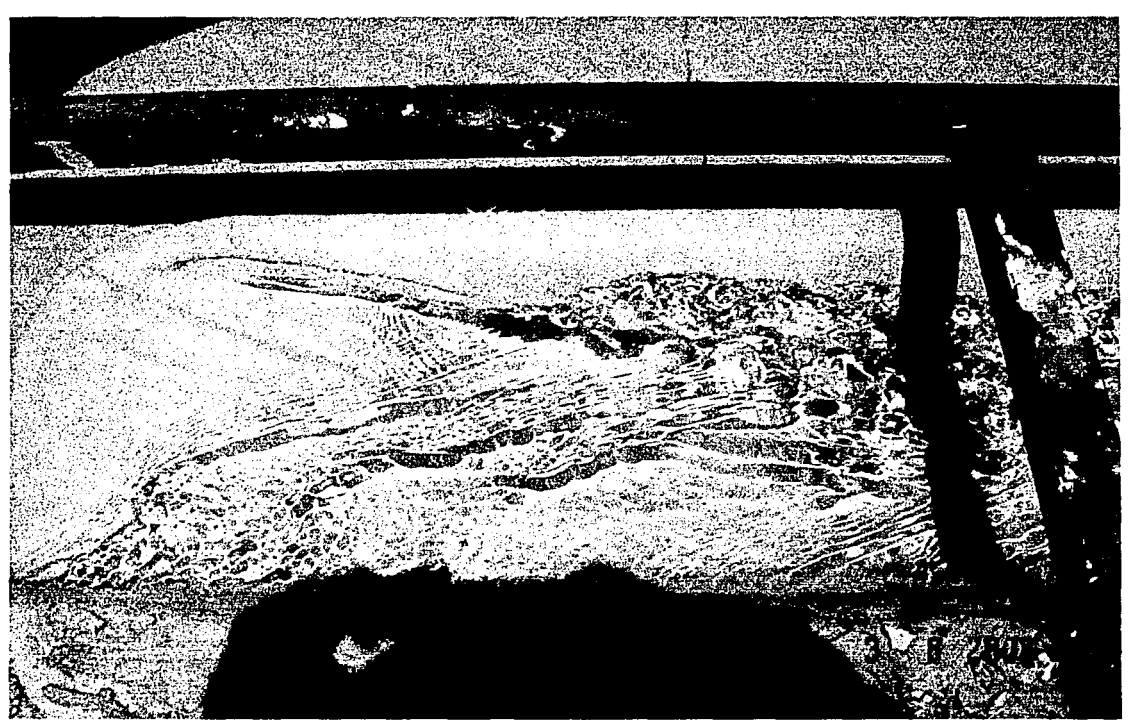

Figura 7.14. Parte inicial del canal colector con modificación.

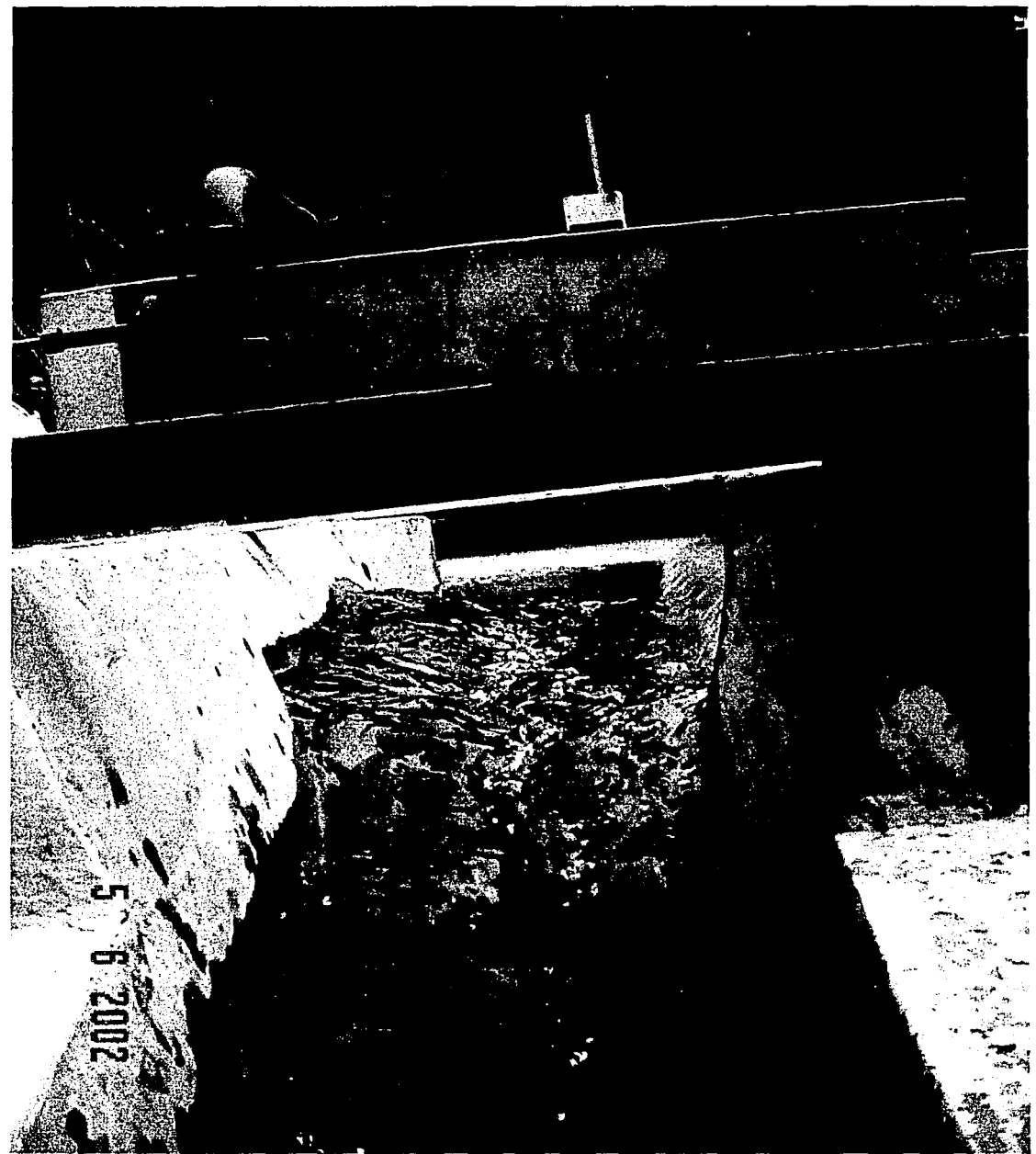

Figura 7.15. Vista de la superficie libre del agua sin modificación desde aguas abajo.

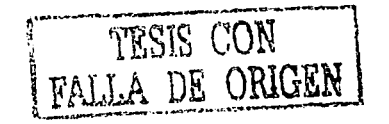

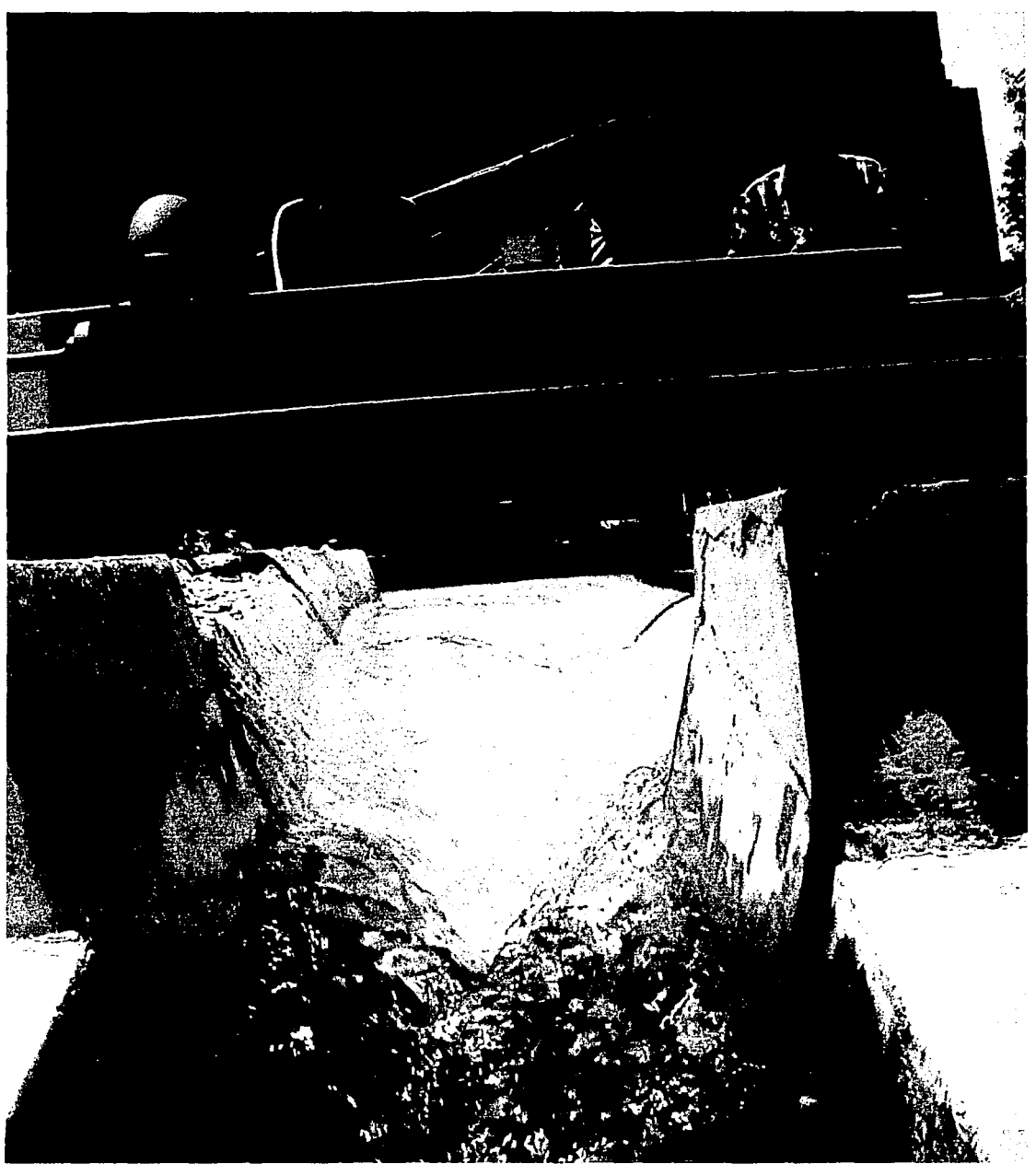

Figura 7.16. Vista de la superficie libre del agua en el modelo modificado.

#### 8. CONCLUSIONES

En el flujo en canales de gasto creciente intervienen distintas variables. Para poder diseñar canales de este tipo se tienen que fijar un gran número de estas variables. Mediante la hidrología, la naturaleza fija algunas de ellas. En este trabajo la variable dependiente es la elevación de la plantilla.

El método de diseño consiste en balancear la ecuación de impulso y cantidad de movimiento entre dos secciones consecutivas tomando en cuenta todos los ténninos que en ella influyen. Pero así como aquí se escogió tener superficie libre plana para deducir la elevación de la plantilla con las otras variables fijas, también se podría experimentar con pendiente o elevación fija de plantilla y ancho de plantilla como variable dependiente.

Las reflexiones anteriores surgen después de analizar el hecho de haber mantenido el ancho de plantilla constante a partir de la abscisa en la que éste se iguala al ancho de plantilla de la rápida. Se tendría que hacer otra adaptación al programa con la cual se tome en cuenta que el ancho de plantilla no disminuya por debajo de 14 cm. Lo cual probablemente ocasione que, a partir de ese punto, la pendiente de la plantilla tienda a ser más suave.

Es importante recalcar la parte medular de este trabajo. Se busca reducir las dimensiones de los vertedores de canal lateral, sabiendo que el costo económico de estas obras hidráulicas tiene un comportamiento directamente proporcional a su tamaño.

El área hidráulica es la variable de mayor impacto en las dimensiones del canal y es este parámetro el que se busca reducir. Para lograrlo, se busca entre otras cosas. elevar al máximo la superficie libre del agua dentro del canal colector, lo cual tiene otro efecto positivo.

Al estar cercano el nivel del agua en el canal al nivel del agua sobre la cresta, no se permite a ésta adquirir energía cinética sobre el vertedor que después tenga que disipar dentro del canal. La energía hidráulica sobre el vertedor se aprovecha al máximo para acelerar el flujo y así disminuir el área necesaria para contenerlo.

Reducciones de más de la mitad del volumen original de excavación se lograron al comparar el método aqui propuesto con el método considerado como tradicional en algunos ejemplos de libro. Éste es el caso del modelo experimental, donde, como se observó previamente, las condiciones hldráulicas en el vaso no se ven modificadas y el volumen de excavación se redujo en un 54% del original.

Una de las recomendaciones de este trabajo es que, si se tiene un vertedor frontal, éste se una al o a los vertedores longitudinales o laterales por medio de ángulos rectos y no por medio de cuartos de circunferencia. Al comparar ambos diseños, tanto el aquí propuesto como el tradicional, se concluye de manera experimental que en los dos casos esta unión circular de crestas tiene efectos indeseables.

En la configuración del vertedor sin las modificaciones aquí propuestas, el flujo sobre la cresta semicircular provoca una resultante a 45° de gran fuerza que eleva el tirante donde choca con el talud del canal colector. Esto se puede observar en las figuras 8.1 y 8.2.

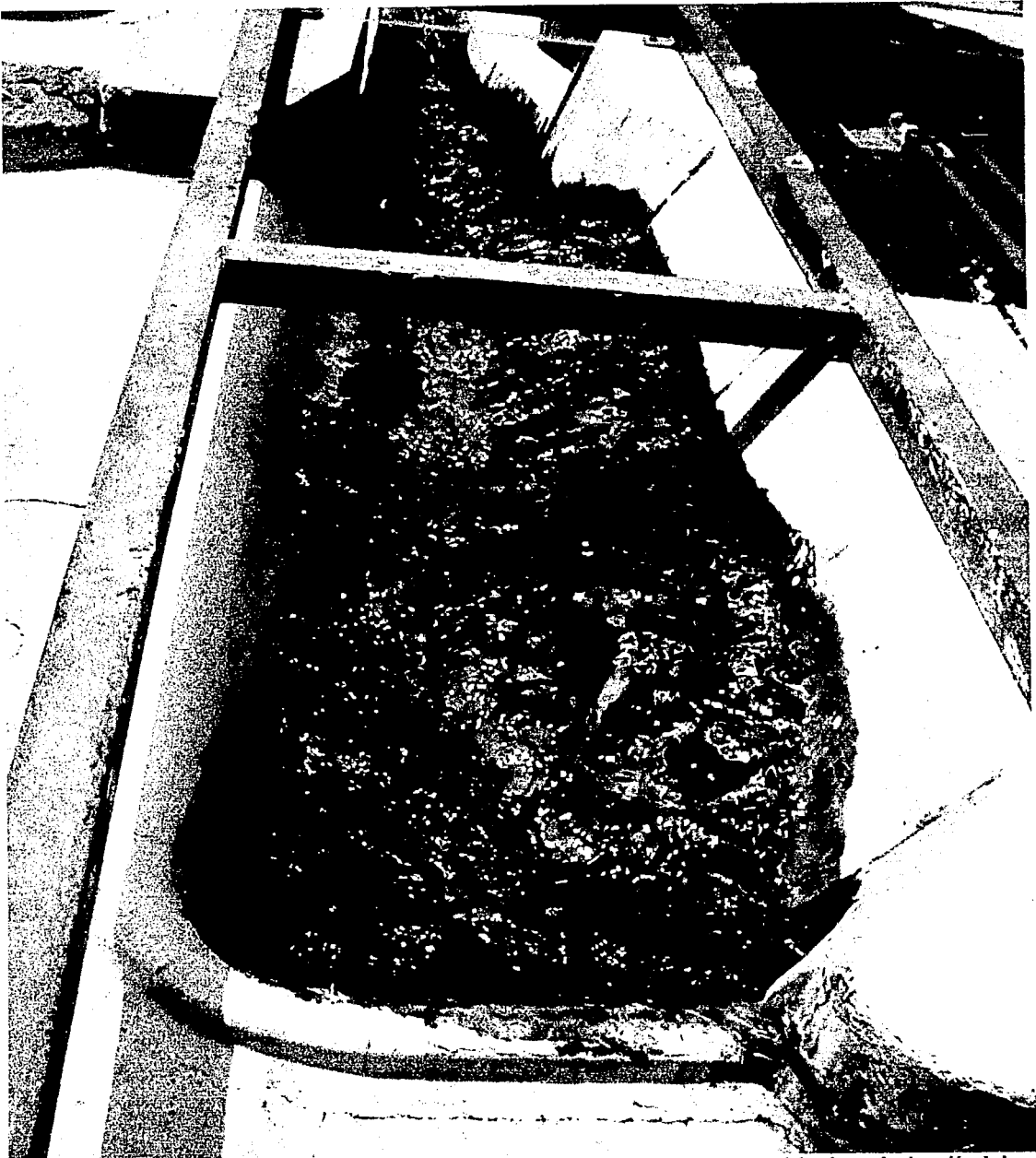

Figura 8.1. En la parte inferior derecha de esta imagen se observa la influencia de la cresta semicircular en la elevación de la superficie libre del agua.

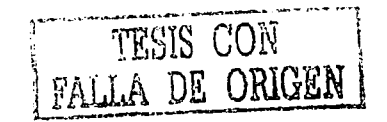

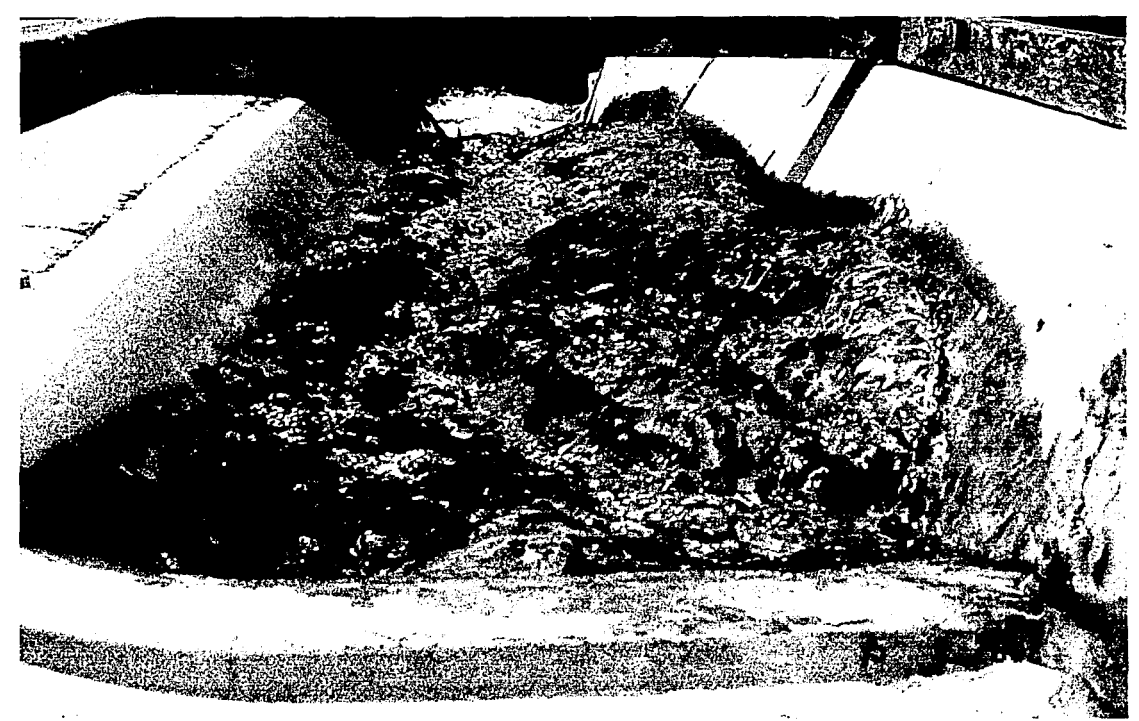

. -. <sup>~</sup> Figura 8.2. La cresta semicircular induce un Incremento puntual en la elevación de la superficie libre del agua, como se observa en la parte derecha de la imagen.

En la configuración modificada también se evidenciaron claramente los problemas que introduce el segmento de circunferencia en la cresta. Anteriormente se comentó la necesidad de privilegiar el flujo longitudinal. En las figuras 8.3 y 8.4 se muestra como se tiene al flujo en esa zona con clara tendencia diagonal.

|<br>|<br>|

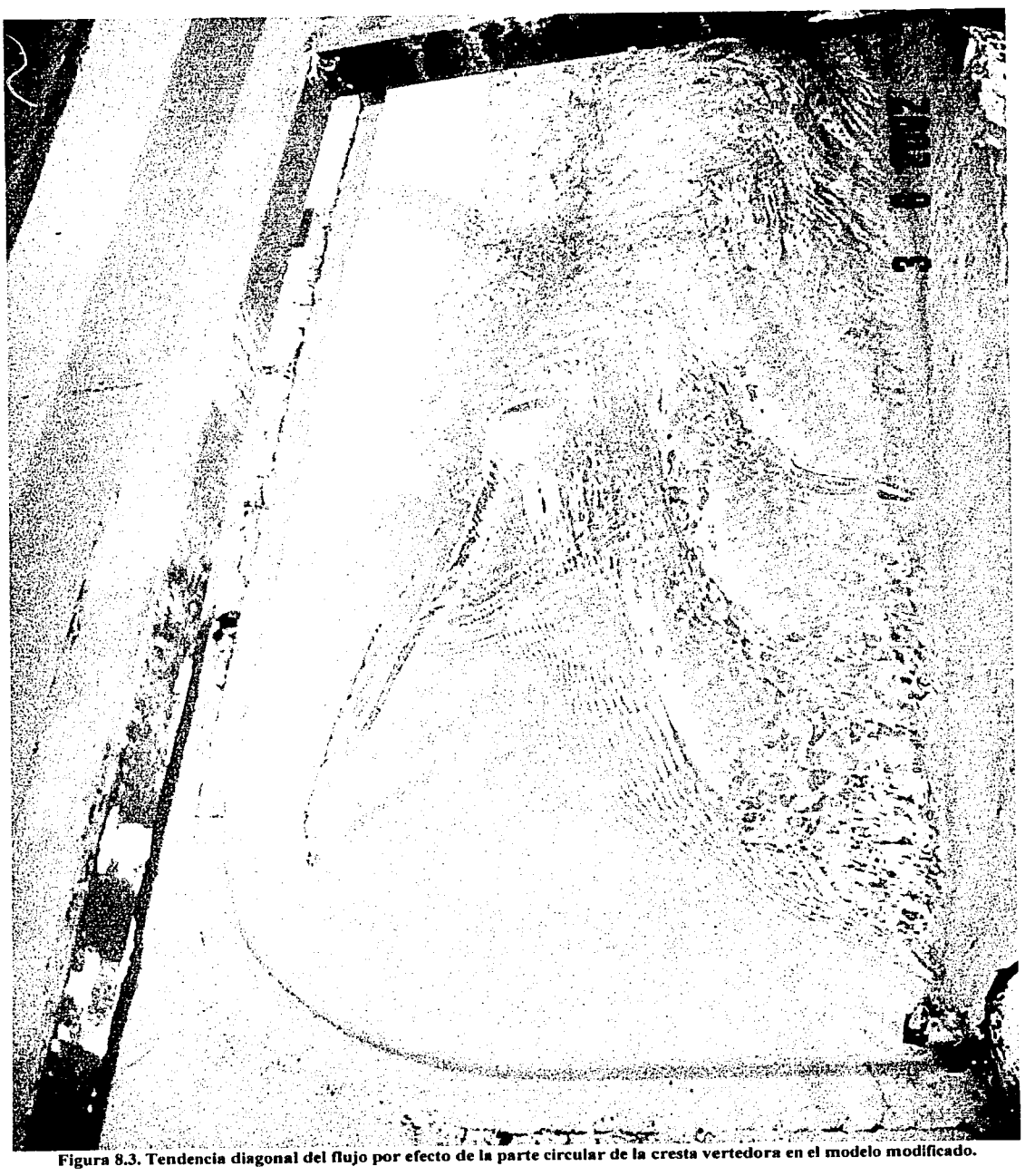

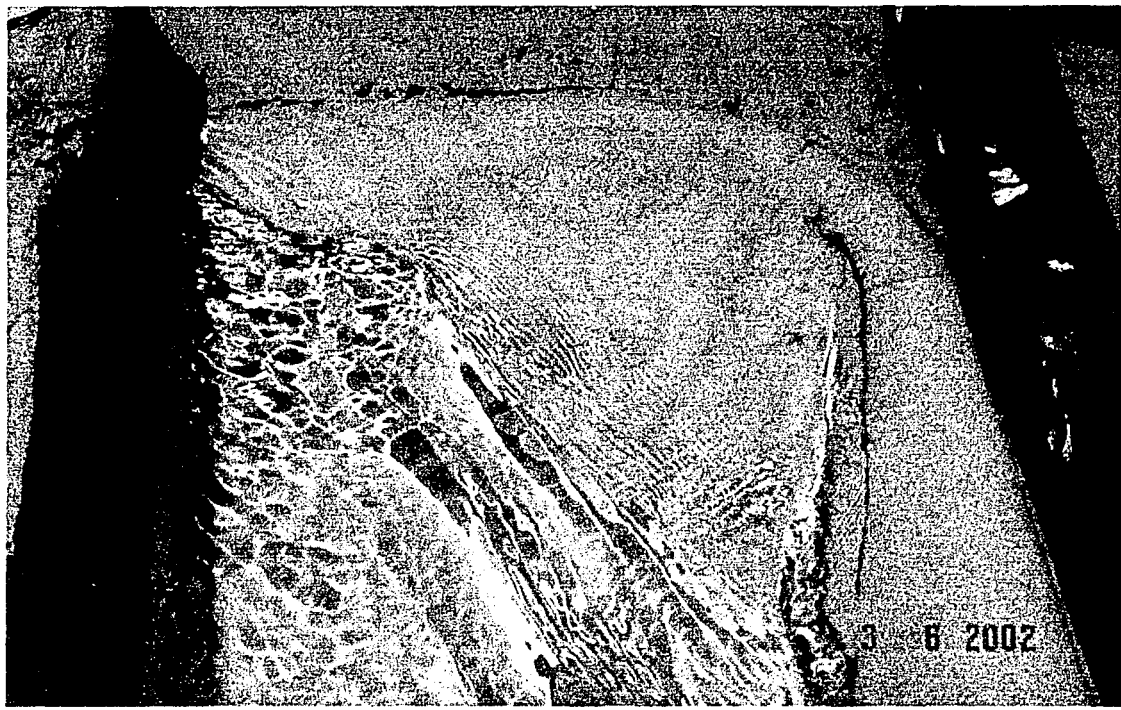

Figura 8.4. Vista de la tendencia diagonal del flujo por efecto del arco circular que forma la cresta.

# 9 BIBLIOGRAFÍA<sup>14</sup>

Knight, Arthur C. E. ; "Design of efficient side channel spillway"; en: *Journal ofHydraulic Engineering* ASCE, 1989 sep, Vol. 115 No. 9.

U.S. Bureau of Reclamation, United States Department of the Interior. Diseño de Presas Pequeñas. CECSA México 1983.

SOTELO A. Gilberto. Hidráulica general. Volumen 1, Fundamentos. Ed. Limusa. México 1999.

<sup>14</sup> Durante el desarrollo de esta tesis, los apuntes de las clases impartidas por los profesores del área de hidráulica han sido consultados, especialmente aquellos con los cuales tuve el privilegio de tomar clase: lng. Héctor García Gutiérrez, lng. Jesús Gallegos, Ing. Rocío Ruiz Urbano, lng. Castro Adeath y el Ing. Manuel García Flores.

SOTELO A. Gilberto. *Apuntes de Hidráulica* //. Capítulo VIII. Diseño Hidráulico de Obras. México, UNAM, Facultad de Ingeniería, 1994.

Swokowski, Earl *W .. Cá/culo con Geometría Analítica.* Segunda Edición. Grupo Editorial Iberoamericana. México DF 1989.

## 10. ANEXOS

En los listados a continuación, la comilla al comienzo del renglón significa que es un comentario y que el programa no tomara en cuenta ese renglón.

10.1. *Listado del programa principal* 

```
Public Sub VertedorCLO 
'Guardar como...
   Application.Dialogs(xlDialogSaveAs).Show 
'Entradas de usuario 
'elevación de la cresta 
   EC = Application.InputBox("Introduzca la elevación de la cresta del vertedor (m)",
"Datos de diseño", Cells(l8, 1)) 
  If EC \nightharpoonup falso Then
     Cells(18, 1) = ECElse 
     Exit Sub 
  End If
'gasto 
  qt = Application.InputBox("lntroduzca el gasto de diseño Q (m3/s)", "Datos de diseño", 
Cells(4, 1)) 
  If qt \sim falso Then
     Cells(4, 1) = atEl se 
     Exit Sub 
  End If
'IID 
  hd = Application.lnputBox("Introduzca la carga de diseño HD (m)", "Datos de diseño", 
Cells(4, 2)) 
'C 
  If hd \leq falso Then
     Cells(4, 2) = hdEl se 
     .Exit Sub 
  End If
  C = Application.InputBox("lntroduzca el coeficiente de descarga C", "Datos de diseño", 
2.17) 
  If C \sim falso Then
     Cells(4, 3) = CEl se 
     Exit Sub 
  End If
'pot.
```

```
pot = Application.lnputBox("Introduzca la potencia dentro de la fórmula de la descarga", 
"Datos de diseño", 1.5)
'ro 
   If pot \sim falso Then
     Cells(4, 4) = potEl se 
     Exit Sub 
  End If
   ro = Application.InputBox("lntroduzca la densidad del agua ro (kg/m3) ", "Datos de 
diseño", 1000) 
  If ro \diamond falso Then
     Cells(4, 5) = roEl se 
     Exit Sub 
  End If 
'grav 
  gr = ApplicationuH\nOox("Introduction" and gradal local g (m/s2)", "Datos de diseño",9.81) 
  If gr \sim falso Then
     Cells(4, 6) = gr
  Else 
     Exit Sub 
  End If 
'num crestas 
  DialogSheets("d1"). Show
'lado de cresta 
  If Cells(14, 1) = 1 Or Cells(14, 1) = 2 Then
     DialogSheets("d2 ").Show 
  Elself Cells(14, 1) = 3 Then
     Cells(14, 2) = "NA"End If
'LO/Le 
 If Cells(14, 1) \infty 1 Then
    oe = Application.lnputBox("Introduzca la relacion LO/Le", "Datos de diseño", Cells(9, 
1)) 
    If oe \sim falso Then
      Cells(9, 1) = oeEl se 
      Exit Sub 
   End If
'perdida de esquina 
    px = Application.InputBox("Introduzca el valor de la perdida de esquina (m)", "Datos
de diseño", Cells(23, 2)) 
   If px \sim falso Then
      Cells(23, 2) = pxEl se
```

```
Exit Sub 
    End If 
  End If 
'Perdida de extremo 
   pe= Application.InputBox("Introduzca el valor de la perdida de extremo (m)", "Datos de 
diseño", Cells(23, 3)) 
   If pe \sim falso Then
     Cells(23, 3) = peElse 
     Exit Sub 
   End If 
   k3 = Application.InputBox("Introduzca el valor de k3", "Datos de diseño", 0.5)
   If k3 \sim falso Then
     Cells(14, 7) = k3Else 
     Exit Sub 
   End If 
'paso 
   paso = Application.InputBox("Introduzca el valor del paso de diseño (m) ", "Datos de 
diseño", Cells(9, 2)) 
   If paso \leq falso Then
    Cells(9, 2) = pasoElse 
     Exit Sub 
   End If 
'tolerancia 
   tol = Application.InputBox("Introduzca el valor de la tolerancia de diseño(%)", "Datos 
de diseño", Cells(9, 5)) 
   If tol \leq falso Then
     Cells(9, 5) = tolEl se 
     Exit Sub 
  End If
'Vm 
   Vm = Application.InputBox("lntroduzca el valor de la velocidad longitudinal del vertido 
Vm (m/s)", "Datos de diseño", Cells(9, 4))
'n 
  If Vm \sim falso Then
     Cells(9, 4) = VmElse
     Exit Sub 
  End If
  n = Application.InputBox("Introduzca el valor del coeficiente de rugosidad n", "Datos de 
diseño", Cells(14, 3)) 
  If n \sim falso Then
     Cells(14, 3) = n
```
94

El se **Exit Sub** End If 'Sw-Sw = Application.InputBox("lntroduzca el valor de la pendiente longitudinal de la superficie del agua en% (el valor se dividira /100)", "Datos de diseño", Cells(9, 6)) If  $Sw \sim$  falso Then Cells $(9, 6)$  = Sw El se Exit Sub End If MsgBox. "El proceso de llenado de datos ha concluido, comenzará la iteración matemática." 'definición de variables  $nc = Range("a14")$  $x=0$  $LT = Range("f23")$  $LO = Range("d23")$  $Z0 =$ Range("a18")  $ZB = ZO$  $Q0 = Range("e23")$  $B = L0$  $Bw0 = L0$  $Zw0 = Z0 + (Range("b18") - Range("a18")) * 2 / 3$  $z1 = Z0$  $z^2 = z^2$  $Q1 = Q0$  $i = 1$  $hd =$  Cells $(4, 2)$  $pass = Cells(9, 2)$  $ro = Cells(4, 5)$  $gr = Cells(4, 6)$  $k3 =$  Cells $(14, 7)$  $Vm =$  Cells $(9, 4)$  $tol = Cells(9, 5)$  $Sw =$  Cells(9, 6) / 100  $n = Range("c14")$  $VT=0$  $ST=0$  $it = 0$ 'longitud de canal a diseñar y gasto unitario If  $nc = 3$  Then  $xt = (LT - L0)/2$ quni = Range("d14"). Value  $*$  2 El se  $xt = (LT - L0)$ 

*95·* 

```
quni = Range("d14"). Value
      End If
      Range("g23") = xt
   'empieza el diseño
      While x \leq x tF2 = 100u = -1p = hdZw1 = Zw0 - x * Swvl = Zw1 - z1If Zw1 > ZB Then
       If nc = 3 Then
        Bw1 = BBb1 = B - 2 * (ZB - z1) * k3A1 = (Zw1 - ZB) * Bw1 + (B + Bb1) * (ZB - z1)/2per 1 = 2 * (2B - z1) * ((1 + k3 \cdot 2) \cdot (1/2)) + Bb1dAI = (Zw1 - ZB) ^ 2 * Bw1 / 2 + ((Zw1 - ZB) + (ZB - z1) / 2) * (ZB - z1) * Bb1 +
  ((Zw1 - ZB) + (ZB - z1)/3) * (B - Bb1) * (ZB - z1)/2Else
        Bwl = B + (Zwl - ZB) * k3Bb1 = B - 2 * (ZB - z1) * k3A1 = (Zw1 - ZB) * (Bw1 + B)/2 + (ZB - z1) * (B + Bb1)/2per1 = Bb1 + ((1 + k3 ^ 2) ^ (1 / 2)) * ((Zw1 - z1) + (ZB - z1))
       dAI = ((Zw1 - ZB) + (ZB - z1) / 2) * (ZB - z1) * Bb1 + ((Zw1 - ZB) + (ZB - z1) / 3)* (B - Bb1) * (ZB - z1) / 4 + (Zw1 - z1) / 3 * ((Bw1 - B) + (B - Bb1) / 2) * (Zw1 - z1) / 2 +
 (Zw1 - ZB) / 2 * (Zw1 - ZB) * (Bb1 + (B - Bb1) / 2)End If
    Else<sup>®</sup>
     Bw1 = B - 2 * (ZB - Zw1) * k3Bb1 = Bw1 - 2 * y1 * k3A1 = (Bw1 + Bb1) * y1/2per1 = Bb1 + 2 * v1 * (1 + k3 ~ 2) ~ (1 / 2)dAI = y1 \cdot 2 * (2 * Bb1 + Bw1) / 6End If
    yg1 = dA1 / A1VI = Q1 / A1RH1 = A1 / per1Q2 = Q1 + quni * pasoit = 0'empieza iteración
   While tol < F2
    z3 = z2z2 = z3 + u * pL = ((z1 - z2) \land 2 + paso \land 2) \land (1 / 2)Zw2 = Zw1 - paso * Swy2 = Zw2 - z2
```

```
If Zw2 > ZB Then
      If nc = 3 Then
        Bw2 = BBb2 = B - 2 * (ZB - z2) * k3A2 = (Zw2 - ZB) * Bw2 + (B + Bb2) * (ZB - z2)/2per2 = 2 * (ZB - z2) * ((1 + k3 \land 2) \land (1 / 2)) + Bb2dA2 = (Zw2 - ZB) ^ 2 * Bw2 / 2 + ((Zw2 - ZB) + (ZB - z2) / 2) * (ZB - z2) * Bb2 +
((Zw2 - ZB) + (ZB - z2) / 3) * (B - Bb2) * (ZB - z2) / 2Else
        Bw2 = B + (Zw2 - ZB) * k3Bb2 = B - 2 * (ZB - z2) * k3A2 = (Zw2 - ZB) * (Bw2 + B) / 2 + (ZB - z2) * (B + Bb2) / 2per2 = Bb2 + ((1 + k3 \land 2) \land (1 / 2)) * ((Zw2 - z2) + (ZB - z2))dA2 = ((Zw2 - ZB) + (ZB - z2) / 2) * (ZB - z2) * Bb2 + ((Zw - ZB) + (ZB - z2) / 3)* (B - Bb2) * (ZB - z2) / 4 + (Zw2 - z2) / 3 * ((Bw2 - B) + (B - Bb2) / 2) * (Zw2 - z2) / 2 +
(Zw2 - ZB) / 2 * (Zw2 - ZB) * (Bb2 + (B - Bb2) / 2)End If
     Else
      Bw2 = B - 2 * (ZB - Zw2) * k3Bb2 = Bw2 - 2 * v2 * k3A2 = (Bw2 + Bb2) * y2 / 2per2 = Bb2 + 2 * y2 * (1 + k3 \cdot 2) \cdot (1 / 2)dA2 = y2 \cdot 2 * (2 * Bb2 + Bw2) / 6End If
     \text{v} \text{g} 2 = \text{d} \text{A} 2 / \text{A} 2V2 = Q2 / A2Vmed = (V1 + V2)/2W =ro * gr * (A1 + A2) * paso / 2
     RH2 = A2 / per2RHm = (RH1 + RH2)/2Sfm = (Vmed * n / (RHm (2/3))) ^ 2
     Hf = W * Sfm\sin S = (z1 - z2) / L\cos S = \text{paso} / Lp1 = gr * ro * yg1 * AI * cosSp2 = gr * ro * yg2 * A2 * cosSM1 = ro * Q1 * V1 + p1M2 = ro * Q2 * V2 + p2G = W * sinS - Hf + Vm * (Q2 - Q1) * ro
    F1 = FF = M2 - M1 - GIf F < 0 Then
     F2 = -FElse
     F2 = FEnd If
```
97

If  $F1 < 0$  Then  $F3 = -F1$ El se  $F3 = F1$ End If If  $F1 / F < 0$  Then<br> $H = -H$  $u = -u$  $p = p/2$ ElseIf  $F2 > F3$  Then  $\cdot$ u $=$ -u $\cdot$ End If.  $it = it + 1$ Wend 'termina iteración If  $Bb1 < 0$  Or  $Bb2 < 0$  Then MsgBox ("El ancho de la plantilla se ha reducido a cero y los calculos no pueden continuar, trate con un valor de Lo/Le mayor") Exit Sub End If  $vm = A1 / Bwl$ 'llenado del renglón i+3  $Cells(i + 3, 9) = i$ Cells $(i + 3, 10) = x$  $Cells(i + 3, 11) = z1$  $Cells(i + 3, 12) = y1$ Cells $(i + 3, 13) = Q1$  $Cells(i + 3, 14) = Bb1$  $Cells(i + 3, 15) = A1$  $Cells(i + 3, 16) = V1$ Cells $(i + 3, 17) =$ ro \* Q1 \* V1 Cells $(i + 3, 18) = p1$  $Cells(i + 3, 19) = W$ Cells $(i + 3, 20) = \sin S$  $Cells(i + 3, 21) = cosS$  $Cells(i + 3, 22). Formula = "=degrees(asin(RCI-2]))"$ Cells(i + 3, 23) =  $W * sinS$  $Cells(i + 3, 24) = Sfm$  $Cells(i + 3, 25) = RHI$  $Cells(i + 3, 26) = per1$  $Cells(i + 3, 27) = Hf$ Cells $(i + 3, 28) =$  ro \* (Q2 - Q1) \* Vm  $Cells(i + 3, 29) = M1$  $Cells(i + 3, 30) = G$  $Cells(i + 3, 31) = F$  $Cells(i + 3, 32) = VI / ((gr * ym) ^ (1 / 2))$  $Cells(i + 3, 33) = Zwl$ 

98

```
Cells(i + 3, 34) = (A1 + A2) * pass 0 / 2Cells(i + 3, 35) = (per1 + per2) * paso / 2
   Cells(i + 3, 36) = itCells(i + 3, 37) = BwlQ1 = Q2z1 = z2'sumatorias de volumen, superficie e iteraciones 
   VT = VT + Cells(i + 3, 34)ST = ST + Cells(i + 3, 35)it = itt + Cells(i + 3, 36)i = i + 1x = x + paso
  Wend 
'termina diseño 
  i = i - 1Cells(23, 8) = ii=i+3'preparación de variables para gráfica de transversal 
  h = ZB - z2Bw4 = Bw2Bw1 = Cells(i / 4, 37)
  Bw2 = Cells(2 * i / 4, 37)Bw3 = Cells(3 * i / 4, 37)Bb4=Bb2Bb1 =Cells(i /4, 14)
  Bb2 = Cells(2 * i / 4, 14)Bb3 = Cells(3 * i / 4, 14)N4 = Zw2 - ZBN1 = Cells(i / 4, 33) - ZB
   N2 = \text{Cells}(2 \cdot i / 4, 33) - ZBN3 = Cells(3 * i / 4, 33) - ZBR1 = Cells(i / 4, 11) - z2
   R2 = \text{Cells}(2 \pm i / 4, 11) - z2R3 = \text{Cells}(3 * i / 4, 11) - z2R4=0Range("a39") = VTRange("b39") = STRange("c39") = ittCells. Select 
   Selection.NumberFormat = "0.00" 
   Cells.EntireColumn.AutoFit 
'copiado y traslado de datos de graf long 
   Range("I4"). Select
   Range(Selection, Selection.End(xlToRight)).Select 
   Range(Selection, Selection.End(xlDown)).Select 
   Selection.Copy experience of the selection.Copy of the selection.Copy of the selection of the selection of the
```
Sheets(" datosgraf''). Select Range("al ").Select ActiveSheet.Paste Columns(" A:A"). Select  $Application.CutCopyMode = False$ Selection.Delete Shift:=xlToLeft Columns("C: W"). Select Selection.Delete Shift:=xlToLeft Columns("D:g"). Select Selection.Delete Shift:=xlToLeft Range("Al ").Select Range(Selection, Selection.End(xlToRight)).Select Range(Selection, Selection.End(xlDown)).Select Dim rangoactual As Range Set rangoactual = Selection 'gráfica long Charts.Add ActiveChart.ChartType = xlXYScatterLines ActiveChart. SetSourceData Source:=rangoactual, \_ PlotBy:=xlColumns ActiveChart. SeriesCollection(l ).Name = "='"'Plantilla""" ActiveChart.SeriesCollection(2).Name ="=""Superficie libre""" ActiveChart.Location Where:=xlLocationAsNewSheet, Name:= "corte longitudinal" With ActiveChart .HasTitle = True .ChartTitle.Characters.Text ="Perfil y plantilla"  $Axees(x)$ Category, xlPrimary). Has Title = True .Axes(xlCategory, xlPrimary).AxisTitle.Characters.Text = "m"  $Axes(x)$ Value,  $x$ lPrimary). HasTitle = True . Axes(xlValue, xlPrimary). AxisTitle.Characters.Text = "m" End With With ActiveChart .HasAxis(xlCategory, xlPrimary) = True .HasAxis(xlValue,  $x$ lPrimary) = True End With ActiveChart.Axes(xlCategory, xlPrimary).CategoryType = xlAutomatic With ActiveChart.Axes(xlCategory) .HasMajorGridlines = True .HasMinorGridlines = True End With With ActiveChart.Axes(xlValue) .HasMajorGridlines = True .HasMinorGridlines = True End With ActiveChart.PlotArea. Select

Selection.ClearFonnats Sheets("diseño"). Select 'copiado y traslado de datos de graf long Range("I4").Select Range(Selection, Selection.End(xlToRight)).Select Range(Selection, Selection.End(xlDown)).Select Selection. Copy Sheets("datosgraf2").Select Range("al ").Select ActiveSheet.Paste Columns("A:A").Select Application.CutCopyMode =False Selection.Delete Shift:=xlToLeft Columns("b:d"). Select Selection. Delete Shift:=xlToLeft Columns("c:y").Select Selection.Delete Shift:=xlToLeft  $r=1$ While Not Cells $(r, 1)$ . Value = "" Cells(r, 3) = Cells(r, 2) / 2 Cells(r,  $4$ ) = -Cells(r, 3) Cells(r, 5) = Cells(1, 3) Cells(r,  $6$ ) = Cells(1, 4)  $r=r+1$ Wend Columns("b").Select Selection.Delete Shift:=xlToLeft Range("Al ").Select Range(Selection, Selection.End(xlT oRight)). Select Range(Selection, Selection.End(xlDown) ). Select Set rangoactual = Selection 'gráfica long2 Charts.Add ActiveChart. ChartType = xlXYScatterLines ActiveChart. SetSourceData Source:=rangoactual, PlotBy:=xlColumns ActiveChart. SeriesCollection(l ). Name = "=""Plantilla""" ActiveChart.SeriesCollection(2).Name ="=""Cresta""" ActiveChart.SeriesCollection(3).Name = "=""P""" ActiveChart.SeriesCollection(4).Name = "=""C""" ActiveChart.Location Where:=xlLocationAsNewSheet, Name:= "Vista en planta" With ActiveChart  $HasTitle = True$ . ChartTitle. Characters. Text = "Planta" . Axes(xlCategory, xlPrimary). Has Title = True
```
.Axes(xlCategory, xlPrimary).AxisTitle.Characters.Text = "m" 
     Axes(x)Value, xlPrimary). HasTitle = True
     .Axes(xIValue, xlPrimary).AxisTitle.Characters.Text = "m" 
  End With 
     With ActiveChart 
     .HasAxis(xlCategory, xlPrimary) = True.HasAxis(xlValue, xlPrimary) = TrueEnd With 
  ActiveChart.Axes(xlCategory, xlPrimary).CategoryType = xlAutomatic 
  With ActiveChart.Axes(xlCategory) 
     .HasMajorGridlines = True 
     .HasMinorGridlines =False 
  End With 
  With ActiveChart.Axes(xlValue) 
     .HasMajorGridlines =True 
     .HasMinorGridlines = False 
  End With 
  ActiveChart.HasLegend = FalseActiveChart.PlotArea.Select 
  Selection.ClearFormats 
  Sheets("cortes transversales").Select 
  If nc = 3 Then
'puntos márgen izquierdo Ti 
   Range("a4") = 0Range("b4") = -h / 2Range("a5") = -Bb4 / 2Range("b5") = -h / 2Range("a6") = -B/2Range("b6") = h / 2Range("a7") = -(B / 2 + k2 * 0.1 * h)Range("b7") = h / 2 - 0.1 * h'Puntos margen derecho Td 
   Range("c4") = 0Range("d4") = -h / 2Range("c5") = Bb4 / 2Range("d5") = -h / 2Range("c6") = B / 2Range("d6") = h / 2Range("c7") = B / 2 + k2 *0.1 * hRange("d7") = h / 2 - 0.1 * h'puntos cresta B 
   Range("e4") = -B / 2
   Range("f4") = h / 2Range("e5") = -B / 6Range("f5") = h / 2
   Range("e6") = B / 6
```
 $Range("f6") = h / 2$  $Range("e7") = B / 2$  $Range("f7") = h / 2$ El se If Sheets("diseño").Range("b $14"$ ) = MD Then 'puntos márgen izquierdo Ti Range(" $a4$ ") = 0  $Range("b4") = -h / 2$  $Range("a5") = -Bb4 / 2$  $Range("b5") = -h / 2$ Range("a6") =  $-(Bw1 / 2 + k3 * 0.1 * h)$ Range("b6") =  $h / 2 + N1 + 0.1 * h$ Range("a7") =  $-(Bw1 / 2 + k3 * h)$  $Range("b7") = h / 2 + N1 + 0.1 * h$ 'Puntos margen derecho Td  $Range("c4") = 0$  $Range("d4") = -h / 2$  $Range("c5") = Bb4 / 2$  $Range("d5") = -h / 2$  $Range("c6") = B / 2$  $Range("d6") = h / 2$ Range("c7") = B / 2 + k2  $*$  0.1  $*$  h  $Range("d7") = h / 2 - 0.1** h^3$ El se 'puntos márgen izquierdo Ti  $Range("a4") = 0$  $Range("b4") = -h / 2$  $Range("a5") = -Bb4 / 2$  $Range("b5") = -h / 2$ Range("a6") =  $-(B / 2)$  $Range("b6") = h / 2$ Range("a7") =  $-(B / 2 + k2 * 0.1 * h)$ Range("b7") =  $h / 2 - 0.1 * h$ 'Puntos margen derecho Td  $Range("c4") = 0$  $Range("d4") = -h / 2$  $Range("c5") = Bb4 / 2$  $Range("d5") = -h / 2$ Range("c6") = Bwl / 2 + k3 \* 0.1  $\pm$  h  $Range("d6") = h / 2 + N1 + 0.1 * h$ Range("c7") = Bwl / 2 + k3 \* h  $Range("d7") = h / 2 + N1 + 0.1 * h$ End If If  $nc = 2$  Then 'puntos cresta B Range("e4") =  $-B/2$ 

Range(" $f4$ ") = h / 2  $Range("e5") = -B / 6$ Range(" $f5$ ") = h / 2 Range("e6") =  $B / 6$  $Range("f6") = h / 2$ Range("e7") =  $B / 2$  $Range("f7") = h / 2$ El se 'puntos cresta B  $Range("e4") = Range("c6")$  $Range("f4") = h / 2 + N1 + 0.1 * h$  $Range("e5") = Range("c6") / 2$  $Range("f5") = h / 2 + N1 + 0.1 * h$  $Range("e6") = Range("a6")$  $Range("f6") = h / 2 + N1 + 0.1 * h$  $Range("e7") = Range("a6") / 2$  $Range("f7") = h / 2 + N1 + 0.1 * h$ End If End If 'Pts plantilla 1 Bb1  $Range("g4") = -Bb1 / 2$  $Range("h4") = -h / 2 + R1$  $Range("g5") = -Bb1 / 6$  $Range("h5") = -h / 2 + R1$  $Range("g6") = Bb1 / 6$  $Range("h6") = -h / 2 + R1$  $Range("g7") = Bb1 / 2$  $Range("h7") = -h / 2 + R1$ 'Pts plantilla 2 Bb2  $Range("i4") = -Bb2 / 2$  $Range("i4") = -h / 2 + R2$  $Range("i5") = -Bb2 / 6$ Range("j5") = -h / 2 + R2  $Range("i6") = Bb2 / 6$ Range(" $j6$ ") = -h / 2 + R2  $Range("i7") = Bb2 / 2$ Range(" $i7$ ") = -h / 2 + R2 'Pts plantilla 3 Bb3  $Range("k4") = -Bb3 / 2$  $Range("14") = -h / 2 + R3$  $Range("k5") = -Bb3 / 6$ Range(" $15$ ") = -h / 2 + R3  $Range("k6") = Bb3 / 6$ Range(" $16$ ") = -h / 2 + R3  $Range("k7") = Bb3 / 2$  $Range("17") = -h / 2 + R3$ 

'Pts plantilla 4 Bb4  $Range("m4") = -Bb4 / 2$  $Range("n4") = -h / 2 + R4$  $Range("m5") = -Bb4 / 6$  $Range("n5") = -h / 2 + R4$ Range(" $m6$ ") = Bb4 / 6  $Range("n6") = -h / 2 + R4$  $Range("m7") = Bb4 / 2$  $Range("n7") = -h / 2 + R4$ 'Pts sup lib I BwI Range("o4") = -BwI *12*   $Range("p4") = h / 2 + N1$  $Range("05") = -Bw1 / 6$  $Range("p5") = h / 2 + N1$  $Range("06") = Bw1 / 6$  $Range("p6") = h / 2 + N1$  $Range("o7") = Bw1 / 2$  $Range("p7") = h / 2 + N1$ 'Pts sup lib 2 Bw2 Range("q4") =  $-Bw2/2$  $Range("r4") = h / 2 + N2$  $Range("q5") = -Bw2 / 6$  $Range("r5") = h / 2 + N2$  $Range("q6") = Bw2 / 6$  $Range("r6") = h / 2 + N2$  $Range("q7") = Bw2 / 2$  $Range("r7") = h / 2 + N2$ 'Pts sup lib 3 Bw3  $Range("s4") = -Bw3 / 2$  $Range("t4") = h / 2 + N3$  $Range("s5") = -Bw3 / 6$  $Range("t5") = h / 2 + N3$  $Range("s6") = Bw3 / 6$  $Range("t6") = h / 2 + N3$  $Range("s7") = Bw3 / 2$  $Range("t7") = h / 2 + N3$ 'Pts sup lib 4 Bw4  $Range("u4") = -Bw4 / 2$  $Range("v4") = h / 2 + N4$  $Range("u5") = -Bw4 / 6$  $Range("v5") = h / 2 + N4$ Range(" $u6$ ") = Bw4 / 6  $Range("v6") = h / 2 + N4$  $Range("u7") = Bw4 / 2$  $Range("v7") = h / 2 + N4$ Sheets("cortes transversales"). Select

Range(" A4:B7"). Select 'Grafico de corte transversal Charts.Add  $Active Chart$ . ChartType =  $xIXYScatterLines$ ActiveChart. SetSourceData Source:=Sheets("cortes transversales").Range( \_ "A4:B7"), PlotBy:=xlColumns ActiveChart. SeriesCollection.NewSeries ActiveChart. SeriesCollection. NewSeries ActiveChart. SeriesCollection. NewSeries ActiveChart. SeriesCollection.NewSeries ActiveChart. SeriesCollection.NewSeries ActiveChart. SeriesCollection. NewSeries ActiveChart. SeriesCollection.NewSeries ActiveChart. SeriesCollection.NewSeries ActiveChart. SeriesCollection.NewSeries ActiveChart. SeriesCollection.NewSeries ActiveChart. SeriesCollection(1). Name  $=$  " $=$ ""Margen izquierda""" ActiveChart. SeriesCollection(2).  $XValues = "='cortes transversales'!R4C3:R7C3"$ ActiveChart. SeriesCollection(2). V alues = "='cortes transversales' !R4C4 :R 7C4" ActiveChart.SeriesCollection(2).Name ="=""Margen derecha""" ActiveChart. SeriesCollection(3 ).XV alues = "='cortes transversales'!R4C5 :R 7C5" ActiveChart. SeriesCollection(3). V alues = "='cortes transversales' !R4C6:R7C6" ActiveChart.SeriesCollection(3).Narne = "='"'Nivel cresta frontal'""' ActiveChart.SeriesCollection( 4).XValues = "='cortes transversales'!R4C7:R7C7" ActiveChart. SeriesCollection( 4). Values = "='cortes transversales'!R4C8:R7C8" ActiveChart.SeriesCollection(4).Narne ="=""Plantilla primer corte"'"' ActiveChart. SeriesCollection( 5).XV alues = "='cortes transversales'!R4C9:R 7C9" ActiveChart. SeriesCollection(5). Values = "='cortes transversales'!R4C 1 O:R7CIO" ActiveChart.SeriesCollection(5).Name  $=$  " $=$ ""Plantilla segundo corte""" ActiveChart.SeriesCollection(6).XValues ="='cortes transversales'!R4Cl l:R7Cl 1" ActiveChart.SeriesCollection(6).Values ="='cortes transversales'!R4C12:R7Cl2" ActiveChart.SeriesCollection(6).Name = "=""Plantilla tercer corte""" ActiveChart. SeriesCollection(7).XV alues = "='cortes transversales'!R4C 13:R7C13" ActiveChart. SeriesCollection(7). Values  $=$  "='cortes transversales'! $R4C14:R7C14"$ ActiveChart.SeriesCollection(7).Narne ="=""Plantilla final""" ActiveChart. SeriesCollection(S). XV alues = "='cortes transversales'! R4C 15 :R 7C 15" ActiveChart.SeriesCollection(8). Values  $=$  "='cortes transversales'!R4C16:R7C16" ActiveChart.SeriesCollection(S).Narne = "=""Superficie libre primer corte""" ActiveChart. SeriesCollection(9).XV alues = "='cortes transversales'!R4C l 7:R 7C 17" ActiveChart. SeriesCollection(9). Values = "='cortes transversales'!R4C18:R7C18" ActiveChart.SeriesCollection(9).Name ="=""Superficie libre segundo corte"""  $ActiveChart. SeriesCollection(10).XValues =$ "='cortes transversales'!R4C19:R7C19" ActiveChart. SeriesCollection( 10). Values = "='cortes transversales'!R4C20:R 7C20" ActiveChart.SeriesCollection(lO).Name ="=""Superficie libre tercer corte"""

 $Active Chart. SeriesCollection(11).XValues =$ 

106

"='cortes transversales'!R4C2 l :R7C2 l" ActiveChart.SeriesCollection{l l).Values ="='cortes transversales'!R4C22:R7C22" ActiveChart.SeriesCollection(11).Name = "=""Superficie libre final""" ActiveChart.Location Where:=xlLocationAsNewSheet, Name:= \_ "Cortes transversales graf" With ActiveChart .HasTitle = True .ChartTitle.Characters.Text = "Cortes transversales a cada cuarto de longitud de canal"  $Axes(x)$ Category, xIPrimary). Has Title = True .Axes(xlCategory, xIPrimary).AxisTitle.Characters.Text = "m"  $Axes(x)Value, x!Primary). HasTitle = True$ .Axes(xlValue, xlPrimary).AxisTitle.Characters. Text = "m" End With With ActiveChart. Axes(xlCategory) .HasMajorGridlines =False .HasMinorGridlines = False End With With ActiveChart.Axes(xlValue)  $H$ asMajorGridlines = False  $H$ asMinorGridlines = False End With ActiveChart.HasLegend =True ActiveChart.Legend. Select Selection.Position = xlTop ActiveChart.ApplyDataLabels Type:=xlDataLabelsShowNone, LegendKey:=False ActiveChart.PlotArea. Select Selection. ClearFormats End Sub

## 10.2. *Listado* de *la rntina que asigna la margen del vertido*

'este módulo escribe el lado del vertedor en caso de no ser tres crestas. Sub Botóndeopción6 \_ AlHacerClicO Sheets("diseño"). Select Range("b14"). Select ActiveCell.FonnulaRlCl = "MD" End Sub Sub Botóndeopción5 AlHacerClic() Sheets("diseño"). Select Range("b14"). Select  $ActiveCell. FormulaR1Cl = "MI"$ End Sub